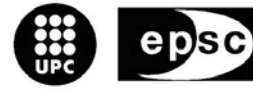

Escola Politècnica Superior<br>de Castelldefels

UNIVERSITAT POLITÈCNICA DE CATALUNYA

# **TREBALL DE FI DE CARRERA**

**Título: Caracterización y optimización del acceso a Internet a través de UMTS/HSDPA** 

**Autores: Jose Cantos Muñoz Mar Pacheco Pasamontes** 

**Director: Carles Gómez Montenegro** 

**Fecha: 30 de noviembre de 2007** 

**Título**: Caracterización y optimización del acceso a Internet a través de UMTS/HSDPA

**Autores**: Jose Cantos Muñoz Mar Pacheco Pasamontes

**Director**: Carles Gómez Montenegro

**Fecha**: 30 de noviembre de 2007

#### **Resumen**

La tecnología HSDPA es una evolución de la telefonía móvil de tercera generación WCDMA y consiste en un nuevo canal compartido en el enlace descendente, que mejora significativamente la capacidad máxima de transferencia de información hasta alcanzar tasas teóricas de 14 Mbps (1.8 Mbps en despliegues comerciales habituales). HSDPA es una tecnología referida también como la generación móvil 3.5.

El principal objetivo del presente trabajo es caracterizar y optimizar el acceso a Internet mediante HSDPA. El enfoque se basa en estudiar el rendimiento de las capas de la pila TCP/IP sobre el citado entorno, teniendo en cuenta el impacto de los parámetros y mecanismos extremo a extremo de los protocolos considerados. En particular, en este estudio se ha considerado la navegación web como ejemplo de aplicación popular cuyo rendimiento sobre HSDPA puede ser optimizado a varios niveles, logrando mejoras significativas con respecto al uso de una configuración de parámetros y mecanismos por defecto habitual.

Cabe destacar que el estudio se ha realizado en entornos reales, hecho que proporciona valor añadido a los resultados obtenidos y, por otra parte facilita de forma inherente la transferencia de tecnología.

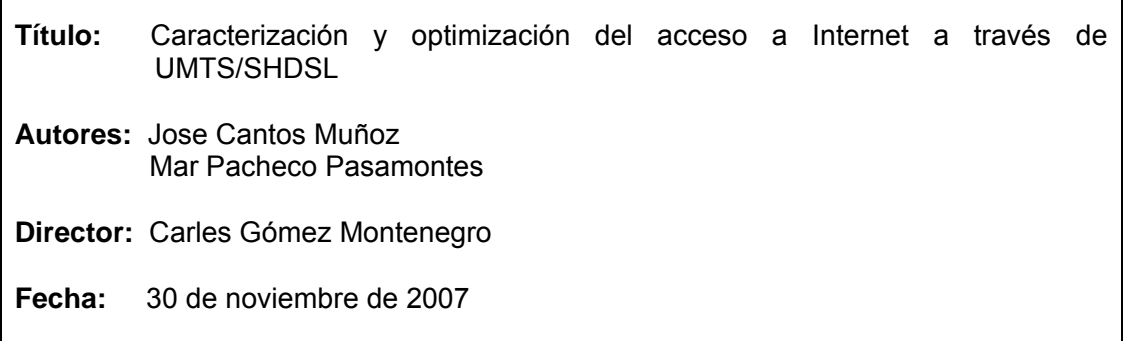

#### **Overview**

HSDPA technology is an evolution of the third generation mobile telephony WCDMA and consists of a new channel shared in the downlink, which significantly improves the maximum capacity of transferring information reaching theoretical rates of 14 Mbps (1.8 Mbps on customary commercial deployments ). HSDPA technology is also refered to as the generation mobile 3.5.

The main objective of this study is to characterize and optimize access to the Internet using HSDPA. The approach is based on studying the performance of the layers of the TCP / IP stack on the same environment, taking into account the impact of the parameters and end-to-end mechanisms of the protocols in question. In particular, this study has found web browsing as an example of popular application whose performance can optimize HSDPA on several levels, achieving significant improvements with respect to the use of a configuration parameters and usual default mechanisms.

Should be noted better the study has been conducted in real environments, which provides added value to the obtained results as well as provides an inherent in technology transfer.

A nuestras familias.

# **AGRADECIMIENTOS**

Quisiéramos agradecer en esta sección a toda la gente que con su apoyo, dedicación y esfuerzo han ayudado a la realización de este trabajo.

A Marisa Catalán, investigadora del departamento de Telemática del Campus Nord, que ha contribuido, de forma desinteresada, a la resolución de algunos problemas surgidos durante este TFC.

A todos esos compañeros de la EPSC que, día a día, nos han dado su ayuda y apoyo durante estos años, y que sin ellos, quizás no hubiéramos llegado hasta aquí.

A nuestras familias y amigos más cercanos, por su cariño y apoyo durante los buenos y los malos momentos.

A David Fernández, por que siempre hemos tenido a nuestra disposición sus conocimientos y experiencia.

Finalmente, quisiéramos destacar la inestimable y paciente dirección del trabajo por Carlos Gómez Montenegro profesor e investigador del departamento de Telemática de la Escuela Politécnica Superior de Castelldefels, así como su predisposición en todo momento para prestarnos su ayuda. Sin él, este proyecto no sería una realidad.

Por todo esto y mucho más, gracias a todos.

#### **INDICE**

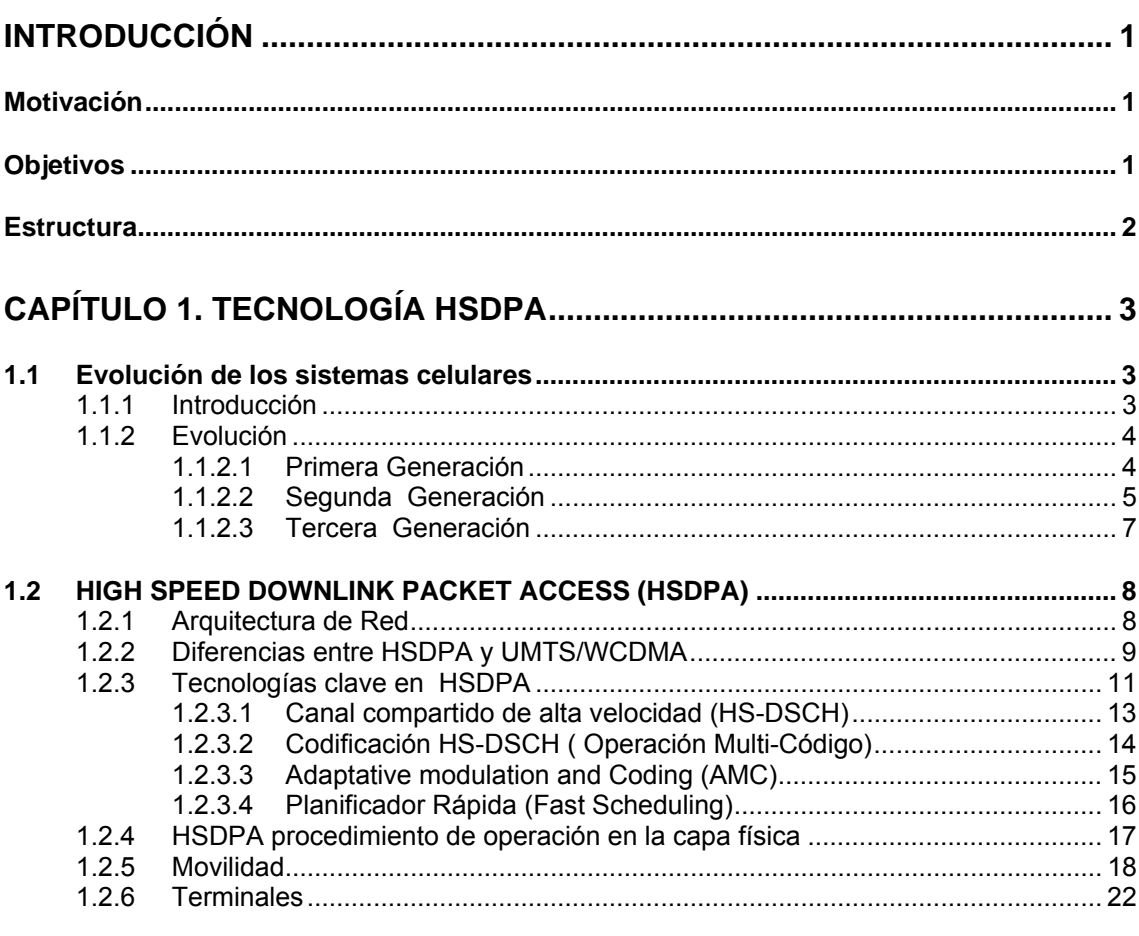

# 

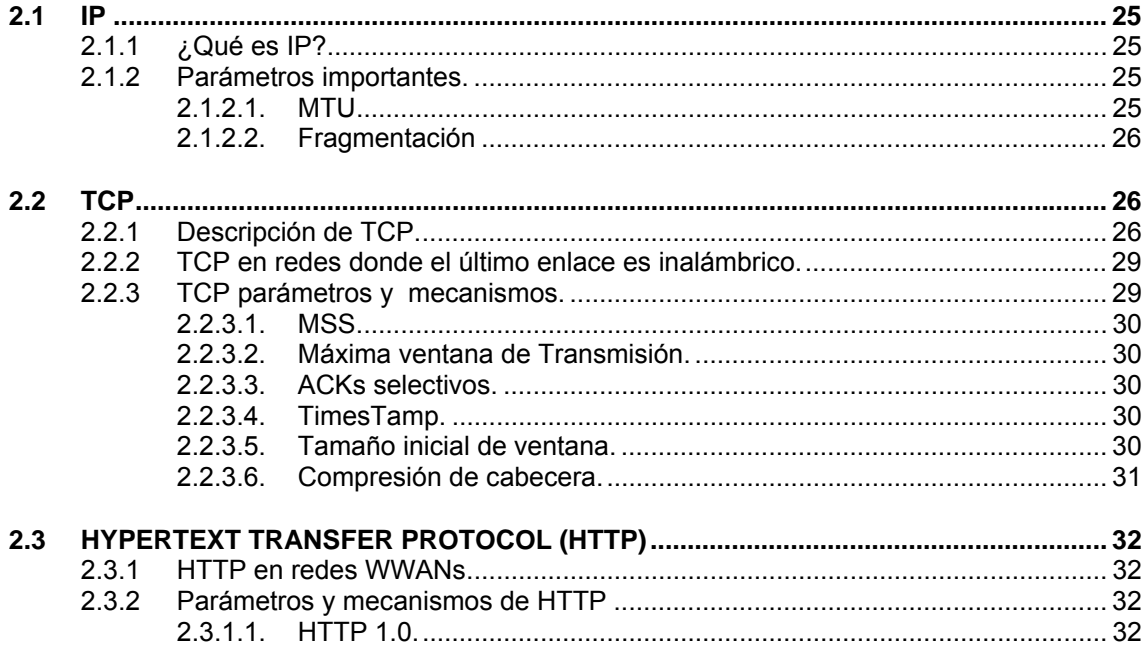

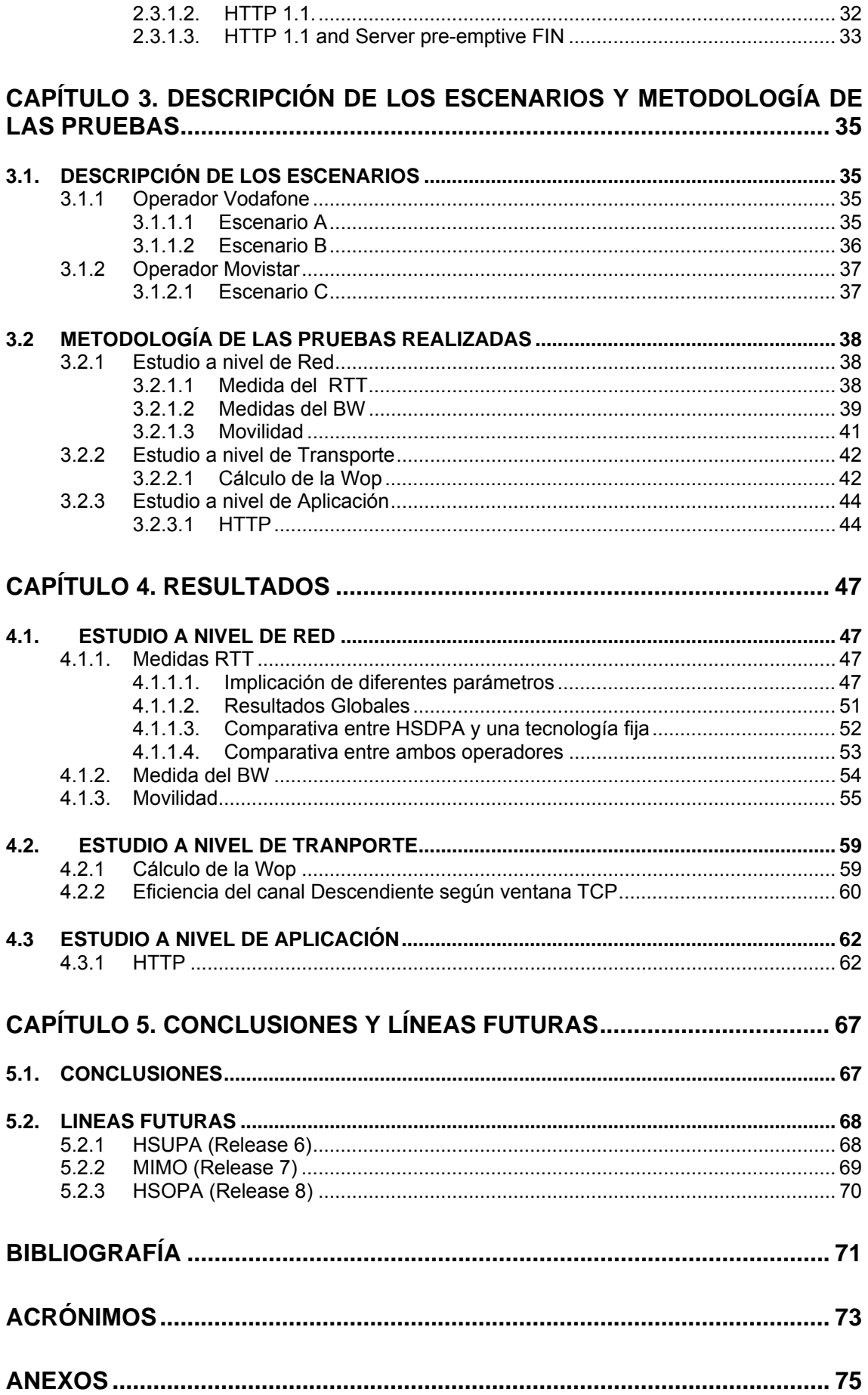

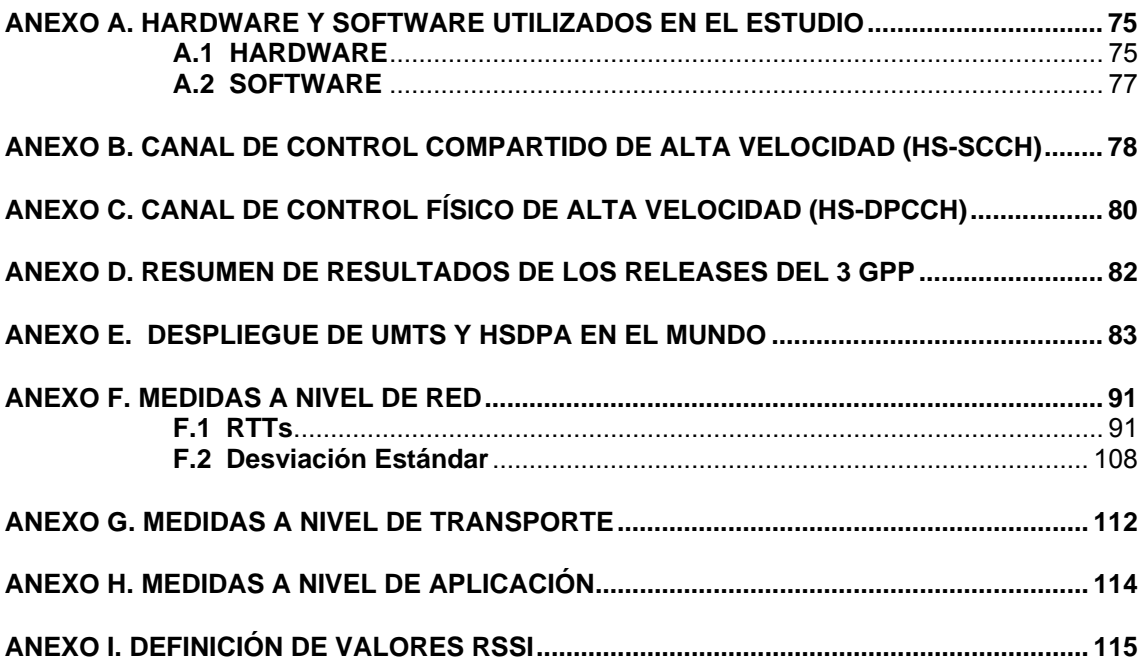

# **INTRODUCCIÓN**

#### **Motivación**

Los servicios de transmisión de datos en redes móviles constituyen un sector de las telecomunicaciones que está experimentando un auge importante. La demanda potencial de servicios móviles de datos es tan grande que ha dado lugar a que los operadores suministren este tipo de comunicación.

Actualmente, la reducción en el tamaño y precio de los ordenadores portátiles ha extendido su uso de tal manera que ya no se conciben las redes sino integrando estos equipos junto con los ordenadores fijos convencionales. Por otro lado, la utilización de aplicaciones como el correo electrónico y, en general, de servicios de acceso a Internet, está llevando a los usuarios de portátiles a solicitarlos a través del enlace móvil, siendo clave para el desarrollo de los servicios de comunicación de datos a través del canal radio móvil.

Los protocolos de la arquitectura TCP/IP fueron diseñados para ser utilizados en redes compuestas únicamente por ordenadores fijos y, en ningún momento, se planteó la posibilidad de que hubiesen de enfrentarse a un nuevo entorno, como el canal radio móvil, que presenta características muy diferentes. Por lo tanto, un aspecto crítico a la hora de determinar la viabilidad de ofrecer servicios de datos basados en aplicaciones TCP/IP en redes móviles es el

análisis de las posibilidades de acoplamiento de esta arquitectura de protocolos a este nuevo enlace de comunicaciones.

Dadas las limitaciones que el usuario encuentra en el acceso Internet con el uso de GPRS y UMTS, surge la necesidad de desarrollar una nueva tecnología capaz de soportar este tipo de servicios.

La última innovación en este campo es HSDPA (*Hight Speed Downlink Protocol Acces*) una tecnología que funciona sobre la base de UMTS aportando grandes mejoras en el canal descendiente.

#### **Objetivos**

El principal objetivo de este proyecto es caracterizar y optimizar el acceso a Internet a través del canal de bajada HSDPA y subida con UMTS. El estudio tendrá en cuenta el impacto de los parámetros y mecanismos extremo a extremo de los protocolos.

Nuestro estudio se centra en caracterizar las tres capas superiores de la pila de protocolos TCP/IP para así poder estudiar la viabilidad de HDSPA.

En nuestro estudio, primero caracterizaremos la latencia del enlace radio midiendo el RTT a nivel de red. En segundo lugar caracterizaremos el ancho de banda del enlace, en los dos sentidos de la transmisión. Finalmente veremos

como reacciona el Terminal frente a un cambio de celda. Con todo ello obtendremos conclusiones a nivel de red de dicha tecnología.

Para testear el nivel de transporte, calcularemos la ventana óptima y niveles de throughput para distintos tamaños de paquete y ventanas de transmisión de TCP.

Para el nivel de aplicación hemos escogido uno de los protocolos de este nivel más populares: HTTP. Estudiaremos su rendimiento y la eficiencia del enlace al trabajar con un protocolo creado para red fija.

#### **Estructura**

La memoria está estructurada en cinco capítulos: El primer capítulo pretende que el lector se introduzca en la evolución de las tecnologías celulares así como en la propia tecnología HSDPA. El segundo hace referencia a aquellos parámetros que son más relevantes en los protocolos implicados en la navegación web. En el tercer y cuarto capítulo podemos ver las pruebas realizadas para cada una de las capas IP, TCP y HTTP y los resultados de cada una de las pruebas. El último capítulo contiene las conclusiones principales del trabajo, así como también las líneas futuras relacionadas.

# **CAPÍTULO 1. TECNOLOGÍA HSDPA**

En este capítulo veremos un resumen de la evolución de los sistemas celulares, y de los motivos que han inducido a estos cambios. También describiremos el funcionamiento de los niveles inferiores de HSDPA, ya que es importante saber como funcionan para poder comprender los niveles de red, transporte y aplicación.

### **1.1 Evolución de los sistemas celulares**

#### **1.1.1 Introducción**

Antes que los sistemas celulares se implantaran en nuestro entorno, existieron otras técnicas que ofrecían al usuario una comunicación móvil que intentaba cubrir las necesidades de la comunicación en movimiento.

Alguna de estas tecnologías que precedieron a la telefonía celular fueron:

- Comunicación Móvil de Radio
- Servicio de telefonía móvil, sistema telefónico que permitía a un usuario comunicarse con otro usando la red terrestre.
- Servicio de Telefonía Mejorado que proporcionó selección automática del canal y una comunicación full-duplex.

Hoy en día sin embargo, existen varios sistemas móviles que proveen acceso telefónico. El radio celular, fue creado para proveer comunicación móvil de alta densidad sin consumir grandes cantidades de espectro. La primera proposición de telefonía celular, para sistemas móviles de alta densidad, fue hecha por American Telephone and Telegraph en 1940 y en 1968 llevaron su propuesta de un sistema celular a la Federal Communications Comission, organismo regulador de las comunicaciones en los Estados Unidos.

Una Red de celdas es una red formada por celdas de radio (o simplemente celdas) cada una con su propio transmisor, conocida como estación base. Estas celdas son usadas con el fin de cubrir diferentes áreas para proveer cobertura de radio sobre un área más grande que el de una celda. Las redes de celdas son inherentemente asimétricas con un conjunto fijo de transceptores principales, cada uno sirviendo una celda y un conjunto de transceptores distribuidos (generalmente, pero no siempre, móviles) que proveen servicio a los usuarios de la red. **Fig. 1.1** Sistemas celulares

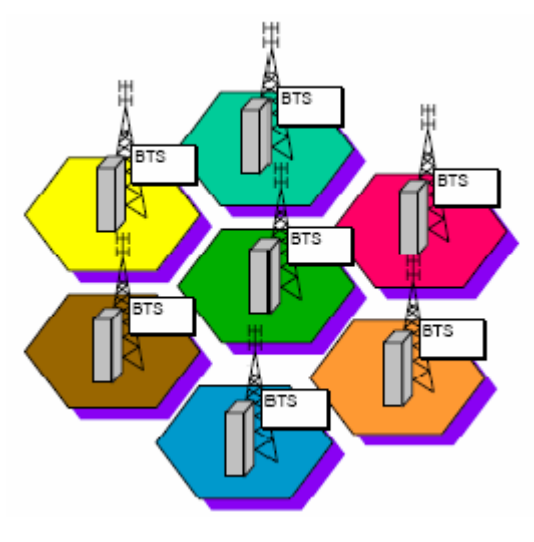

Estas redes ofrecen varias ventajas comparadas con soluciones alternativas:

- Incrementan la capacidad
- Reducen el uso de energía
- Tienen mejor cobertura

El requerimiento principal de una red en el concepto celular es encontrar una manera de que cada estación distribuida distinga la señal de su propio transmisor de la señal de otros transmisores. Hay dos soluciones a esto:

- Acceso múltiple por división de frecuencias (FDMA del inglés *Frequency Division Multiple Access*)
- Multiplexación por división de código (CDMA del inglés *Code Division Multiple Access*).

FDMA funciona usando frecuencias diferentes entre celdas vecinas. Encontrando la frecuencia de la celda elegida las estaciones distribuidas pueden descartar las señales de las otras celdas. El principio de CDMA es asignar códigos digitales únicos. Esto implica que todos los usuarios comparten el mismo rango del espectro radioeléctrico. Los códigos son conocidos tanto por el usuario móvil como por la estación base.

El incremento en la capacidad de una red celular, comparando con una red con un solo transmisor, viene con el hecho de que la misma radiofrecuencia puede ser usada en un área diferente para una transmisión completamente diferente.

Además el uso de múltiples celdas significa que, si los transceptores distribuidos son móviles y se mueven de un lugar a otro, pueden también cambiar de celda. El mecanismo para esto cambia dependiendo del tipo de red y las circunstancias del cambio.

El ejemplo más común de una red celular es la red de teléfonos móviles. Un teléfono móvil es un dispositivo portátil que recibe o realiza llamadas a través de una celda (estación base), o torre de transmisión.

#### **1.1.2 Evolución**

#### *1.1.2.1 Primera Generación*

Los teléfonos móviles de primera generación o 1G son analógicos. Estos solamente se pueden usar para voz y tienen una calidad de llamada altamente variable debido a la interferencia. Otra desventaja importante es la baja seguridad que proporcionan ya que es relativamente sencilla la escucha de llamadas ajenas a través de un sintonizador de radio así como la usurpación de frecuencia pudiendo cargar las llamadas a un tercero. El estándar 1G AMPS se implementó por primera vez en 1982 en Estados Unidos. Se llegó a implantar también en Inglaterra y en Japón, aunque con otros nombres, TACS y MCS-L1 respectivamente.

Actualmente muchas operadoras todavía la usan como tecnología de respaldo. Cubre más territorio que las digitales TDMA, GSM y CDMA, sin embargo, al ser

netamente analógica, AMPS no es compatible con servicio de mensajería corta de texto SMS ni ningún tipo de datos.

#### *1.1.2.2 Segunda Generación*

La telefonía móvil 2G constituye la primera generación digital de telefonía móvil.

La llegada de la telefonía móvil 2G fue alrededor de 1990 y su desarrollo deriva de la necesidad de poder tener un mayor manejo de llamadas en prácticamente los mismos espectros de radiofrecuencia asignados a la telefonía móvil, para esto se introdujeron protocolos de telefonía digital que además de permitir más enlaces simultáneos en un mismo ancho de banda, permitían integrar otros servicios, que anteriormente eran independientes, en la misma señal, como es el caso del envío de mensajes de texto o Paging en un servicio denominado Short Message Service o SMS y una mayor capacidad de envío de datos desde dispositivos de fax y modem.

2G abarca varios protocolos distintos desarrollados por varias compañías e incompatibles entre sí, lo que limitaba el área de uso de los teléfonos móviles a las regiones con compañías que les dieran soporte.

Algunos de los protocolos se usan en telefonía 2G:

- GSM (Global System por Mobile Communications)
- TDMA Cellular PCS o IS-136 (conocido también como TIA/EIA136 o ANSI-136) Sistema regulado por la Telecommunications Industy Association o TIA
- CDMA (Code Division Multiple Access)
- D-AMPS Digital Advanced Mobile Phone System
- PHS (Personal Handyphone System) Sistema usado en un principio en Japón por la compañía NTT DoCoMo con la finalidad de tener un estándar enfocado más a la transferencia de datos que el resto de los estándares 2G

GSM (Global System for Mobile communications, 2G), anteriormente conocida como "Group Special Mobile" (Grupo Especial Móvil). Es un estándar mundial para teléfonos móviles digitales. El estándar fue creado por la CEPT y posteriormente desarrollado por ETSI como un estándar para los teléfonos móviles europeos, con la intención de desarrollar una normativa que fuera adoptada mundialmente. El estándar es abierto, no propietario y evolutivo (aún en desarrollo). Es el estándar predominante en Europa, así como el mayoritario en el resto del mundo.

GSM difiere de sus antecesores principalmente en que tanto los canales de voz como las señales son digitales. Se ha diseñado así para un moderado nivel de seguridad.

GSM emplea una modulación GMSK (Gaussian Minimum Shift Keying) obtenida a partir de una modulación MSK que es un tipo especial de FSK. Para el acceso en la interfaz radio o Abis se utiliza el sistema TDMA de banda estrecha (*Time Division Multiple Access*) entre la estación base y el teléfono celular utilizando 2 de canales de radio de frecuencia dúplex. Para minimizar las fuentes de interferencia y conseguir una mayor protección se utiliza el *frequency hopping* o salto en frecuencia entre canales.

Inicialmente, GSM utilizó la frecuencia de 900 MHz con 124 pares de frecuencias separadas entre sí por 200 kHz, pero después las redes de telecomunicaciones públicas utilizaron las frecuencias de 1800 y 1900 MHz, con lo cual es habitual que los teléfonos móviles de hoy en día sean tribanda. El GSM, se puede dedicar tanto a voz como a datos.

Una llamada de voz utiliza un codificador GSM específico a velocidad total de 13 kbps. Posteriormente se desarrolló un códec a velocidad mitad de 6,5 kbps que permitirá duplicar la capacidad de los canales TCH, que se denomina FR (Full Rate) y HR (Half Rate) según los casos.

Una conexión de datos, permite el que el usuario utilice el móvil como un módem de 9600 bps, ya sea en modo circuito o paquetes en régimen síncrono/asíncrono. También admiten servicios de datos de una naturaleza no transparente con una velocidad neta de 12 kbps

Las mejoras de GSM con mayor capacidad de transmisión de datos se denominan GPRS y EDGE, también denominadas generaciones intermedias o 2.5G, que conducen hacia la tercera generación 3G o UMTS.

GPRS (General Packet Radio Service, 2,5G), es sólo una modificación de la forma de transmitir datos en una red GSM, pasando de la conmutación de circuitos en GSM (donde el circuito está permanentemente reservado mientras dure la comunicación aunque no se envíe información en un momento dado) a la conmutación de paquetes.

Desde el punto de vista del Operador de Telefonía Móvil es una forma sencilla de migrar la red desde GSM a una red UMTS puesto que las antenas (la parte más cara de una red de Telecomunicaciones móviles) sufren sólo ligeros cambios y los elementos nuevos de red necesarios para GPRS serán compartidos en el futuro con la red UMTS.

GPRS es básicamente una comunicación basada en paquetes de datos. Los timeslots (intervalos de tiempo) se asignan en GSM generalmente mediante una conexión conmutada, pero en GPRS los intervalos de tiempo se asignan a la conexión de paquetes, mediante un sistema basado en la demanda. Esto significa que si no se envía ningún dato por el usuario, las frecuencias quedan libres para ser utilizadas por otros usuarios.

Que la conmutación sea por paquetes permite fundamentalmente compartir los recursos radio. Un usuario GPRS sólo usará la red cuando envíe o reciba un paquete de información, todo el tiempo que esté inactivo podrá ser utilizado por otros usuarios para enviar y recibir información. Esto permite a los operadores dotar de más de un canal de comunicación, de forma que mientras que en GSM sólo se ocupa un canal de recepción de datos del terminal a la red y otro canal de transmisión de datos desde la red al terminal, en GPRS es posible tener terminales que gestionen cuatro canales simultáneos de recepción y dos de transmisión, pasando de velocidades de 9,6 kbps en GSM a 40 kbps en recepción y 20 kbps de transmisión en GPRS.

EDGE (Enhanced Data rates for GSM of Evolution, 2,75G) se considera una evolución de GPRS. Puede alcanzar una velocidad de 384 kbps, con lo que sus beneficios sobre GPRS se pueden ver en las aplicaciones que requieren una velocidad de transferencia de datos, o ancho de banda alta, como video y otros servicios multimedia.

Además de usar GMSK (Gaussian Minimum-Shift Keying), EDGE usa 8PSK (8 Phase Shift Keying) para los cinco niveles superiores de nueve esquemas totales de modulación y codificación. En los cuatro primeros niveles se utiliza GPRS propiamente dicho. La utilización de 8PSK produce una palabra de 3 bits por cada cambio en la fase de la portadora. Con esto se triplica el ancho de banda disponible que brinda GSM. El nivel del esquema que se utilice para transmitir depende de la relación C/I (portadora/interferente), el cual será más alto cuanto más grande sea el valor de C/I. Al igual que GPRS, EDGE usa un algoritmo de adaptación de tasas, que adapta el esquema de modulación y codificación (MCS) usado para la calidad del canal de radio y así el índice binario (bit rate) y la robustez de la transmisión de datos. EDGE agrega una nueva tecnología que no se encuentra en GPRS, la Redundancia Incremental, la cual, en vez de re-transmitir los paquetes de información alterados, envía más información redundante que se combina en el receptor, lo cual incrementa la probabilidad de decodificación correcta.

#### *1.1.2.3 Tercera Generación*

Inicialmente la instalación de redes 3G fue lenta. Esto se debió a que los operadores requieren adquirir una licencia adicional para un espectro de frecuencias diferente al que era utilizado por las tecnologías anteriores 2G. El primer país en implementar una red comercial 3G a gran escala fue Japón. En la actualidad, existen 164 redes comerciales en 73 países usando la tecnología WCDMA.

Los estándares en 3G utilizan CDMA para compartir el espectro entre usuarios. Se define un ancho de banda mayor, 5 MHz, el cual permite incrementar las velocidades de descarga. Aunque inicialmente se especificó una velocidad de 384 Kbps, la evolución de la tecnología permite ofrecer velocidades teóricas de descarga superiores a 3 Mbps.

Las tecnologías de 3G son la respuesta a la especificación IMT-2000 de la Unión Internacional de Telecomunicaciones. En Europa y Japón, se seleccionó el estándar UMTS (Universal Mobile Telephone System),

UMTS (Universal Mobile Telecommunications System) permite introducir muchos más usuarios a la red global del sistema, y además permite incrementar la velocidad a 2 Mbps por usuario móvil.

Es una tecnología apropiada para una gran variedad de usuarios y tipos de servicios, y no solamente para usuarios muy avanzados, UMTS ofrece:

- Facilidad de uso y bajo coste.
- Nuevos y mejorados servicios: los usuarios exigirán a UMTS servicios de voz de alta calidad junto con servicios de datos e información.
- Acceso rápido: la principal ventaja sobre 2G, es la capacidad de soportar altas velocidades de transmisión de datos de hasta 144 kbps sobre vehículos a gran velocidad, 384 kbps en espacios abiertos de extrarradios y 17.2 Mbps con baja movilidad (interior de

edificios). Esta capacidad sumada al soporte inherente del Protocolo de Internet (IP), se combinan poderosamente para prestar servicios multimedia interactivos y nuevas aplicaciones de banda ancha, tales como servicios de video telefonía y video conferencia.

HSDPA (High Speed Downlink Packet Access, 3,5G) es la optimización de la tecnología UMTS/WCDMA, y se considera un paso previo antes de la 4G, la futura integración de redes.

## **1.2 HIGH SPEED DOWNLINK PACKET ACCESS (HSDPA)**

Hoy en día, las principales operadoras de Telefonía móvil ofrecen sus servicios basandose en la tecnología de UMTS. Los actuales aumentos de velocidad de transferencia de datos en el enlace descendente ( High Speed Downlink Packet Access HSDPA, Release 5) y más tarde en el ascendente ( HSUPA, Release 6) responden a las crecientes expectativas de calidad de servicio.

Dado que el presente proyecto se basa en el estudio del enlace descendente, definiremos sólo HSDPA. Esta tecnología ha sido diseñada para aumentar el rendimiento del canal de bajada.

### **1.2.1 Arquitectura de Red**

En esta sección, se indican los diferentes elementos que forman la red móvil de tercera generación.

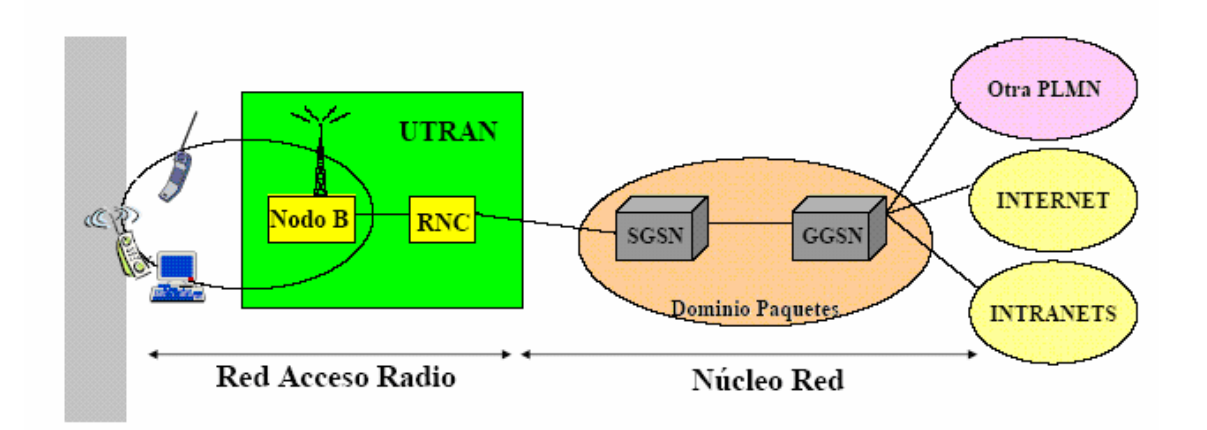

**Fig. 1.2** Arquitectura de Red

Como se puede ver (**Fig**. **1.2**) hay dos partes diferenciadas. La parte que forma la Red de Acceso Radio y El núcleo de Red.

El Núcleo de Red (Core Network), incorpora funciones de transporte y de inteligencia. Las primeras soportan el transporte de la información de tráfico y señalización, incluida la conmutación. El encaminamiento reside en las funciones de inteligencia, que comprenden prestaciones como la lógica y el control de ciertos servicios ofrecidos a través de una serie de interfaces bien

definidas; también incluyen la gestión de la movilidad. A través del Núcleo de Red, el UMTS se conecta con otras redes de telecomunicaciones, de forma que resulte posible la comunicación no sólo entre usuarios móviles UMTS, sino también con los que se encuentran conectados a otras redes.

La Red de Acceso Radio (ULTRAN) proporciona la conexión entre los terminales móviles y el Core Network. En UMTS recibe el nombre de UTRAN (Acceso Universal Radioeléctrico Terrestre) y se compone de una serie de sistemas de red radio o RNC (Radio Network Controller) y una serie de Nodos B dependientes de él.

El Nodo B, es el componente responsable de la transmisión/recepción radio. Los nodos B se conectan a los RNCs a través de las interfaces lu y a los equipos móviles a través de las interfaces Uu. **(Fig**. **1.3)**

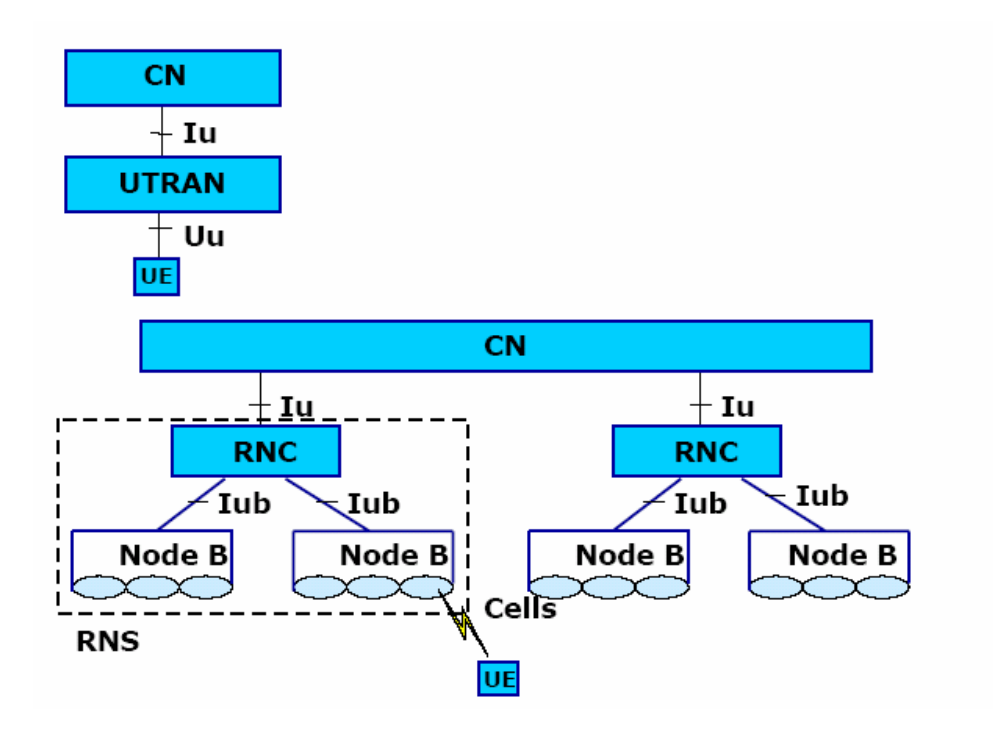

**Fig. 1.3** Interfaces en la Arquitectura de Red

#### **1.2.2 Diferencias entre HSDPA y UMTS/WCDMA**

Las normas iniciales para UMTS que el 3GPP (Third Generation Partnership Project) concluyó en abril de 1999 y constituyen la base de la mayoría de los sistemas UMTS desplegados comercialmente en la actualidad, recibe el nombre de Release 99.

En el Release 99 se definen básicamente tres métodos diferentes para la descarga de paquetes de datos: DCH (dedicated channel), FACH (forward access channel), DSCH (downlink shared channel).

El FACH es un canal de transporte que se utiliza para la transferencia de paquetes pequeños de datos o al establecer la conexión. En relación con HSDPA, el FACH se utiliza para llevar la señalización cuando el terminal se ha movido. Para el FACH no existe control de potencia rápida ni Soft-Handover y se transmite a toda la celda.

El DCH es el único canal dedicado que existe en el sistema, es un canal de transporte tanto de bajada como de subida. Sin embargo el DSCH, es un canal de trasporte común del enlace de bajada, el cual es compartido por varios usuarios. El DSCH es asociado con uno o varios DCH.

El Release 99 basado en DCH es la parte clave del sistema de UMTS. HSDPA introduce un nuevo canal de transporte común HS-DSCH que siempre trabaja en paralelo con DCH, como se muestra en la figura (**Fig. 1.4**)

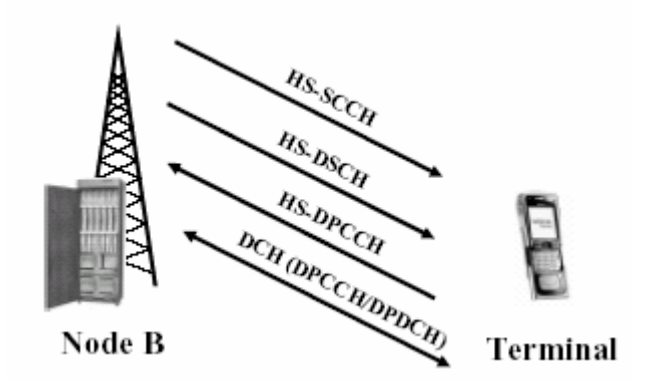

**Fig. 1.4** Canales necesarios en HSDPA

DCH se puede utilizar para cualquier tipo de servicio y se fija un factor en la propagación de bajada durante la conexión. La capa superior de señalización podría utilizarse para reconfigurar el código utilizado por DCH, pero es demasiado lento para reaccionar a los cambios del tráfico. En el caso de múltiples servicios, la capacidad de reserva es igual a la suma de los datos de volumen máximo de la tasa de servicio. La tasa máxima teórica es de 2 Mbps pero a nivel comercial se suele ofrecer como máximo 384 kbps. Toda la programación de la retransmisión y la manipulación se hace en el RNC. En la estación base final, el control de potencia rápido es la clave para la funcionalidad del DCH, además de la codificación de los paquetes de datos proporcionados por el RNC.

La característica principal de HSDPA, se basa en el uso del enlace de adaptación, Fast Schedulining y las retransmisiones de la capa física. Todos estos métodos tienen como objetivo mejorar el rendimiento de bajada de paquetes de datos, tanto en términos de capacidad como en la tasa real de bits (Bit rates).

HSDPA no soporta característica del DCH como el control de potencia rápido o el soft-handover como resume la siguiente tabla (**Tabla 1.1**).

**Tabla 1.1** Comparación de las propiedades fundamentales de DCH y HS-**DSCH** 

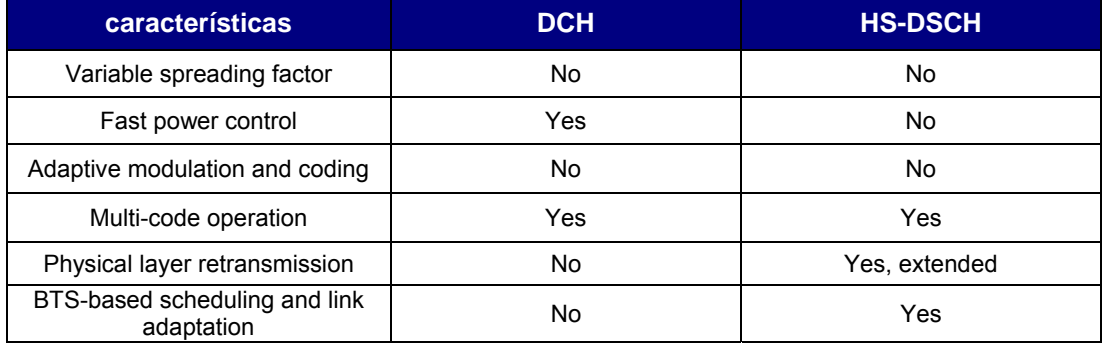

HSDPA crea un nuevo canal de transporte que sustituye el DSCH del Release 99, que puede ser compartido dinámicamente por distintos usuarios. A este canal se aplican distintas técnicas que, finalmente, no solo permiten aumentar las velocidades de transferencia, sino otros beneficios, como por ejemplo una disminución en la latencia de la red a menos de 100 ms en los tiempos de RTT. Éstas técnicas que se nombran a continuación, serán estudiadas en el presente capítulo, comparándolas con las características fundamentales de UMTS Release 99.

- Codificación y modulación adaptable (AMC: Adaptative Modulation and Coding)
- Operación multi-código
- HARQ ( Hybrid Automatic Repeat reQuest)
- Programación rápida ( Fast Scheduling)

#### **1.2.3 Tecnologías clave en HSDPA**

Se han introducido varios canales nuevos para las operaciones que realiza HSDPA. Como ya se ha introducido, para los datos de los usuarios existe un canal de bajada compartido de alta velocidad (HS-DSCH) y el correspondiente canal físico. Para la señalización asociada hay dos canales: Bajada de alta velocidad compartido HS-SCCH y el de subida HS-DPCCH dedicado.

El principio general del funcionamiento de HSDPA se muestra en la siguiente figura (**Fig. 1.5**) donde el nodo B, estima la calidad de cada canal activo del usuario HSDPA sobre la capa física. Esto lo hace en función del feedback recibido en el canal ascendente. Con esta información realiza la adaptación del canal y la planificación (Fast Scheduling).

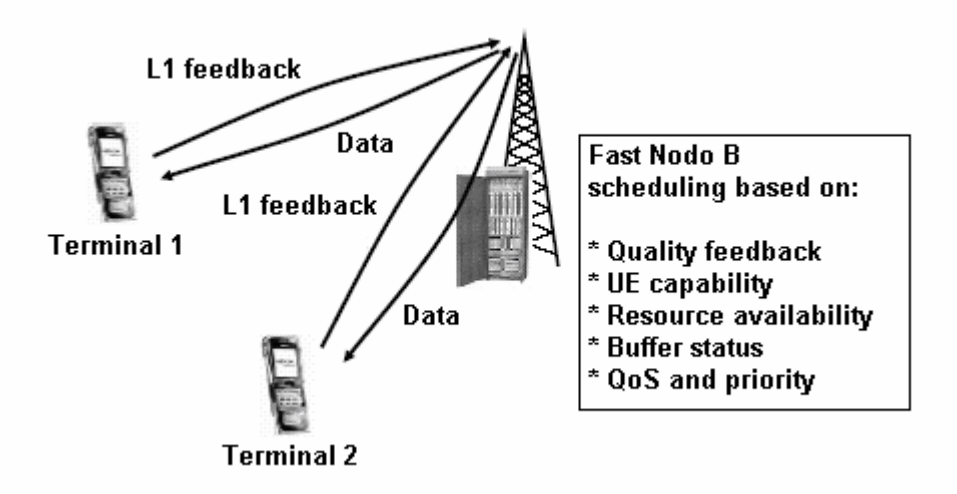

**Fig. 1.5** Feedback entre el nodo B y el Terminal

Otra clave importante en HSDPA es como se realizan las retransmisiones en la capa física. En el Release 99 no hay ninguna diferencia en las operaciones de la capa física, tanto si se trata de un paquete nuevo como de una retransmisión. Con HSDPA los paquetes recibidos por primera vez se almacenan en un buffer que se encuentra en la BTS como se ilustra en la figura siguiente (**Fig. 1.6**).

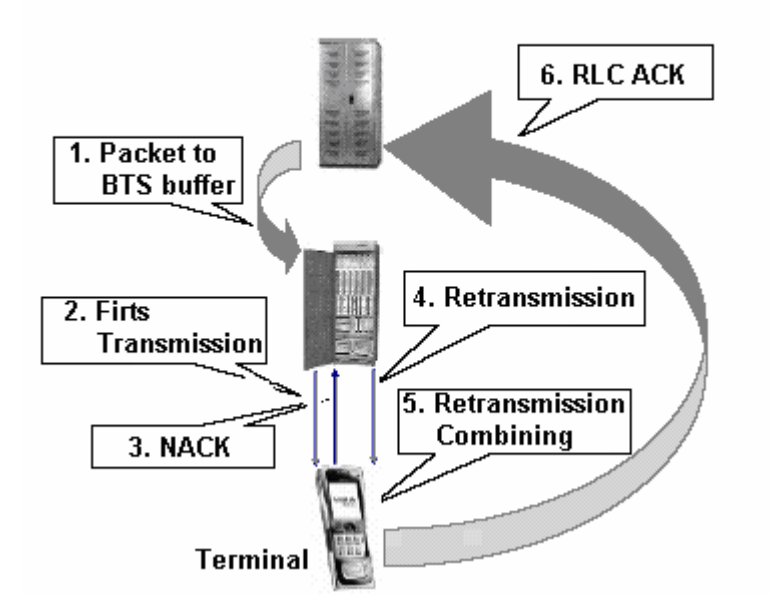

**Fig. 1.6** Retransmisiones en la BTS

El Nodo B (o BTS) mantiene el paquete en el buffer incluso si se ha enviado al usuario y, en caso de error al recibir el paquete tiene lugar la retransmisión automática des de la estación base sin participación del RNC.

#### *1.2.3.1 Canal compartido de alta velocidad (HS-DSCH)*

El HS-DSCH es el canal de transporte para los datos de usuario de bajada. Este canal se encuentra mapeado en el canal de la capa física HS-PDSCH. Las principales diferencias con Release 99 son:

- La falta de control rápido de potencia. En lugar de ello, selecciona la adecuada combinación de códigos, codificación y modulación de las tasas que se utilizaran.
- Soporte de mayor orden que la DCH. Con 16QAM el número de bits por símbolo se duplica en comparación con el QPSK.
- La trama de 10 ms de WCDMA se divide en 5 subtramas de 2 ms, también llamada intervalos de tiempo de transmisión (TTI). En el canal HS-DSCH se emplea un máximo de 15 códigos paralelos, que pueden ser designados para un usuario durante un TTI, o puede ser dividido entre varios usuarios.
- El uso de retransmisiones en la capa física y las retransmisiones combinadas.
- La falta de soft-handover.
- La falta de control de información en la capa física sobre el HS-PDSCH, en su lugar esto se lleva a cabo en el HS-SCCH.
- En las operaciones multicódigo tan solo se utiliza un factor de propagación de 16.
- Con HSDPA solo se utiliza codificación turbo.
- No hay transmisión discontinua (DTX) a nivel de canal. El HS-PDSCH se transmite todo o nada en los 2 ms de TTI.

Una importante propiedad del HS-DSCH es la naturaleza dinámica de la distribución de los recursos, habilitado por el corto periodo de asignación, que es de 2 ms.

Con el HS-PDSCH, una vez que no hay datos para transmitir, no hay transmisión de HS-DSCH para el usuario en cuestión, los recursos son asignados a otro usuario (2 ms). La transmisión no es discontinua (DTX) como ocurría con DCH tal como podemos ver en la figura (**Fig. 1.7**).

| Maximum rate |                           |            |                                          |                                            |              |              |
|--------------|---------------------------|------------|------------------------------------------|--------------------------------------------|--------------|--------------|
|              | Data                      | <b>TPC</b> | <b>TFCI</b>                              | Data                                       |              | Pilot        |
|              | <br><b>DPDCH</b><br>DPCCH |            | <b>DPDCH</b><br>Slot 0.667 ms = $2/3$ ms |                                            | <b>DPCCH</b> |              |
| Reduced rate |                           |            |                                          |                                            |              |              |
|              | Data                      | <b>TPC</b> | <b>TFCI</b>                              | Data                                       | <b>DTX</b>   | Pilot        |
|              | <b>DPDCH</b>              | DPCCH      |                                          | <b>DPDCH</b><br>Slot $0.667$ ms = $2/3$ ms |              | <b>DPCCH</b> |
|              |                           |            |                                          |                                            |              |              |

**Fig. 1.7** DTX con DCH

## *1.2.3.2 Codificación HS-DSCH ( Operación Multi-Código)*

El esquema de codificación utilizado para el canal HS-DSCH es el de codificación turbo con tasa fija de 1/3. Se descarta la opción de codificación convolucional utilizada en Release 99, debido a que es menos eficiente que la codificación turbo para altas tasas de transmisión. Solo existe un canal de transporte activo a la vez, por lo tanto, se necesitan menos pasos en la multiplexación/demultiplexación. Otra nueva cuestión es la manipulación de 16 QAM y las consiguientes diferencias en el número de bits portados por el canal físico, incluso cuando el número de códigos permanece fijo. Los códigos son una serie de impulsos binarios o chips con un periodo determinado y ejecutados a una tasa más alta. Al combinarlos con la señal obtenemos una señal de banda ancha, el destinatario tan solo tiene que multiplicar la señal por el código inverso para así desextender y reconstruir la señal original. El número de códigos asignados nos permite trabajar en paralelo, es decir, como si tuviéramos varias líneas de comunicación, multiplicando así la velocidad.

Considerando situaciones prácticas, con codificación entre  $\frac{1}{4}$  y  $\frac{3}{4}$ , y sin alcanzar la utilización de los 15 códigos en paralelo, se obtiene velocidades promedio cercanas a 1 o 2 Mbps. La tabla siguiente (**Tabla 1.2**) indica los throughputs alcanzables bajo las distintas situaciones de operación.

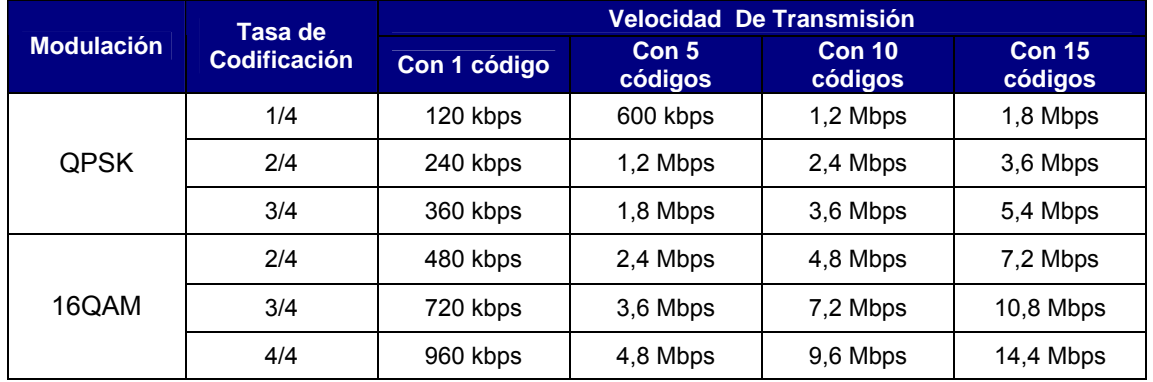

#### **Tabla 1.2** Velocidades alcanzables con HSDPA

Al realizarse la decodificación de canal en el receptor pueden encontrarse errores en la información recibida, normalmente ocasionados por las interferencias en el espacio radioeléctrico. Cuando ese es el caso, se envía al transmisor una petición de retransmisión de la información. Al concepto general de solicitar retransmisión de la información que ha sido recibida con errores se le llama ARQ (Automatic Repeat reQuest), en el caso de HSDPA se utiliza Hybrid ARQ. Se cuenta con dos instancias en que se podrá recuperar la información errónea en el receptor, primero por la redundancia agregada en la codificación del canal, y segundo, de fallar la codificación, mediante la retransmisión de la información recuperada.

La idea de híbrido (Hybrid) viene de utilizar no sólo la retransmisión para recuperar la señal, sino combinarla con la información original recibida, para así aumentar la probabilidad de éxito. Es decir, cuando el receptor detecta un error en la codificación, solicita la retransmisión del bloque, pero a la vez guarda el

bloque ya recibido, para combinarlo con el nuevo que llegue y entonces intentar la decodificación.

La técnica usada para la retransmisión de la información se llama SAW (Stop and Wait), en la cual el transmisor, después de enviar un bloque, espera confirmación de la llegada de este antes de enviar el siguiente, confirmación que envía en receptor mediante un acuse de recibo (ACK). Si el receptor no puede decodificar exitosamente la información, envía un aviso de fallo (NACK), ante lo cual el transmisor envía nuevamente el bloque.

El mecanismo SAW es la forma más sencilla de ARQ, requiriendo la mínima información de señalización. Sin embargo, dada su naturaleza de esperar una respuesta antes de reenviar, es muy poco eficiente en la utilización de los recursos del canal. En contraste, otro mecanismo es el llamado Selective Repeat (SR, repetición selectiva), que se basa en la utilización de ventana deslizante. Con SR se envían consecutivamente todos los bloques de datos dentro del largo definido de la ventana, y el receptor va enviando ACKs por cada bloque recibido. Con este método, se soluciona el problema de la ineficiencia que presenta SAW, no obstante se requiere mucha más información de señalización. Además, al usar la técnica híbrida, aparecen dos nuevas dificultades. La primera es que Terminal deberá guardar cada bloque recibido, necesitando de mucha más memoria. La segunda, dado que los bloques recibidos defectuosamente también son utilizados en la decodificación, es necesario contar con una codificación tal que recuperar el número del bloque, a pesar de los errores que se hayan producido.

La información que se manda en las retransmisiones no necesariamente es la misma que la enviada en la primera transmisión. Existen varias alternativas para adoptar, y HSDPA utiliza dos: Chase Combining (CC) y Incremental Redundancy (IR). Con la primera, en cada retransmisión se envía exactamente la misma información que en el original. Así, el receptor combina las distintas recepciones del mismo bloque. Con la otra alternativa, no se transmite la misma información, sino sólo los bits adicionales que ayuden a la decodificación. La idea es, en cada retransmisión aportar nueva información de codificación que se agrega a la que ya posee el receptor.

#### *1.2.3.3 Adaptative modulation and Coding (AMC)*

El principio que rige a AMC es adaptar sus velocidades de transmisión a las condiciones del canal. De acuerdo a la ubicación del Terminal, respecto del nodo B, será la modulación y la codificación que se utilice.

En cuanto a la modulación, además de QPSK, HSDPA permite el uso de 16QAM, lo que significa pasar de transmitir 2 bits por símbolo a 4 bits por símbolo. Este aumento va de la mano de una menor inmunidad al ruido, por lo que ser prefiere 16 QAM solo cuando las condiciones del canal son favorables, es decir, cuando el Terminal esta estático y cerca del nodo B (**Fig. 1.8**).

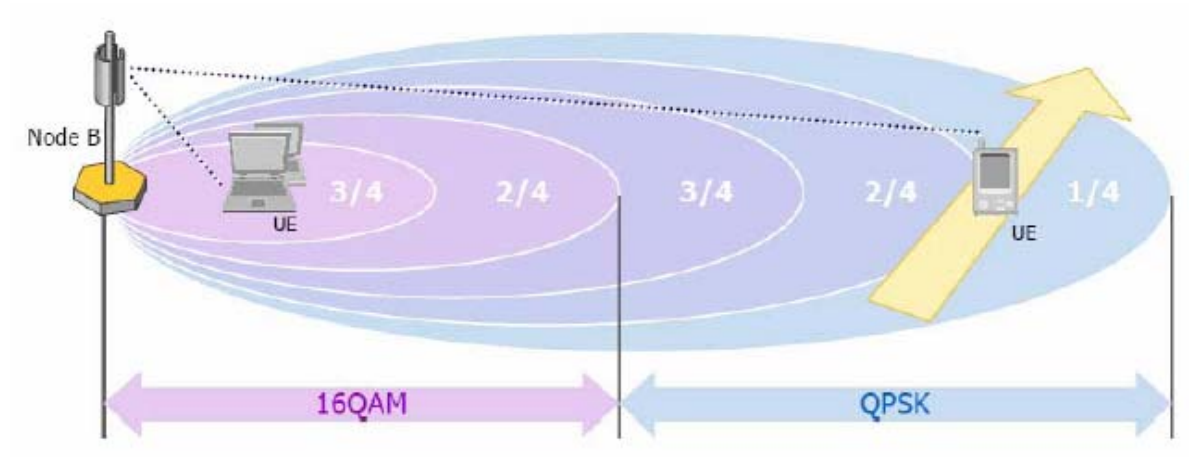

**Fig. 1.8** Modulación y codificación adaptable con HSDPA

Los usuarios más cercanos al Nodo B tendrán una mejor relación de C/I, pudiendo aumentar no solo el orden de la modulación sino también la tasa de codificación. El control se lleva a cabo en capas superiores a la capa física, modificando la potencia de cada uno de los canales de transporte, y diferenciando por usuario.

La elección del tipo de modulación y la tasa de codificación se hace en base a información del CPICH, canal piloto que envía el Terminal al nodo B. El UE evalúa las condiciones radioeléctricas del enlace descendente y, de acuerdo con esto, envía un indicador al Nodo B, denominado CQI (Channel Quality Indicator). EL CQI indica la longitud de los 'bloques' a transmitir, la modulación a usar y el número de códigos que se podrán recibir correctamente en paralelo, de donde el Nodo B obtiene la codificación a usar.

#### *1.2.3.4 Planificador Rápida (Fast Scheduling)*

En HSDPA el encargado de manejar los recursos de radio, asignar los códigos, la tasa de codificación y el manejo de las retransmisiones es el Nodo B, lo que permite, además de reducir los tiempos de latencia en la red, aumentar efectivamente la tasa de transmisión final, al saltarse los retrasos que introduce la interfaz Iub entre el Nodo B y el RNC.

Para la implementación de HARQ, se definió una nueva subcapa dentro de la capa de enlace de datos, la llamada subcapa de acceso al medio de alta velocidad (MAC-hs), sobre la cual funciona HARQ. Esta nueva subcapa termina en el nodo B, en contraste con la capa de control del enlace de radio (RLC), terminada en el RNC, que se encarga de las retransmisiones en el Release 99. En la figura siguiente (**Fig. 1.9**) se comparan los procesos de retransmisión de HSDPA con los de UMTS Release 99.

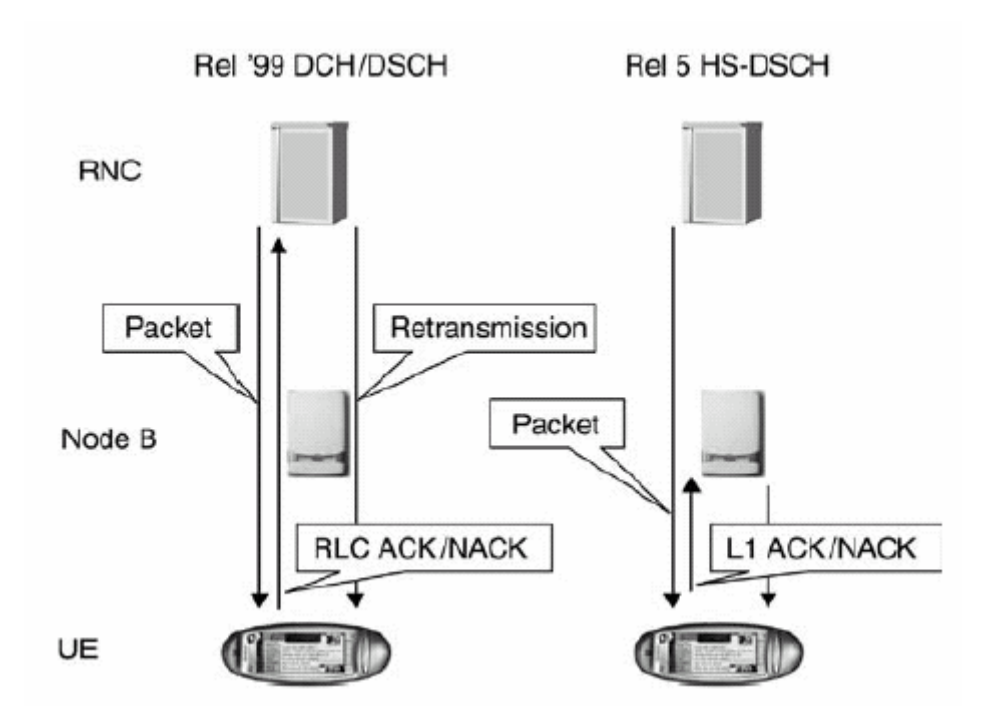

**Fig. 1.9** Comparación de R99 y HSDPA en el control de retransmisiones.

En general, el enfoque basado en traspasar todas estas funcionalidades desde el RNC al Nodo B, se le llama planificación rápida (Fast Scheduling).

Finalmente, cabe mencionar que HSDPA está diseñado para operar no solo en el modo FDD, sino también soporta la operación en TDD. Para la tasa de chips de 3,84 Mbps, en TDD, el TTI se fija en 10 ms, y para 1,28 Mbps se fija en 5 ms. Además, en TDD el spreding factor puede tomar los valores de SF= 16 o SF=1, pero no ambos simultáneamente.

#### **1.2.4 HSDPA procedimiento de operación en la capa física**

La capa física de HSDPA opera según los siguientes pasos una vez que uno o más usuarios se han configurado para utilizar HS-DSCH.

- Planificadores del nodo B, evalúa cada 2 ms, cada usuario con datos en el buffer: la condición del canal, el estado del buffer, el último tiempo de transmisión y la espera de las retransmisiones.
- Una vez que un Terminal ha determinado que actúa en un TTI, el nodo B identifica los parámetros necesarios del HS-DSCH, incluyendo el número de códigos, la modulación y las limitaciones de la capacidad del Terminal.
- El nodo B empieza a transmitir el HS-SCCH dos ranuras antes de la TTI correspondiente al HS-DSCH. La selección del HS-SCCH es libre (puede escoger entre un máximo de 4 canales) asumiendo que en la

trama anterior HS-DSCH no había datos de ese usuario. En caso contrario, la elección del HS-SCCH es necesaria.

- Después de la decodificación de la primera parte del HS-SCCH destinada al Terminal, empezará a descodificar las partes restantes de los HS-SCCH y almacenará los códigos necesarios para el HS-DSCH.
- Después de la descodificación de los parámetros de la segunda parte, el Terminal puede determinar el proceso ARQ al que pertenecen los datos y si es necesario que se combinen con los datos que ya están en el buffer.
- Tras descifrar los posibles datos combinados, envía por el canal ascendente una señal ACK/NACK.

Las operaciones de HSDPA son síncronas en términos de que un Terminal responde a un paquete del enlace descendiente. La red, sin embargo es asíncrona en términos de que cuando un paquete o una retransmisión de una transmisión anterior se envía. Esto permite la libertad necesaria para la planificación de la aplicación de la BTS y está habilitado por el proceso ARQ de información sobre el HS-SCCH. El procedimiento de operación de la capa física para HSDPA se cubre en HS-DPCCH en el canal ascendente.

#### **1.2.5 Movilidad**

La movilidad de los usuarios en un sistema celular es una de las mayores ventajas que presenta este tipo de sistemas frente aquellos que necesitan de una conexión fija. Esto complica la gestión de la movilidad, haciendo necesario el soporte al proceso de traspaso si se quiere mantener la conexión cuando el usuario se desplaza por la zona de cobertura entre distintas celdas.

Existen diferentes técnicas que hacen posible el traspaso entre celdas, estas son:

- Hard-Handover: antes del proceso de traspaso, el móvil está conectado a su estación base origen. Durante el proceso de Handover, se desconecta de ésta y durante un tiempo (del orden de milisegundos) no está conectado a ninguna otra estación base. Mediante este procedimiento, se usa por lo tanto, un solo canal. Este es el sistema utilizado por GSM.

- Soft-Handover: en este caso, durante el proceso de traspaso el móvil estará conectado mediante un canal a la estación base origen y mediante otro canal a la estación base destino. Durante dicho proceso, la transmisión se realiza en paralelo por los dos canales, es decir, no se produce interrupción del enlace. Este es el sistema utilizado por UMTS.

No se encuentran muchos estudios publicados acerca de la gestión de la movilidad para los usuarios de HSDPA. La gestión de la movilidad, o

equivalente traspaso de la gestión, es muy diferente para HSDPA en comparación con canales dedicados (DCH), tal como se especifica en Release 99. Esto es principalmente porque el canal HS - DSCH se transmite sólo en una celda (es decir, el soft-handover para múltiples celdas como ocurre en el DCH no es compatible) y, en segundo lugar, porque la arquitectura del sistema para HSDPA es más descentralizada, además algunas funciones se han trasladado del RNC al Nodo - B. En la arquitectura de HSDPA se puede ver en la siguiente figura (**Fig. 1.10**), donde se definen parte de la pila de protocolo y de la división funcional entre el servicio de RNC, el Nodo - B, y el equipo de usuario (UE) se definen.

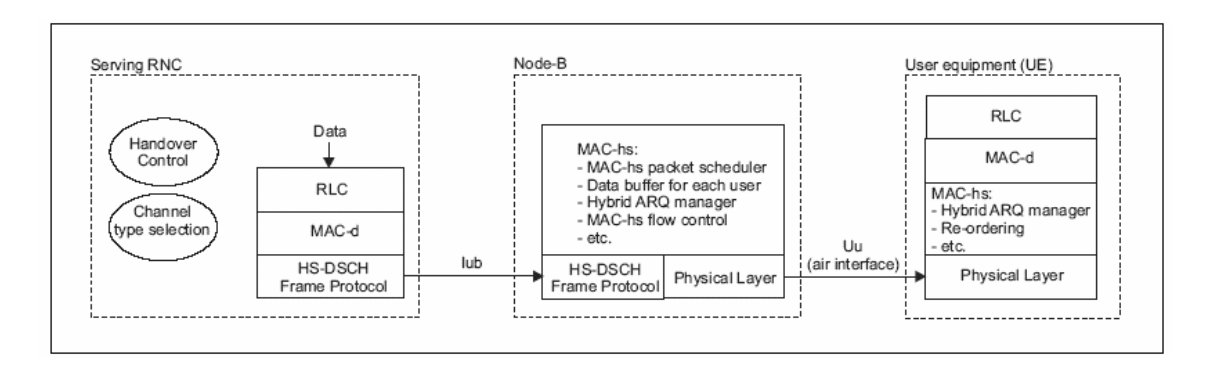

**Fig. 1.10** Arquitectura HSDPA

Como ya se ha comentado cuando se compara el DCH en temas de movilidad con el HS-DSCH, la gran diferencia entre ambos es la imposibilidad de realizar soft-handover por parte del HS-DSCH. Existe, sin embargo, una asociación entre el DCH y el HS-DSCH, que le permite realizar este tipo traspasos. Para que el terminal pueda usar soft-handover, este se debe encontrar dentro de su Active Set. Al operar en soft-handover con HSDPA, es necesario modificar la información sobre las medidas obtenidas de potencia de las diferentes celdas (dentro del Active set), como podemos ver en la figura (**Fig. 1.11**):

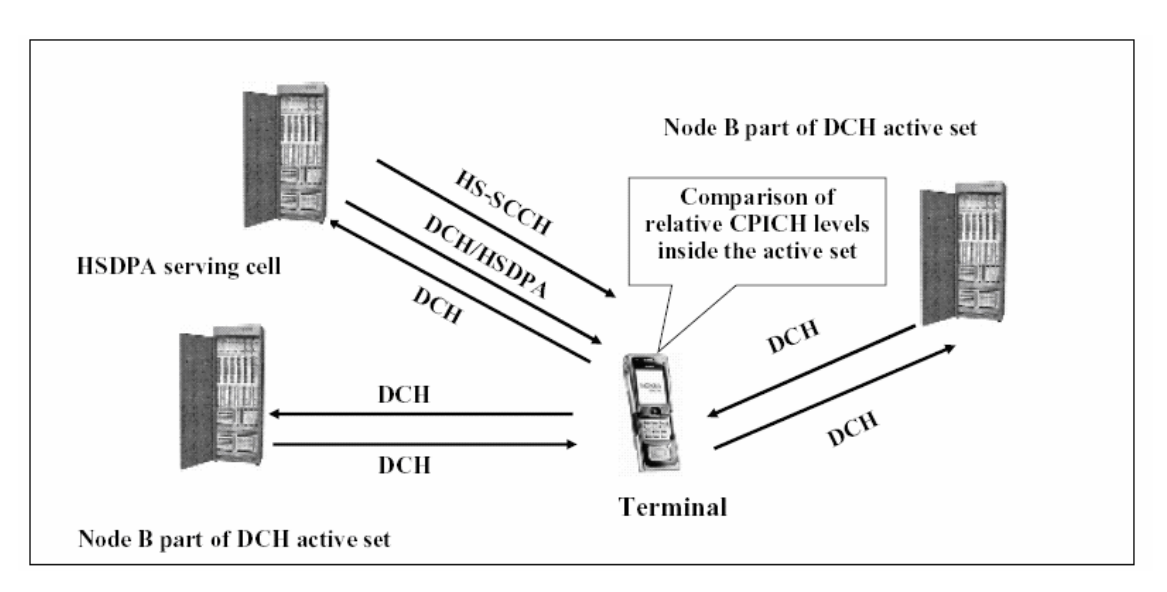

**Fig. 1.11** Comparación canal CPICH

Un usuario HSDPA será aquel que reciba datos a través del canal HS-DSCH de su celda, tal como se indica (**Fig. 1.12**), Un usuario sólo puede tener un canal HS-DSCH que recibe de una única celda, a esta celda se le llama celda HS-DSCH. Si el usuario cambia a un nuevo objetivo de celdas, existen básicamente dos métodos diferentes para la gestión de la movilidad. La primera opción consiste en hacer una transferencia directa del HS-DSCH en la celda origen al HS-DSCH destino, en este caso hablamos de hard-handover. Existe sin embargo, una alternativa y es la opción de hacer un cambio de canal HS-DSCH al canal DCH cuando el usuario entra en la zona del soft-handover y, a continuación, realice de nuevo el cambio de canal pero a la inversa al salir de la zona de soft handover. La zona de soft-handover se define como el área en la que el usuario tiene un tamaño de Active Set mayor a 1 para su DCH. El inconveniente de utilizar este método es que el usuario deja de utilizar el canal HS-DSCH durante el tiempo que se encuentra en la zona de soft-handover y por tanto no pueden beneficiarse de las ventajas de HSDPA. El RNC es el responsable de ambos tipos de traspaso y de la selección del tipo de canal.

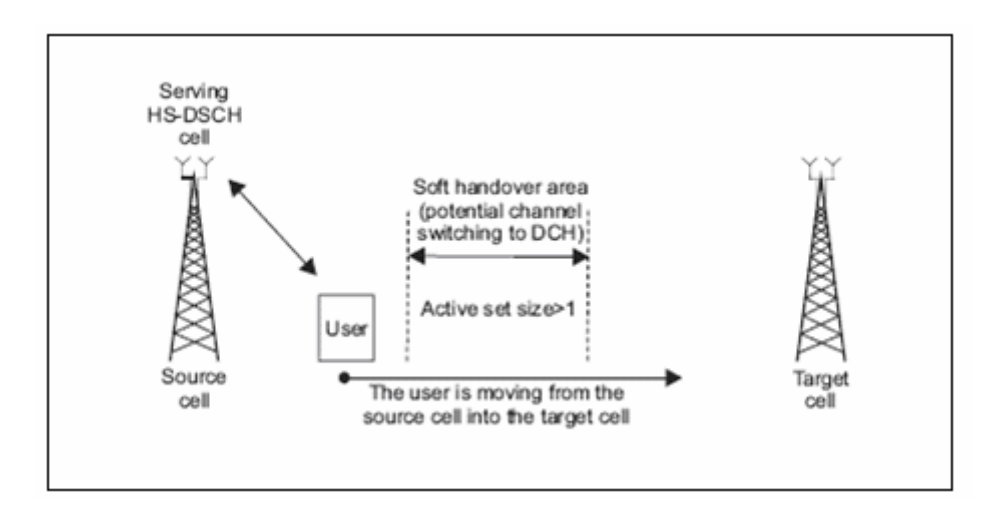

**Fig. 1.12** Zona soft-handover

Debido a la arquitectura descentralizada de HSDPA, veremos por separado el cambio en un mismo nodo B y en diferentes nodos B.

#### *A. Inter Node-B HS-DSCH cell change*

La decisión de hacer un cambio en la celda activa entre nodos B la realiza el RNC y normalmente es provocada por las medidas que realiza el Terminal. El evento 1D es usado para mantener el seguimiento de la mejor celda en todo momento, la condición de disparo para este evento esta completamente definida por los parámetros de histéresis y el tiempo de disparo. A fin de que esta información este disponible para el RNC, la medición del evento 1D se modifica para permitir informes cuando la recepción de la potencia de las diferentes celdas cambia, o más exactamente, cuando el terminal recibe un CPICH con mejores prestaciones de las que tiene.

Una vez que el RNC decida emprender un cambio entre nodos B de la celda activa HS-DSCH, como se indica (**Fig. 1.13**), se envía un mensaje al RNC destino y nodo B que controla la celda destino para que prepare un radio enlace sincronizado, así como un mensaje al usuario con la reconfiguración de los recursos radio (RRC) y los canales físicos. Entre otros, estos mensajes especifican el momento en que se hace el cambio real de celda, que suele ser de 300 a 500 ms desde el momento en que el RNC decide hacer el cambio. Sin embargo, hasta el momento en que la celda hace el cambio, la celda origen todavía puede transmitir a los usuarios sobre el HS - DSCH. En el momento en que el cambio de celda se aplica, el MAC-hs del usuario en la celda origen es reseteado, lo que significa que todos los buffers quedan a 0, incluyendo cualquier paquete pendiente de enviar del HARQ. Al mismo tiempo, la unidad de control de flujo en el MAC-hs destino inicia una petición de PDUs del RNC origen. Por tanto, es importante que en el momento del cambio, los buffers de la RNC tengan el mínimo de PDUs.

Con esto lograríamos, por ejemplo, detener el traslado de las PDUs desde el RNC. Siempre que la celda origen sea capaz de transmitir el buffer de PDUs dentro de los 300-500 ms antes de que el cambio se efectúe, se envían estas PDUs, si no, se borran de la celda origen.

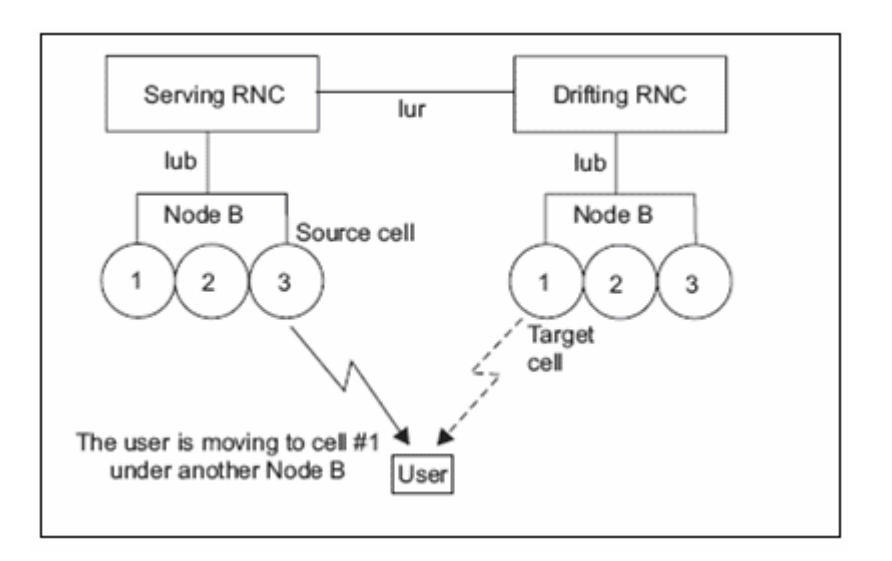

**Fig. 1.13** Traspaso entre Nodos B

Aunque, en el caso de que se borren los buffers, estas PDUs se recuperan gracias a las retransmisiones del RLC. Cuando el protocolo RLC se de cuenta que un PDU original transmitida desde la celda origen no ha recibido el ACK, iniciará las retransmisiones, lo que significa básicamente, el reenvío de la misma a la celda destino. Con el fin de reducir la posibilidad de transmitir PDUs con retardos durante la etapa de recuperación, el RLC en el usuario se puede configurar para que envíe un informe de situación a la UTRAN en el momento que la celda HS-DSCH haya cambiado. Esto implica que el protocolo RLC en el RNC puede comenzar de inmediato a remitir las PDUs que se suprimieron en la celda origen antes de la celda HSDSCH cambie.

#### *B. Intra Node-B HS-DSCH cell change*

El cambio sincronizado de la celda HS-DSCH dentro del mismo nodo B es similar al cambio entre diferentes nodos B. La única diferencia es que en el momento que el cambio se ha hecho no necesariamente se borran los buffers de la celda origen. Siempre que el nodo B soporte MAC-hs *preservation*, el buffer de la celda origen se envía al MAC-hs destino, por lo que no hay necesidad de recuperar las PDUs desde la capa superior de retransmisión.

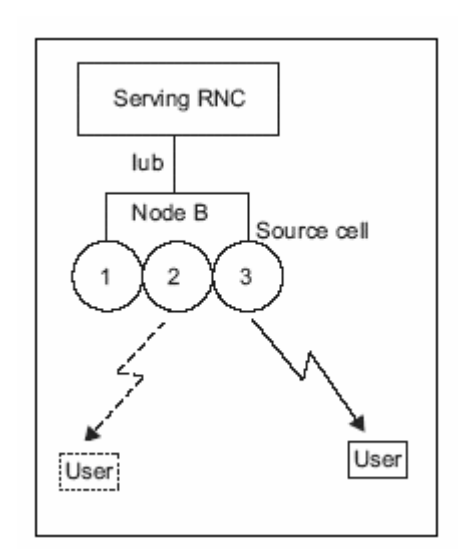

**Fig. 1.14** Traspaso en un nodo B

En este sentido, un cambio de celda en un mismo nodo es más sencillo de controlar, en comparación con un cambio entre dos nodos B distintos.

#### **1.2.6 Terminales**

Aunque los operadores implementen actualizaciones en la red para ofrecer servicios HSDPA, el acceso a esta tecnología dependerá de las capacidades del terminal móvil. De este modo, el usuario deber tener un terminal que permita la conexión con HSDPA.

Los terminales que soportan HSDPA se clasifican en 12 categorías de acuerdo con sus capacidades. En la **Tabla 1.3** se resumen las características de cada categoría, donde se puede ver que el máximo throughput alcanzable va desde 0.9 Mbps hasta los 14.4 Mbps. Las diferencias entre cada categoría quedan determinadas de acuerdo con las siguientes características:

- Modulación: Las primeras 10 categorías soportan tanto modulación QPSK como 16QAM, en tanto que las restantes 2 sólo soportan QPSK.
- Máximo de códigos paralelos: Algunos terminales permiten el uso de hasta 5 códigos en paralelo para el acceso al canal

HS-DSCH, mientras otros permiten usar hasta 10 o hasta los 15 disponibles.

- Intervalo mínimo inter-TTI: De acuerdo con cuantos TTI debe esperar el terminal entre transmisiones. Si el intervalo mínimo es 1 significa que el terminal puede recibir paquetes en TTIs consecutivos. Si es 2, o 3, el Nodo B deberá saltarse un TTI, o dos, antes de la siguiente transmisión.
- Máximo de bits de transporte por TTI: Limita la máxima cantidad de bits de la capa de transporte que es capaz de recibir el terminal, traduciéndose en una limitación a la tasa de codificación. La categoría 10, única con la que se logra el máximo de 14.4 Mbps, soporta la codificación a 4/4, mientras todas las otras categorías sólo soportan codificación hasta 3/4.
- Tipo de ARQ a la máxima tasa: la utilización de IR requiere de mayor memoria en el terminal, condicionando su operación a las tasas mayores. Así, los equipos se dividen en los que sólo soportan CC a la máxima tasa, y los que también soportan IR, y por consiguiente tienen más memoria. Dado que la máxima tasa de transferencia se logra bajo las mejores condiciones del canal, sin necesidad de retransmisión al no recibir bloques erróneos, no se ve afectada por este ítem, que sí influye en la tasa de transmisión promedio, considerando errores en la transmisión.

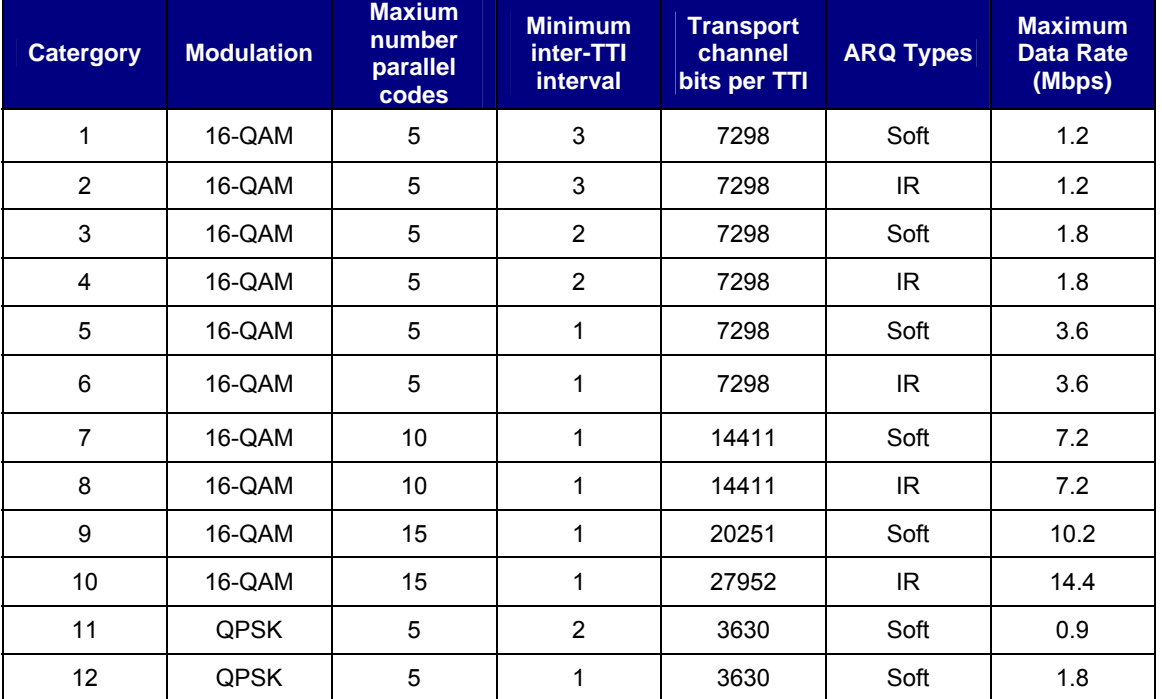

#### **Tabla 1.3** Velocidades alcanzables con HSDPA

## **CAPÍTULO 2. PARÁMETROS Y MECANISMOS RELEVANTES DE LOS PROTOCOLOS UTILIZADOS EN LA NAVEGACIÓN WEB**

En este capítulo se describe, en primer lugar, la manera en que las limitaciones del canal radio afectan a los parámetros de los protocolos de Internet y, sobretodo, los que son extremo a extremo. También hablaremos de algunas mejoras para poder optimizarlos. La primera parte se centra en IP y la segunda en TCP, ya que es el protocolo de transporte orientado a conexión más popular, responsable de la fiabilidad en un gran número de aplicaciones, y la mayoría del tráfico de Internet. En la última sección, se hablará de HTTP y de cómo configurar un navegador. Este es un protocolo muy importante, ya que la navegación web es uno de los servicios más populares de Internet.

#### **2.1 IP**

Dividiremos esta sección en dos partes diferenciadas. En la primera parte daremos una pequeña descripción del protocolo IP. En la segunda, describiremos los parámetros más importantes de este protocolo que afectan a las prestaciones de las comunicaciones.

#### **2.1.1 ¿Qué es IP?**

Internet Protocol (IP), protocolo para la comunicación en una red a través de paquetes conmutados, es principalmente usado en Internet. Los datos se envían en boques conocidos como paquetes (datagramas) de un determinado tamaño (MTU). Estos paquetes se fragmentan y ensamblan para que los enlaces puedan soportar las diferentes MTUs. El envío es no fiable (conocido también como best efford), se llama así porque el protocolo IP no garantiza si un paquete alcanza o no su destino correctamente.

#### **2.1.2 Parámetros importantes.**

El parámetro que consideraremos más relevante es el tamaño máximo de paquete o datagrama, llamado Maximun Transmisión Unit (MTU). Además de la MTU, consideramos muy importante el mecanismo de fragmentación.

#### *2.1.2.1. MTU*

La elección del tamaño de la MTU es muy importante y afecta directamente al tiempo de transmisión. Un tamaño de MTU bajo reduce la posibilidad de errores. En cambio, con MTUs grandes conseguimos un mejor balance entre overhead e información. La BER del enlace en el que trabajemos nos determinará mucho en la elección de la MTU, ya que si la BER es baja

podremos utilizar paquetes grandes sin tener miedo a múltiples errores, sin embargo, una BER alta nos decantará por paquetes con MTU pequeña que nos garantizará una transmisión con menos retransmisiones. Otro factor que nos importa es el control del buffer ya que es más fácil la gestión de un buffer con paquetes pequeños que la de un buffer con datagramas grandes.

### *2.1.2.2. Fragmentación*

Cuando una entidad IP obtiene un datagrama para enviar, si el tamaño del datagrama es más grande que la MTU por esta capa, la capa IP divide el datagrama disponible en varios datagramas más pequeños. Este proceso es denotado como *fragmentación*. La fragmentación puede tener lugar en el emisor inicial o en los routers que están entre el emisor y el receptor. Si un datagrama es fragmentado, no será ensamblado (desfragmentado) de nuevo hasta llegar al receptor. Si es necesario, un paquete ya fragmentado puede ser fragmentado otra vez (por ejemplo durante un cambio de método de transmisión).

El receptor es el responsable de reensamblar todos los fragmentos en el orden correcto para obtener el datagrama original.

La fragmentación a nivel de red no es recomendable ya que añadimos un extra de tiempo en la transmisión, y si necesitamos retransmitir un paquete fragmentado, tendríamos que retransmitir todos los fragmentos.

Se puede evitar la fragmentación activando el bit DF (no fragmentar), pero en el momento que pasáramos por un enlace donde no soporta este tamaño de MTU, recibiríamos un mensaje ICMP "can't fragment". El mejor método para evitar la fragmentación es el Path MTU discovery. Este mecanismo detecta cual es la menor MTU soportada en los enlaces por donde pasará el paquete, y coge esa medida para todos los datagramas, activando a su vez el bit DF.

## **2.2 TCP**

Los dos principales protocolos de nivel de transporte en Internet son: "Transport Control Protocol" y "User Datagram Protocol", TCP y UDP respectivamente.

En la actualidad, TCP ocupa un tanto por ciento muy elevado de las tareas a nivel de transporte en Internet, puesto que es el estándar de facto a nivel de transporte que proporciona fiabilidad. Multitud de aplicaciones usan los servicios de TCP, como la navegación web, correo electrónico, etc.

#### **2.2.1 Descripción de TCP.**

TCP esta definido para intercambiar datos entre dos nodos finales, es lo que llamamos end-to-end o basado en extremos. Este protocolo realiza transmisiones full duplex orientadas a conexión. Para establecer o finalizar una conexión entre dos nodos finales se utiliza el mecanismo "Three-way handshaking".
Utiliza los ACKs positivos con retransmisiones, el emisor utiliza "Timers" para retransmitir los paquetes que no han sido confirmados dentro del intervalo de retransmisión (RTO). Determinar de forma apurada y dinámica la duración del RTO es esencial para el buen funcionamiento de TCP. Si un paquete se pierde, cuando el "Timer" expira, el emisor debe reenviarlo. Este tiempo se calcula dinámicamente mientras se transmite basándose en el RTT (round trip time). El RTO se determina mediante la estimación de la posible variación que pueda sufrir el RTT. Este timer esta limitado por límites altos y bajos, que dependen de la implementación.

La ventana deslizante es el mecanismo encargado de controlar el flujo extremo a extremo. Es un mecanismo que se adapta dinámicamente a las circunstancias de la transmisión creciendo o decreciendo la transmisión de paquetes según las confirmaciones que reciba. El tamaño de la ventana de transmisión afecta en gran medida a la eficiencia de TCP.

Un sistema formado por dos protocolos, "Slow Start" y "Congestion Avoidance" se encarga del control de congestión. La forma en que estos dos protocolos regulan la congestión y se adaptan a ella, comienza con el funcionamiento de "Slow Start". Este protocolo sigue los siguientes pasos:

- La ventana de congestión se inicializa con el valor de uno o dos segmentos de tamaño máximo (MSS), el número de segmentos varia según la versión de TCP que se utiliza.
- La ventana de congestión se incrementa en un MSS cada vez que recibe un ACK.
- El transmisor emitirá el número de bytes menor de entre los valores indicados por la *ventana de transmisión* y la *ventana de congestión*.

Este funcionamiento implica que el crecimiento de la ventana de congestión será exponencial. Se empieza enviando un segmento, cuando se recibe el ACK de este se enviarán dos, cuando se reciben los dos ACK de estos, se enviarán 4, y así hasta que se detecte alguna pérdida o se supere el tamaño máximo de la ventana de transmisión (**Fig. 2.1**).

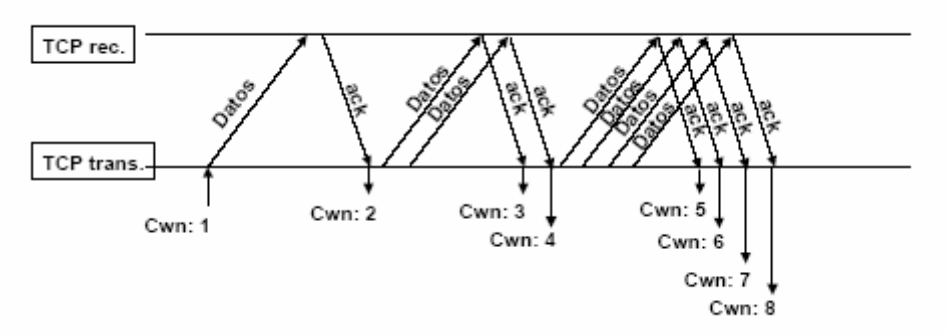

**Fig. 2.1** Esquema de funcionamiento de Slow Start

En caso de que no se reciba la confirmación de la recepción de algún segmento, el protocolo supone que la red está congestionada, y rebajará su tasa de emisión volviendo a emitir un solo segmento máximo y aumentando su número según lo explicado. Este crecimiento se ve limitado por un valor llamado umbral de congestión (ss\_thresh). En un principio es de 65.535 bytes que es actualizado a la mitad del valor de la ventana de congestión cuando el transmisor detecta una congestión en la red, pero nunca será inferior a dos segmentos. El umbral de congestión nos determina el protocolo que utilizamos:

- Si la ventana de congestión es inferior o igual que el umbral de congestión, se utilizará Slow-Start.
- Si la ventana de congestión es superior que el umbral de congestión, se utilizará congestión avoidance.

Congestion utiliza un crecimiento lineal. Es decir, que con la recepción de cada ACK, la ventana de congestión se incrementa en MSS/(ventana de congestión). Se emplea un tercer parámetro que es el THRESHOLD, usado para arrancar la fase de congestión y que es inicializado a 64 Kb. Cuando aparece congestión, (por ejemplo, detectada por un timeout) el valor de THRESHOLD es puesto a la mitad del valor actual de la ventana CWND, la ventana CWND es puesta a 1 y la fase de *Slow Start* es reiniciada de nuevo.

Por lo tanto el esquema general de funcionamiento de la ventana de congestión es el que vemos a continuación (**Fig. 2.2**):

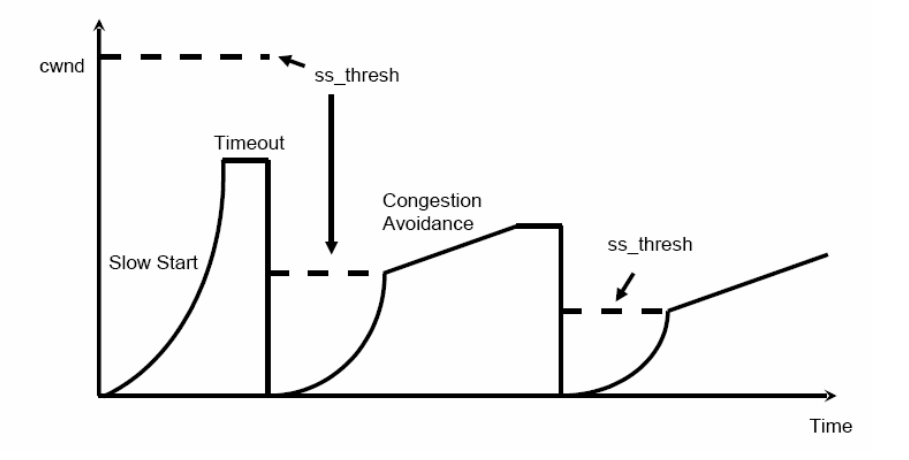

**Fig. 2.2** Esquema funcionamiento del control de congestión

Las extensiones de TCP incluyen otro mecanismo llamado fast retransmit y fast recovery. Este algoritmo detecta un segmento perdido y fuerza la retransmisión. El receptor genera ACKs duplicados por cada segmento que recibe el cual tiene un número de secuencia distinto al esperado. Cuando el emisor recibe tres ACKs duplicados reenvía el segmento perdido.

#### **2.2.2 TCP en redes donde el último enlace es inalámbrico.**

En este apartado nos centraremos en los problemas que tiene TCP en las redes que contienen el último enlace inalámbrico.

TCP fue diseñado para redes fijas donde la principal causa de perdida de paquetes es la congestión. Sin embargo TCP no funciona bien en ámbitos inalámbricos ya que son ambientes con un BER muy elevada y altos retardos que confunden a TCP, y este creyendo que el enlace esta congestionado, retransmite y disminuye la ventana de congestión. El resultado es que en este caso TCP asume una congestión que no existe y disminuye altamente la eficiencia de la transmisión.

Sin embargo, en buenas condiciones de cobertura, algunos estudios han demostrado que tanto en 2.5G y 3G los mecanismos de la capa de enlace pueden asegurar una baja probabilidad de perdida a las capas superiores. Actualmente el principal problema de las redes WWANs es la degradación de su funcionamiento en los RTTs altos. La fase Slow Start es ineficiente ya que los ACKs tardan mucho en llegar y la ventana crece lentamente (especialmente en el caso de GPRS).

Otro aspecto interesante son las retransmisiones a nivel de enlace, que disminuyen la probabilidad de perdida percibida por TCP. Sin embargo, esto puede añadir retardos en la entrega del paquete. TCP puede adaptarse a los cambios lentos del RTT puesto que calcula el RTO midiendo el RTT para cada paquete excepcional. Los aumentos repentinos del retardo pueden provocar las retransmisiones falsas de TCP debido a las expiraciones prematuras del RTO, conduciendo a los mecanismos del control de la congestión a la activación ya mencionada.

## **2.2.3 TCP parámetros y mecanismos.**

En este apartado hablaremos de algunas mejoras para TCP en redes inalámbricas, respetando la filosofía extremo a extremo del protocolo. Este incluye:

- **-** parámetros TCP y optimización de estos
- **-** pequeñas modificaciones de TCP para situaciones críticas

De los mecanismos y parámetros de TCP, los que tienen un papel más importante dentro del entorno inalámbrico son el máximo tamaño de segmento (MSS), el tamaño máximo de la ventana de transmisión, el valor inicial de la ventana, el uso de los ACKs selectivos (SACK) y los timestamps.

Otros mecanismos a ser considerado son la compresión de cabeceras y la Notificación explícita, aunque estos no se encuentran en muchos de los sistemas operativos del mercado.

# *2.2.3.1. MSS.*

Es el máximo tamaño que puede tener el segmento de TCP en una conexión particular. El valor del MSS debe caber en la MTU de la capa IP para poder evitar la fragmentación. Por lo tanto, podemos decir que el tamaño máximo de segmento (MSS) depende directamente de la MTU de la capa IP. Sin embargo, el MSS interactúa con otros mecanismos de TCP. Un ejemplo claro es el de la ventana de congestión, como el tamaño de la ventana se cuenta en bytes, un MSS alto ayudará a que la ventana crezca de una forma más rápida.

# *2.2.3.2. Máxima ventana de Transmisión.*

El valor de la máxima ventana de transmisión del emisor viene definido por la ventana del receptor (RWIN) El receptor lo anuncia en cada segmento TCP.

## *2.2.3.3. ACKs selectivos.*

Los ACKs selectivos (SACK) es una de las formas que tiene TCP para indicar al emisor que datos han llegado correctamente y cuales hay que retransmitir. Esta opción permite recuperar los segmentos perdidos de una forma rápida y sin múltiples retransmisiones. Los SACKs serán en el futuro obligatorios para las comunicaciones inalámbricas que utilicen TCP.

## *2.2.3.4. TimesTamp.*

Esta opción permite un cálculo más exacto del RTO que por defecto. Esta opción ayuda a evitar las retransmisiones falsas y la activación del mecanismo congestion avoidance. Sin embargo, hay desventajas al utilizar los Timestamps, por ejemplo, los 12 Bytes que añade de overhead son significativos en paquetes pequeños. Además, no es compatible con la compresión de cabeceras definida por Van Jacobson.

## *2.2.3.5. Tamaño inicial de ventana.*

Algunos algoritmos de congestión de TCP toman una ventana inicial de un segmento. Este tamaño es adecuado cuando la principal causa de perdida de paquetes es la congestión de nuestra red. Cuando hablamos de redes inalámbricas, donde la BER es la principal causa de pérdida de paquetes, este tamaño es innecesariamente pequeño. Muchas implementaciones proponen un tamaño inicial de dos o tres segmentos. El uso de estas implementaciones esta recomendado para las redes inalámbricas.

#### *2.2.3.6. Compresión de cabecera.*

En las redes inalámbricas el ancho de banda suele ser muy limitado y una buena propuesta para mejorar la eficiencia del protocolo en estas situaciones es la utilización de cabeceras comprimidas. Este mecanismo permite reducir el tamaño de las cabeceras que se envían a través del canal. La mayoría de hosts TCP/IP que utilizan estos mecanismos lo hacen a través del algoritmo de Van Jacobson.

Las ventajas de la compresión de cabeceras son:

- **-** En primer lugar, permite mejorar el tiempo de respuesta percibido por un usuario de aplicaciones interactivas. Usando Van Jacobson, las cabeceras TCP/IP se ven reducidas de 40 Bytes a 3-5 Bytes.
- **-** La compresión permite utilizar paquetes pequeños (recomendable para el tráfico interactivo) sin disminuir la eficiencia en el uso del ancho de banda del canal (prioritaria en el tráfico masivo de datos).
- **-** En particular, la compresión de cabeceras a priori parece ser especialmente aconsejable en los entornos móviles celulares debido a los valores reducidos que presentar la MTU de estos enlaces. Esta característica responde a la necesidad de minimizar la probabilidad de error de los paquetes que circulan por la red. Cuanto mayor es el tamaño de un paquete, mayor es su vulnerabilidad a lo errores del canal móvil.

La compresión de cabeceras, por tanto, parece doblemente positiva ya que contribuye a incrementar la eficiencia en la utilización del escaso ancho de banda del canal radio a la vez que reduce la tasa de pérdida de paquetes reduciendo su tamaño. Sin embargo, varios estudios recomiendan no utilizar este mecanismo. Cuando un segmento contiene errores o se pierde, la cabecera base utilizada en el compresor no es la misma que utiliza el descompresor. Esta pérdida de consistencia entre el compresor y el descompresor implica la descompresión errónea de los segmentos posteriores, por lo tanto, todos los segmentos que lleguen de la ventana de transmisión TCP serán descartados. Además, el receptor no enviará ACKs y esto impide el trabajo del algoritmo Fast Retransmit. Por si fuera poco, el emisor deberá esperar hasta que el timeout expire antes de retransmitir la ventana de transmisión entera.

Para tratar este problema, el IETF ROHC (Robust Header Compression) ha estado estudiando varios esquemas de la compresión de cabeceras con la meta de alcanzar un buen funcionamiento sobre escenarios con tasas de error y tiempos RTT altos.

# **2.3 HYPERTEXT TRANSFER PROTOCOL (HTTP)**

HTTP es el protocolo de aplicación asociado a la descarga de páginas web. En esta sección primero presentaremos por qué HTTP contribuye en la ineficiencia de las descargas de las páginas web en ámbitos inalámbricos (WWANs). Luego, nos centraremos en explicar las principales características y parámetros que tiene HTTP: versiones HTTP 1.0 y HTTP 1.1, la opción keepalive, el uso de conexiones paralelas y el pipelining. También consideraremos las compresiones que soporta HTTP.

#### **2.3.1 HTTP en redes WWANs.**

Los efectos negativos que tienen los RTTs altos en la eficiencia de los protocolos del tipo pregunta/respuesta. El protocolo HTTP utiliza el servicio de entrega de TCP/IP según la configuración por defecto de los navegadores.

El funcionamiento subóptimo de la navegación web es el resultado de un conjunto de ineficiencias distribuidas en varias capas. A parte de las aportaciones de TCP y HTTP al funcionamiento ineficiente del browsing, muchas páginas web populares contienen objetos bajo diversos nombres de dominios añadiendo muchas resoluciones DNS y ampliando el tiempo de descarga de la página.

#### **2.3.2 Parámetros y mecanismos de HTTP**

En este apartado presentaremos los principales parámetros, mecanismos y características de HTTP que afecten al funcionamiento del web browsing.

*2.3.1.1. HTTP 1.0.* 

HTTP 1.0 fue la primera versión de este protocolo. En este caso, el cliente abre una conexión TCP por cada objeto de la página. Una vez que la conexión esta abierta, el cliente envía un mensaje GET que solicita la descarga del objeto. Por lo tanto, para establecer la conexión se sigue el procedimiento three-way handshake seguido de una etapa de Slow Start para descargar el objeto. Por otro lado, cada GET agrega al tiempo total de descarga un tiempo RTT alto. Este RTT añadido, crea ineficiencia al sistema.

## *2.3.1.2. HTTP 1.1.*

La mayoría de servidores y navegadores actuales incluyen HTTP 1.1 por defecto. Esta versión añade algunas características y trata varios puntos que fueron, en parte, descuidados en la versión anterior, contempla un número de opciones que ayudan a reducir las retransmisiones inducidas por TCP.

> **-** Persistent connections. Ya no se cierra la conexión tras el envío de cada objeto de un documento, evitando la sobrecarga del establecimiento de conexiones TCP y reduciendo las fases Slow

- **-** Parallel connections. HTTP 1.1 hace posible usar conexiones paralelas para poder descargar una página web. Esta opción tiene grandes ventajas para las tecnologías móviles, puesto que se aprovecharan los periodos de inactividad de una conexión para transmitir los datos en conexiones paralelas.
- **-** Pipelining. El pipelining está diseñado para evitar el efecto stopand-wait dentro de HTTP derivado de la secuencia request-reply al descargar el objeto. Cuando utilizamos el pipelining podemos utilizar un GET antes de que el objeto anterior haya llegado por completo, reduciendo así los tiempos de espera. Una ventaja importante es que se puede utilizar sin importar el número de conexiones paralelas. Por desgracia, muchos servidores web y proxies no permite la utilización del pipelining. Por eso la mayoría de navegadores llevan la opción deshabilitada por defecto.

#### *2.3.1.3. HTTP 1.1 and Server pre-emptive FIN*

Algunos servidores web utilizan una técnica basada en enviar un segmento TCP FIN que impone un final prematuro de la conexión TCP para reducir la carga del propio servidor y mejoran su funcionamiento.

# **CAPÍTULO 3. DESCRIPCIÓN DE LOS ESCENARIOS Y METODOLOGÍA DE LAS PRUEBAS**

En la primera parte de este capítulo, se realiza una descripción de los diferentes escenarios donde se han realizado las pruebas. La segunda parte, contiene una explicación de la metodología de las pruebas realizada para cada una de las capas superiores de la pila de protocolos TCP/IP.

# **3.1. DESCRIPCIÓN DE LOS ESCENARIOS**

En este apartado definimos los escenarios donde se han realizado las diferentes pruebas para llevar a cabo la caracterización del rendimiento del acceso a Internet mediante la tecnología HSDPA.

Debido a problemas en los servicios ofrecidos por el operador escogido tuvimos que cambiar de operador para poder proseguir con las pruebas que queríamos realizar. De este modo tenemos que las pruebas se han realizado para dos operadores diferentes. Esto nos da la ventaja de poder comparar los servicios entre ambos.

El primer operador que escogimos fue Vodafone. Basándonos en artículos que pudimos leer en el momento en que realizábamos las pruebas, supimos que en ese periodo se estaba modificando los servicios de su red, lo que pudo producir efectos no deseados en las medidas que tomábamos. Por esta razón se paso a usar a un segundo operador, Movistar.

#### **3.1.1 Operador Vodafone**

Con la idea inicial de hacer un análisis más riguroso de la cobertura HSDPA se escogieron para este operador dos escenarios muy diferentes, uno de ellos orientado en una zona urbana y el otro en una zona residencial.

Para ambos escenarios, las pruebas de cobertura se realizan tanto en el interior como en el exterior de los edificios. La idea es poder concluir hasta qué punto esto nos puede influir en la recepción de la señal y traducirse en degradación de las prestaciones en capas superiores.

#### *3.1.1.1 Escenario A*

El *escenario A*. se encuentra situado en Tiana, Maresme. Tal como podemos ver en la figura (**Fig. 3.1**) este escenario corresponde a un medio residencial, donde predominan las casas de baja altura, zonas sin edificar y montañas altas alrededor. La densidad de usuarios esperada en esta zona, no es tan grande como la que nos podemos encontrar en un medio urbano y su necesidad es a nivel de usuario y no empresarial.

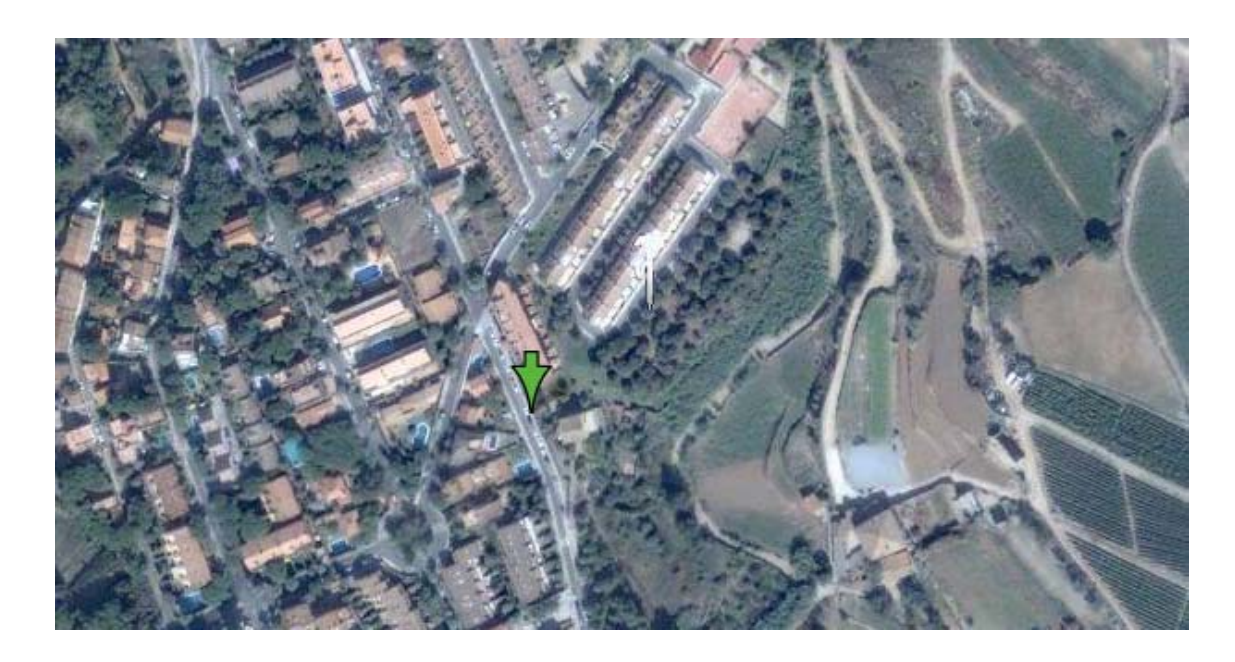

**Fig. 3.1** Escenario A. Tiana, Barcelona

## *3.1.1.2 Escenario B*

En el *escenario B,* predominan características muy diferentes al anterior.

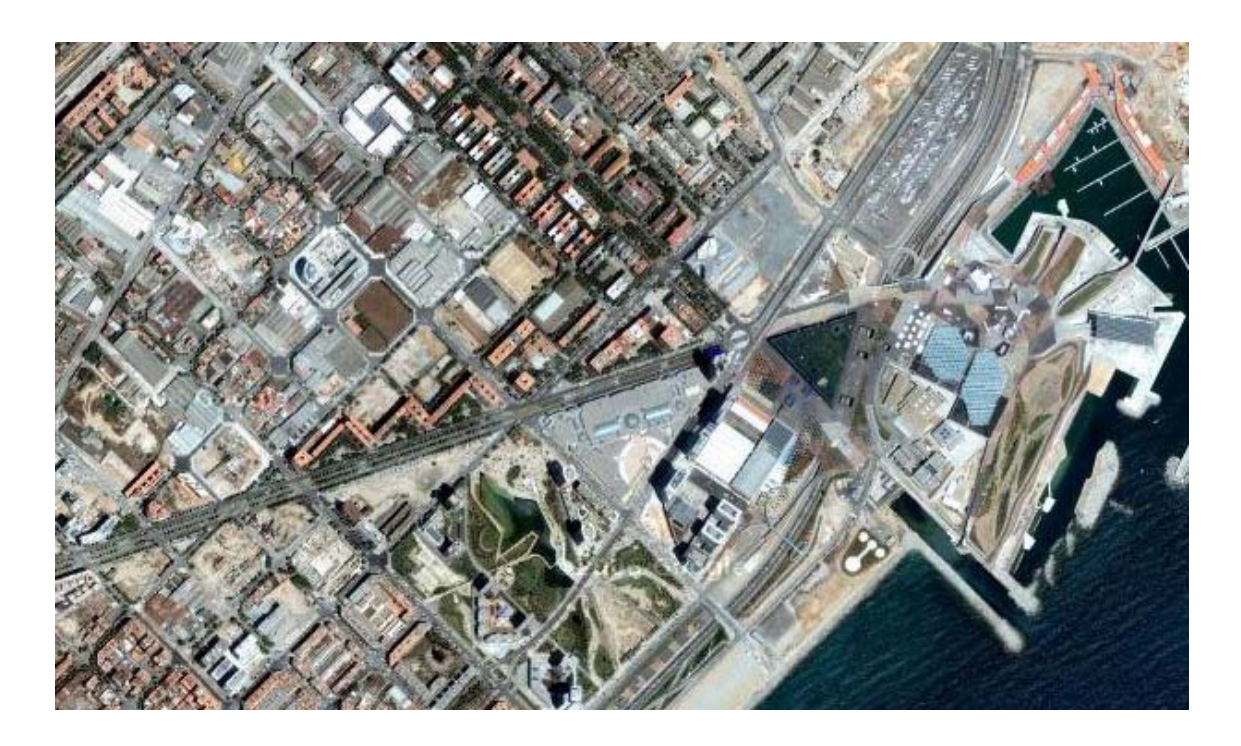

**Fig. 3.2** Escenario B. Forum, Barcelona

Como podemos ver (**Fig. 3.2**), el escenario corresponde a un medio urbano, donde hay un gran número de edificios de una gran altura.

El nivel de cobertura que podemos encontrar es más alto y la densidad potencial de usuarios es mucho mayor.

La problemática de este escenario puede venir definida por las alteraciones e interferencias multicamino creadas por los edificios y la demanda de los propios usuarios.

#### **3.1.2 Operador Movistar**

Para Movistar escogimos solo un escenario, el estudio inicial del Vodafone si nos permitió demostrar la diferencia que existía en los diferentes escenarios a nivel de RSSI.

Del mismo modo que para avanzar en el estudio escogimos el mejor escenario a nivel de RSSI para Vodafone, el mismo criterio se toma para Movistar. En este caso el escenario óptimo y con condiciones muy similares a las ofrecidas por el escenario B es el Campus Nord.

#### *3.1.2.1 Escenario C*

El Campus Nord (**Fig. 3.3**) nos ofrece unos altos niveles de RSSI, debido a la proximidad de las antenas de Movistar (véase en capítulo 4). Caracterizado por ser un escenario urbano de gran densidad de usuarios como lo es el escenario B, nos permite poder comparar ambas operadoras en igualdad de condiciones.

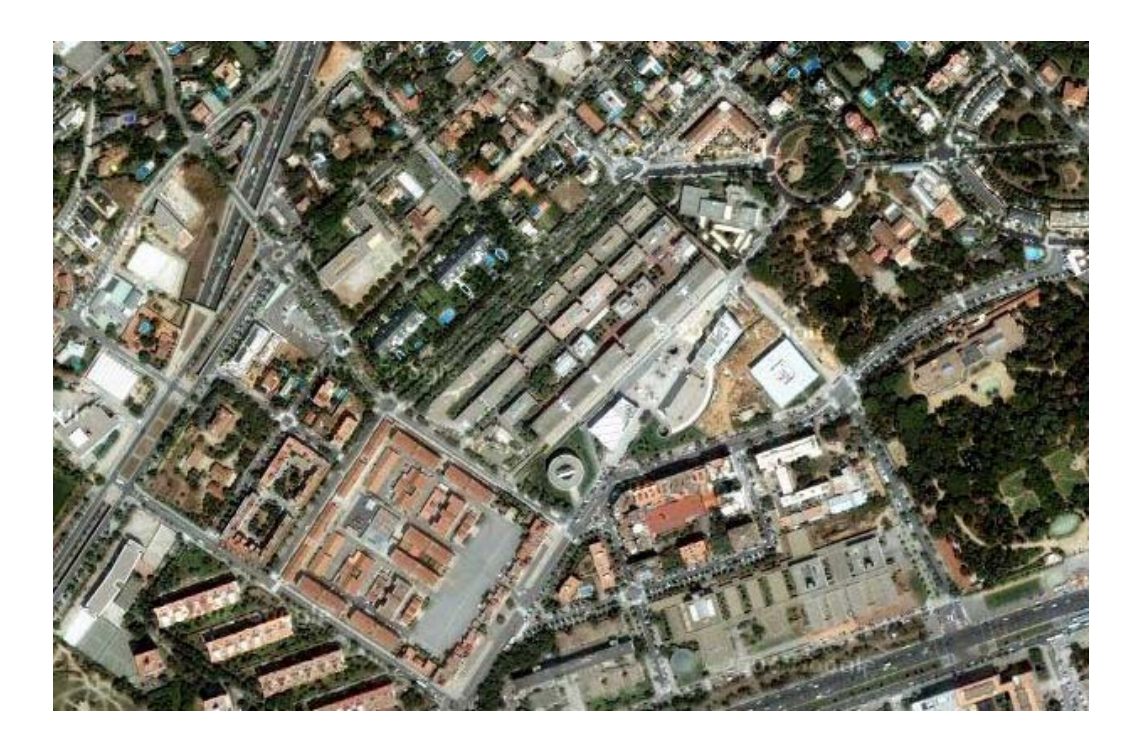

**Fig. 3.3** Escenario C. Campus Nord, Barcelona

Como podemos ver en la figura, tal como ya ocurría en el escenario B, este está también caracterizado por tener un gran número de edificios y con una mayor variedad de altura.

Las pruebas realizadas en este escenario serán todas de exterior.

# **3.2 METODOLOGÍA DE LAS PRUEBAS REALIZADAS**

La segunda parte del capítulo trata de explicar los procedimientos que se han seguido para caracterizar la pila de protocolos en la cual se basa la tecnología HSDPA. Las pruebas evalúan el comportamiento que tienen las tres capas más altas de la pila TCP/IP (red, transporte y aplicación) mediante dicha tecnología.

#### **3.2.1 Estudio a nivel de Red**

#### *3.2.1.1 Medida del RTT*

Para las medidas de los retardos en la transmisión de los paquetes utilizamos el comando ping. Este programa nos indica el tiempo que tardan los paquetes en ir y venir a través de la red, desde nuestro Terminal hasta un determinado servidor, en nuestro caso, el servidor se encuentra situado en un laboratorio del Campus Nord.

El tamaño de los paquetes escogidos son 128, 256, 512, 1024 y 1500 bytes. Estos valores son comunes en varias de las aplicaciones que hemos utilizado, por ejemplo el valor de 1500 corresponde al tamaño máximo de paquete que el protocolo IP acepta transmitir sin fragmentar.

La herramienta ping introduce 2 cabeceras, la de ICMP de 8 bytes y la cabecera IP de 20 bytes, de este modo si queremos enviar un paquete de 128 bytes hemos de realizar el ping de 100 bytes. Finalmente, la línea de comando a introducir para cada tamaño de paquete en la consola es:

ping –l T –n 200 147.83.39.1 (**3.1**)

Donde,

-l = comando para indicar que a continuación introducimos el tamaño del paquete.

T = tamaño del paquete sin las cabeceras ICMP y TCP.

-n = comando para indicar que a continuación introduciremos la dirección IP destino.

Para cada escenario se definen tres franjas horarias, de esta forma podemos concluir si hay algún elemento en ello que nos permita obtener mejor o peor resultado de las pruebas realizadas. Como, por ejemplo, el número de usuarios simultáneos. Del mismo modo cada prueba se lleva a cabo en el interior y el exterior de un edificio situado en el escenario, de los resultados obtenidos podremos definir qué factores influyen y cuáles no.

Dos factores que nos condicionan en el cálculo del RTT son el valor Received Signal Strength Indication (RSSI) y el Ancho de Banda del enlace radio. El primero nos indica la intensidad con la que llega la señal a nuestra antena y el segundo. Determina la capacidad de transmisión. Por lo tanto, estos dos parámetros se tendrán en cuenta en cada medida realizada.

El valor RSSI lo obtenemos a través de una conexión vía Telnet, Hyperterminal, a nuestra tarjeta de red. Para mostrar este valor en la consola introducimos el comando AT +CSQ.

Finalmente indicar que para cada tamaño de paquete se realizan 200 pings. En cada escenario se realizan un total de 3000 pings para el interior y 3000 para el exterior, esto da un total de 60 000 muestras tomadas. Con este valor se pretende dar al lector unas conclusiones estadísticamente significativas en la caracterización de la tecnología HSDPA.

#### *3.2.1.2 Medidas del BW*

Para el ancho de banda se realizan diferentes pruebas que nos permiten cuantificar los valores que nos ofrece la operadora en ambos sentidos. Empezamos las pruebas partiendo de los resultados obtenidos en los test de velocidad realizados en el apartado anterior. Estos valores nos dan una ligera idea de qué ancho de banda nos ofrece la operadora, de este modo tenemos un punto de partida para poder saturar el canal y obtener la capacidad real de este.

El TrafficGen es la herramienta que utilizamos para esta tarea, esta nos crea un flujo determinista de datos. El programa se divide en un servidor que recibe y un cliente que transmite (**Fig 3.4**).

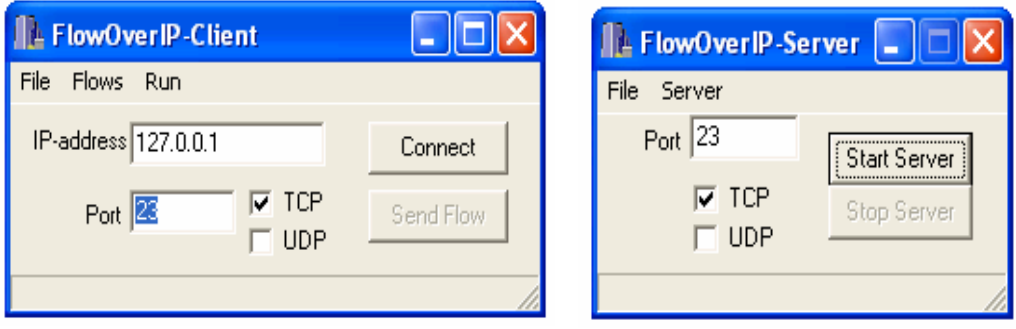

**Fig. 3.4** TrafficGen

A la hora de configurar la parte cliente, son importantes varios campos. En IPaddress indicamos la dirección del servidor (147.83.39.35), escogemos UDP

como protocolo de transporte ya que no deseamos que se produzcan retransmisiones, sino un flujo constante de paquetes. Otro aspecto a tener en cuenta es el tratamiento del fichero flows, en el que se fija el tamaño de paquete y el tiempo entre ellos. Este fichero es utilizado por el cliente.

Utilizamos el Ethereal para ver que cabeceras añade el TrafficGen. De su resultado vemos que se añaden 58 bytes de cabeceras. Estos bytes corresponden a 30 bytes de la aplicación, 8 bytes de UDP y 20 de IP. A cada tamaño de paquete por lo tanto le descontamos 58 bytes que corresponden a sus cabeceras.

$$
BW = \ln / t
$$
 (3.2)

Donde.

BW = ancho de banda

- ln = tamaño de paquete
- $t =$  diferencia de tiempo entre paquetes.

En el servidor sólo hemos de indicar un fichero de salida en el cual quedará registrado el tiempo de llegada del paquete junto con su identificador. Adyacente a estos datos también nos aparece la información que se ha transferido en cada paquete. De este modo, el fichero que genera el servidor tiene el siguiente aspecto. (**Fig. 3.5**)

|                  |              |                                                             |     |          | $ \Box$ $\times$ |
|------------------|--------------|-------------------------------------------------------------|-----|----------|------------------|
|                  |              | T local, IP remota, HEADER (T remoto, N paq, #Info+header), |     | INFO     |                  |
| 001189848117.187 | 77.210.82.82 | 001189848092.608                                            | 000 | 00000055 | IIIIIII          |
| 001189848117.203 | 77.210.82.82 | 001189848092.608                                            | 001 | 00000055 | IIIIIII          |
| 001189848117.203 | 77.210.82.82 | 001189848092.608                                            | 002 | 00000055 | IIIIIIII         |
| 001189848117.218 | 77.210.82.82 | 001189848092.608                                            | 003 | 00000055 | IIIIIIII         |
| 001189848117.218 | 77.210.82.82 | 001189848092.608                                            | 004 | 00000055 | IIIIIIII         |
| 001189848117.250 | 77.210.82.82 | 001189848092.608                                            | 005 | 00000055 | IIIIIIII         |
| 001189848117.250 | 77.210.82.82 | 001189848092.608                                            | 006 | 00000055 | <b>IIIIIIII</b>  |
| 001189848117.265 | 77.210.82.82 | 001189848092.608                                            | 007 | 00000055 | IIIIIIII         |
| 001189848117.265 | 77.210.82.82 | 001189848092.608                                            | 008 | 00000055 | <b>IIIIIII</b> I |
| 001189848117.281 | 77.210.82.82 | 001189848092.608                                            | 009 | 00000055 | IIIIIIII         |
| 001189848117.281 | 77.210.82.82 | 001189848092.608                                            | 010 | 00000055 | IIIIIIII         |
| 001189848117.296 | 77.210.82.82 | 001189848092.608                                            | 011 | 00000055 | IIIIIIII         |
| 001189848117.296 | 77.210.82.82 | 001189848092.608                                            | 012 | 00000055 | IIIIIIII         |
| 001189848117.328 | 77.210.82.82 | 001189848092.608                                            | 013 | 00000055 | IIIIIIII         |
| 001189848117.328 | 77.210.82.82 | 001189848092.608                                            | 014 | 00000055 | IIIIIII          |

**Fig. 3.5** Fichero Ejemplo a la salida del servidor

Una vez configurado todo el sistema transferimos un elevado número de paquetes con el objetivo de saturar el canal, aproximadamente 9000 paquetes. Del fichero obtenido en el servidor extraemos el número de paquetes recibidos y el intervalo de tiempo de la transferencia total. Estos valores los obtenemos a través de la formula indicada (**3.3**) para el ancho de banda.

$$
BW = Ln / T
$$
 (3.3)

Donde,

BW = ancho de banda

- Ln = tamaño de paquete x  $n^{\circ}$  total de paquetes de la transferencia
- $T =$  Tiempo total de transferencia

#### *3.2.1.3 Movilidad*

Para evaluar el impacto de un traspaso en una comunicación IP, utilizamos el TrafficGen, que permite generar un flujo de transferencia constante del servidor al usuario móvil. El fichero que genera el servidor nos muestra el número de paquetes que se ha perdido y la tasa de transferencia entre paquetes. Las medidas de paquetes utilizadas para estas pruebas son 25, 50 y 100 Bytes con tiempos entre paquetes de 10 milisegundos. La idea es no saturar el canal, de este modo las perdidas serán debidas al cambio de celda.

Para nuestro caso práctico escogemos un recorrido lo suficientemente grande como para que en el se realice un traspaso de celda. Además tal y como podemos ver en la imagen (**Fig 3.6**) podemos visualizar la ubicación de las antenas que cubren esa zona.

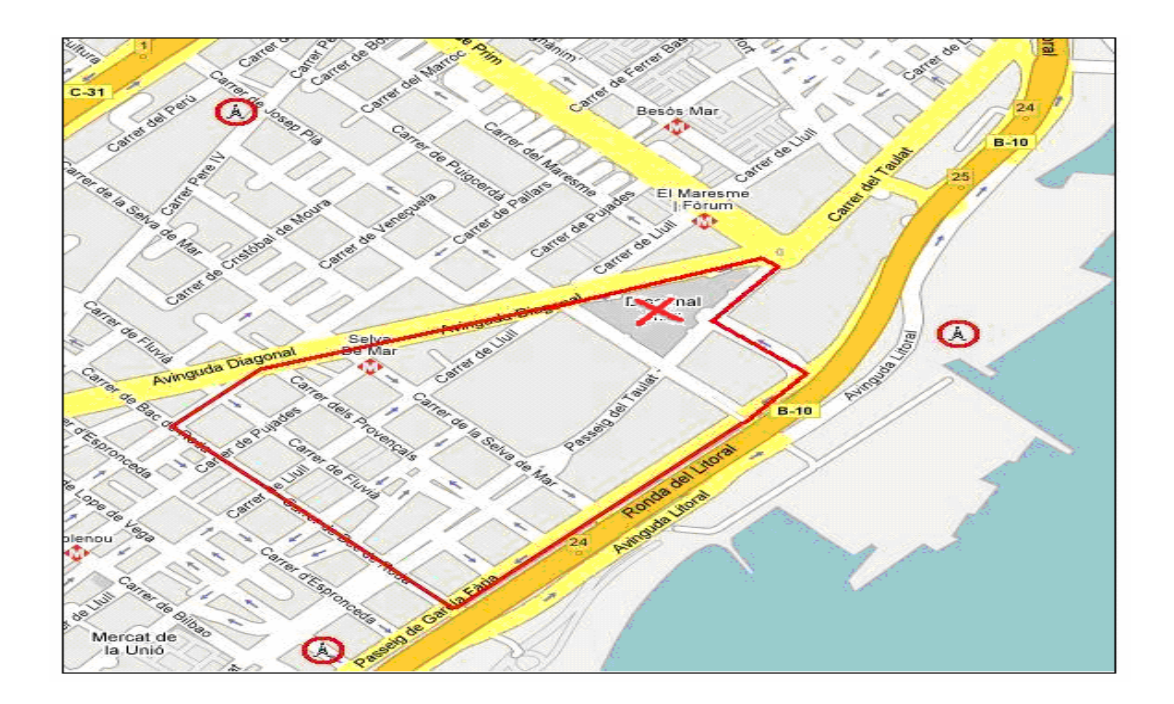

**Fig. 3.5** Recorrido movilidad

En la imagen se indican sólo aquellas antenas que pertenecen a Vodafone.

El recorrido se realiza en coche a una velocidad aproximada de 30 Km/h. y durante aproximadamente 10 min. La zona corresponde al escenario B,

Para saber hasta qué punto las perdidas son ocasionadas por el traspaso de celda, se hace la misma prueba con el usuario parado, esto nos permite contrastar los resultados.

## **3.2.2 Estudio a nivel de Transporte**

#### *3.2.2.1 Cálculo de la Wop*

Las variables que nos determinan la eficiencia de TCP son la ventana de transmisión y el tamaño del paquete. Una mala configuración de estos dos parámetros puede hacer que disminuya considerablemente el rendimiento de la red. El tamaño de la ventana recepción TCP es la cantidad de datos recibidos en bytes que pueden ser metidos en el buffer de recepción durante la conexión. La entidad emisora puede enviar una cantidad determinada de datos pero antes debe esperar una confirmación del receptor.

Primero obtenemos los valores óptimos teóricos de nuestra ventana. La desviación de estos valores significaría la perdida de eficiencia, ya sea porque saturamos el enlace o porque no lo utilizamos al 100%. Para calcular estos valores hemos seguido la relación siguiente:

Wop =  $(RTT \text{ med } - ((\ln^*8)/BW \text{ uplink})^*BW \text{ downlink}$  (3.4)

Donde,

 RTT med = tiempo de ida y vuelta de un paquete en segundos. Ln = longitud del paquete en bits. BW downlink = ancho de banda de bajada en bps. BW uplink = ancho de banda de subida en bps.

Como hemos hecho en las pruebas anteriores, hemos escogido 5 tamaños de paquetes distintos para poder demostrar la influencia de esta variable. Para la ventana de transmisión, hemos escogido cuatro tamaños de ventana distintos en función de la ventana óptima. Estos son:

- **-** Wop/2: en principio, no conseguiríamos aprovechar todo el tiempo de RTT para enviar para transmitir datos. De este valor esperamos ineficiencia, ya que perderemos tiempo útil.
- **-** Wop: en este caso deberíamos tener un valor máximo de ancho de banda para cada tamaño de paquete.
- **-** 2Wop: la eficiencia podría decrecer en este caso ya que estamos utilizando una ventana el doble de grande, esto podría ocasionar una saturación en los nodos intermedios. Por otro lado, si aumenta el RTT, la ventana óptima también debería aumentar. Con lo que podemos encontrarnos que con la 2wop el rendimiento aumenta.
- **-** 4Wop: llevamos al extremo el caso anterior.

Una vez definidas la ventanas en el apartado anterior que se van a utilizar, creamos una conexión FTP a través del servidor FileZilla v0.9.23, este nos permite que un cliente móvil se pueda descargar un archivo del servidor y comprobar así que throughput se obtiene para cada tamaño de ventana y paquete.

Para ver el throughput utilizamos el cliente FTP de Windows. El orden de los comandos a introducir se puede ver en la siguiente figura (**Fig. 3.6**)

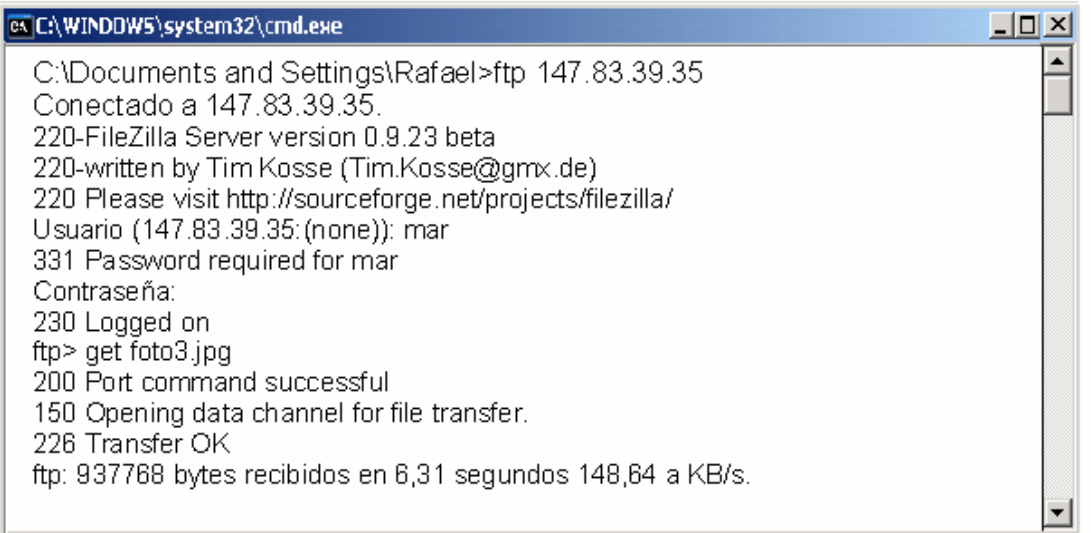

**Fig. 3.6** Cliente FTP de Windows.

Para cada tamaño de paquete y ventana se realizan tres pruebas. De ellas extraeremos una media. Con la idea de que TCP trabaje en régimen permanente, el fichero que se utiliza para realizar esta prueba es de aproximadamente de 1 Mbyte.

# **3.2.3 Estudio a nivel de Aplicación**

#### *3.2.3.1 HTTP*

El protocolo que estudiamos en este apartado es HTTP. Explicaremos qué criterios utilizamos para evaluar la ineficiencia que se puede llegar a tener en este tipo de conexiones y la forma en que se puede mejorar.

Hemos escogido 3 páginas web de diferentes características, que nos ayudarán a ver la capacidad de optimización de nuestro protocolo a través de sus opciones de configuración. Cada una de ellas tiene el perfil de aquellas páginas web que suelen ser las más solicitadas por los usuarios. Estas son:

- **-** Star Wars: Contiene múltiples objetos, alguno de los cuales tienen un gran tamaño.
- **-** CNN: contiene una cantidad similar de objetos pero son de un tamaño bastante menor
- **-** Yahoo: contiene muy pocos objetos y de menor tamaño que las anteriores

La descripción hecha de cada una de las páginas lo podemos ver mejor en la siguiente tabla (**Tabla 3.1**):

**Tabla 3.1** Característica de las páginas utilizadas

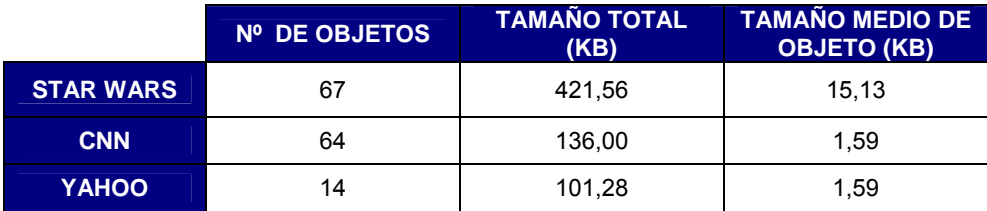

La forma en que esto objetos se distribuyen según su tamaño para cada una de las páginas web se describe en la siguiente figura.

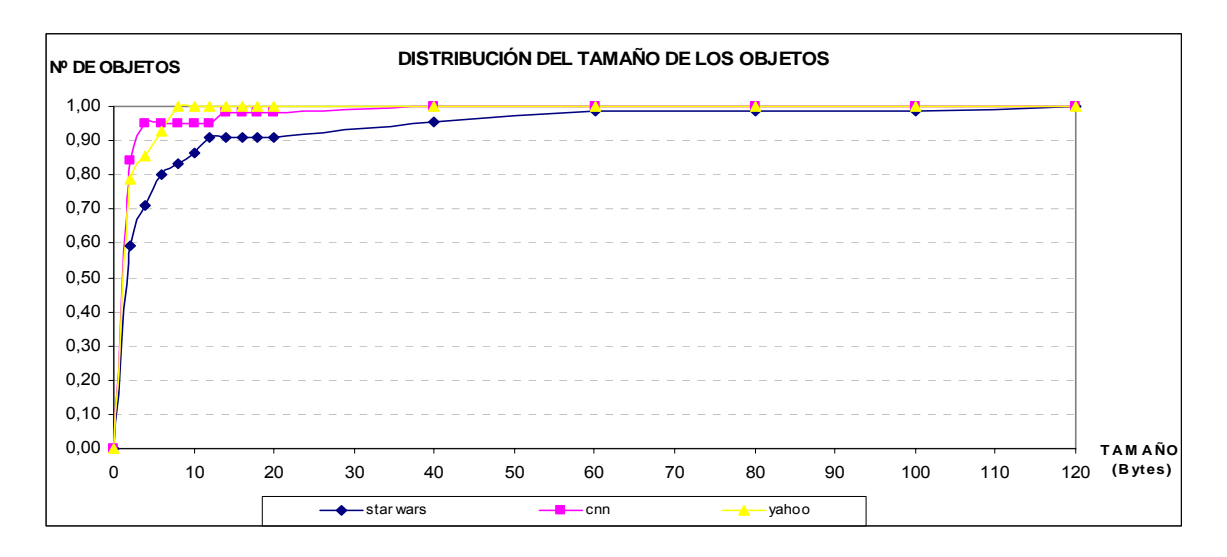

**Fig. 3.7** Distribución del tamaño de los objetos.

Estas páginas se encuentran en un servidor local configurado por nosotros. La idea es evitar efectos incontrolables en los servidores públicos.

En primer lugar se pretende medir los tiempos de descarga de las páginas según el número de conexiones paralelas que utilice nuestro navegador, en este caso el mozilla firefox. Para configurar esta opción, nos basta con entrar en el menú de configuración introduciendo la línea de comando *about:config* en el campo de la URL

Una vez dentro del menú, introducimos "HTTP" en el campo "filtro" (**Fig. 3.8**). La opción que nos permite configurar nuestras conexiones paralelas TCP es "network.HTTP.max-persistent-connections-per-server":

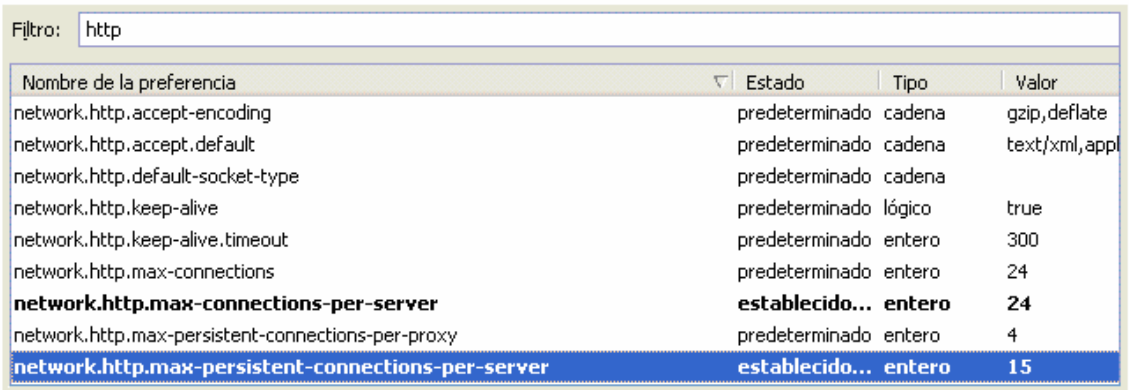

**Fig. 3.8** Configuración del número de conexiones paralelas

Hemos probado los números pares desde 2 a 10 conexiones, y para cada número hemos realizado tres descargas.

En segundo lugar, se pretende medir la mejora que se obtiene habilitando la opción pipelining en nuestro browser o navegador. Esta opción nos permite enviar varios GETs a través de la misma conexión TCP, sin tener que esperar a la descarga del anterior objeto. Los navegadores en general , por defecto no lo utilizan. Para configurarlo recurrimos al mismo menú explicado anteriormente, pero esta vez configuraremos un segundo parámetro (**Fig. 3.9)**:

| Filtro:<br>http                                    |                         |             |
|----------------------------------------------------|-------------------------|-------------|
| Nombre de la preferencia                           | $\nabla$ Estado<br>Tipo | Valor       |
| network.http.accept-encoding                       | predeterminado cadena   | gzip, defla |
| network.http.accept.default                        | predeterminado cadena   | text/xml.al |
| network.http.default-socket-type                   | predeterminado cadena   |             |
| network.http.keep-alive                            | predeterminado lógico   | true        |
| network.http.keep-alive.timeout                    | predeterminado entero   | 300         |
| network.http.max-connections                       | predeterminado entero   | 24          |
| network.http.max-connections-per-server            | establecido entero      | 24          |
| network.http.max-persistent-connections-per-proxy  | predeterminado entero   | 4           |
| network.http.max-persistent-connections-per-server | establecido entero      | 15          |
| inetwork.http.pipelining                           | predeterminado lógico   | false       |

**Fig. 3.9** Configuración del pipelining

Con la opción "network.HTTP.pipelining" en modo "True" activaremos la opción que deseamos. Para esta prueba utilizamos 2 conexiones paralelas TCP, en la primera ocasión deshabilitamos el pipelining y en la segunda ocasión lo habilitamos para comprobar los resultados en ambos casos. Para esta parte del estudio también realizamos una media entre tres descargas.

Para las pruebas que hemos explicado, utilizamos 2 programas diferentes para cuantificar el tiempo de descarga de la petición. El primero se trata del Ethereal. El segundo se trata de una aplicación de IBM, IBM Page Detailer Basic, esta nos permite representar de manera grafica el número de conexiones y el tiempo en que comienza cada una de las peticiones, además podemos visualizar si estas son atendidas de forma consecutiva o secuencial.

# **CAPÍTULO 4. RESULTADOS**

En este capítulo analizamos los resultados que se han obtenido de las diferentes pruebas realizas y explicadas en el capítulo anterior.

# **4.1. ESTUDIO A NIVEL DE RED**

#### **4.1.1. Medidas RTT**

#### *4.1.1.1. Implicación de diferentes parámetros*

Con las pruebas realizadas en este apartado, pretendemos ver qué factores afectan al RTT. Como ya se ha comentado en el apartado anterior existen diferentes parámetros que pueden influir en el RTT. Los factores que se pretenden evaluar son las diferentes franjas horarias, el nivel RSSI en los dos escenarios escogidos y las diferencias entre el interior y el exterior a nivel de RSSI para un único escenario.

#### Franja horaria

Pensamos en la posibilidad de que el usuario pudiera obtener un RTT menor cuando la densidad de usuario en la zona en las que se encontrara fuera pequeña. Si analizamos los escenarios escogidos podemos pensar que en una zona residencial, durante el día la densidad es menor y por la noche aumenta, pudiendo conseguir valores de RTT menores durante el día y valores más altos durante la noche. El otro escenario corresponde a una zona con mucho movimiento durante el día y una densidad de usuarios menor durante la noche, esto nos puede hacer creer que los resultados obtenidos en este escenario pueden ser justo lo contrario que para el otro.

Con el objetivo de poder observar si los valores de RTT se ven modificados durante el día coincidiendo con la variación de números de usuarios en la zona, se realizan medidas de RTT en tres franjas horarias diferentes, mañana, tarde y noche. Como ejemplo de los resultados obtenidos en las pruebas realizadas, mostramos en la siguiente gráfica (**Fig 4.1**) los valores de RTT obtenidos para el escenario A que corresponde a la zona residencial.

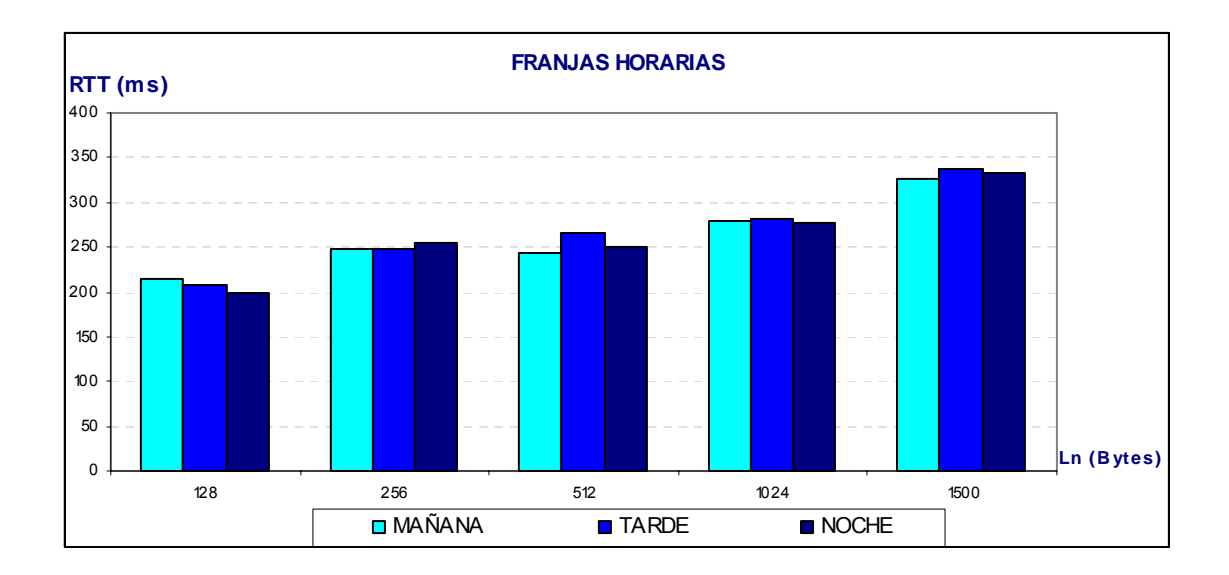

**Fig. 4.1** Comparación RTT entre diferentes franjas horarias para el Escenario A exterior.

Como podemos observar no existe un patrón claro que rija el comportamiento del RTT en las diferentes franjas horarias. Aún sabiendo que las variaciones de usuarios son las deducidas, esto parece no afectarnos. Este fenómeno puede darse por varias razones. La hipótesis barajada es la ausencia de otros usuarios HSDPA en la zona.

#### Comparación escenario A y escenario B según RSSI

En la **Fig 3.5** ya pudimos ver la ubicación de las antenas del escenario B, y las características de esa zona. En la **Fig. 4.1** mostramos el escenario A, la localización del usuario y la ubicación de la antena que cubre esa zona.

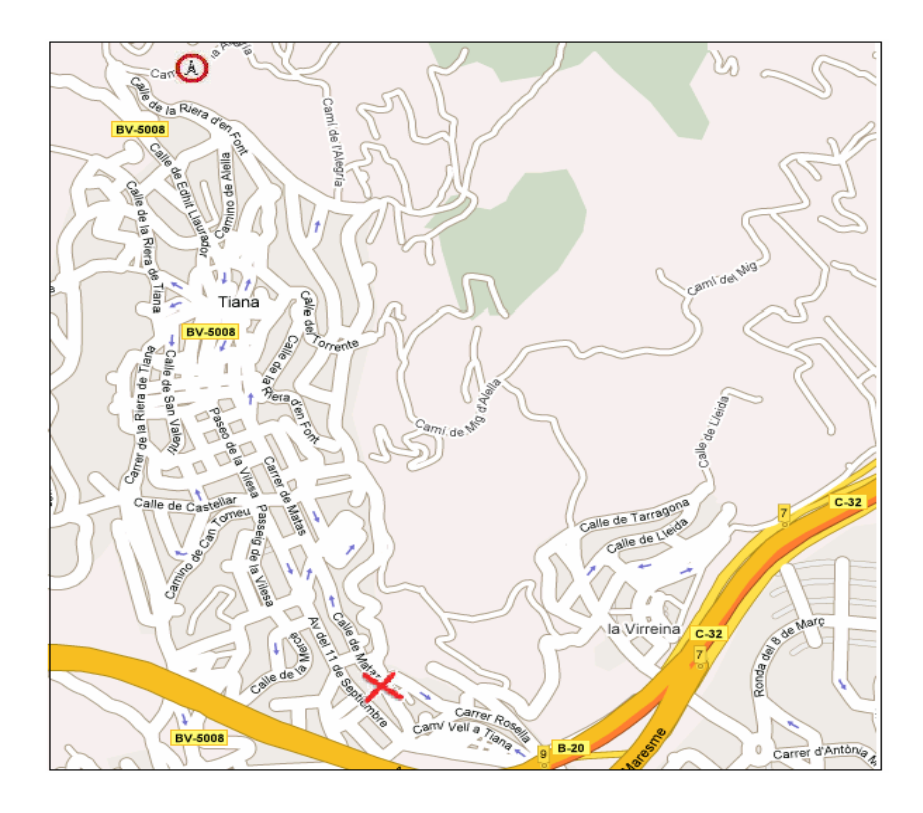

**Fig. 4.1 Zona residencial y ubicación de la antena**

Para ver que niveles de potencia recibida se obtienen en cada escenario utilizamos los comandos AT, ya explicados anteriormente. Con estos comandos obtenemos el RSSI para cada escenario. En la **Tabla 4.1** podemos ver los la media obtenida de 15 muestras para cada uno de los paquetes, así como el intervalo entre el valor mínimo y máximo.

> 128 [19-23] 23 [25-30] 28 256 [17-23] 21 [25-30] 27 512 [16-22] 20 [20-28] 25 1024 | [15-23] | 20 | [19-27] | 24 1500 | [19-23] | 22 | [22-29] | 25

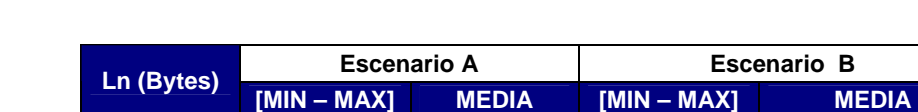

**Tabla 4.1.** Valor RSSI obtenido en cada escenario exterior.

Tal como podemos observar el valor RSSI obtenido es mucho mayor en el escenario B, que no en el escenario A. Si pensamos que los niveles de la potencia recibida viene marcada en gran medida por la distancia entre el usuario y el Nodo B, los resultados son los esperados. En el escenario A, el usuario se encuentra a una distancia aproximada de 1'5 Km, mientras que, en el Escenario B el usuario está a menos de 0'5 Km del nodo B. Además existe un valor añadido a la distancia con la estación Base, y es la elección de la modulación que el usuario utilizará (**Fig. 1.6**). Si recordamos lo que ya se explicó en capítulos anteriores, si el usuario se encuentra cerca del Nodo B y

tiene buenas prestaciones, puede utilizar la modulación 16QAM que le permitirá transmitir 4 bits por símbolo en lugar de 2 como le ocurriría si se encontrara lejos de la antena, utilizando modulación QPSK.

#### Interior y exterior según RSSI

Otro parámetro interesante de medir es la diferencia entre la señal que recibe un usuario que se encuentra en el exterior a otro que se encuentra en el interior de un edificio. En esta sección realizamos una serie de medidas que nos permiten evaluar las prestaciones que ofrece HSDPA a las adversidades que se puede encontrar un usuario

En la siguiente tabla (**Tabla 4.2**) podemos ver los la media obtenida de 15 muestras para cada uno de los paquetes, así como el intervalo entre el valor mínimo y máximo en el interior y exterior del escenario B.

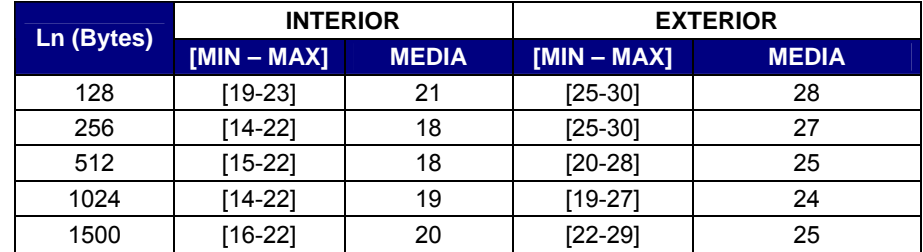

**Tabla 4.2**. Valor RSSI obtenido en interior y exterior del escenario B

Como podemos ver en la tabla indicada, existe una clara diferencia entre el nivel de señal recibida por un usuario que se encuentra en el interior a otro que se encuentra en el exterior. El nivel de señal que recibe el usuario que se encuentra en el interior del edificio, le permite la recepción de la señal deL Nodo B, sin embargo, la atenuación y propagación multicamino, entre otras, que crean las paredes y las ventanas en la recepción de la señal, hacen que las prestaciones que se le puedan dar al usuario sean peores que si se encontrara en el exterior y sufriera otro tipo de interferencias.

#### *4.1.1.2. Resultados Globales*

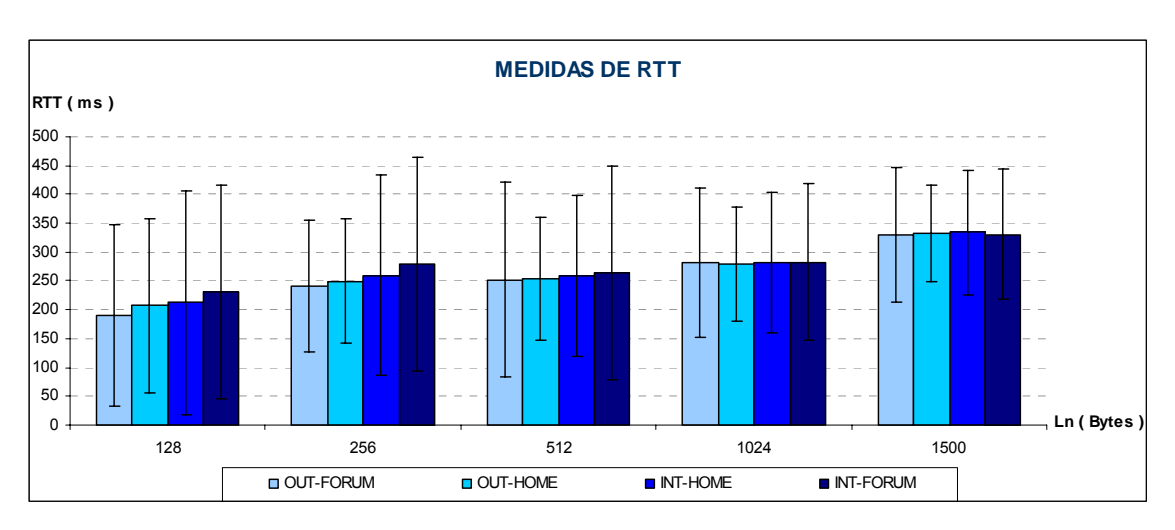

En la siguiente figura podemos ver un resumen de todos los resultados de todos los escenarios.

**Fig. 4.2** Representación de la Media y Desviación estándar de los RTT obtenidos con ping.

Los RTT medidos en las pruebas de HSDPA son inferiores a los que ofrecen las prestaciones de UMTS donde podemos encontrar que para paquetes de 1500 bytes se obtienen RTT de alrededor de 500 ms [2].

Para los escenarios en los que obtenemos mejor RSSI (escenarios exteriores), obtenemos un RTT menor. Observamos además, como a medida que crece el tamaño del paquete, la diferencia de RTT entre los escenarios disminuye. Es posible, que este comportamiento, se deba, al tipo de entramado o al overhead controlado por las capas inferiores.

Podemos ver (**Fig. 4.2**) como la desviación estándar de las 60 000 muestras nos da una desviación muy grande, es decir, existen valores que están muy alejados de la media. Si analizamos los ficheros de las recepciones del RTT, veremos que estos valores pertenecen a picos aislados del RTT. Cabe destacar que con un número tan elevado de muestras, es más fácil que obtengamos picos altos de RTT, ya que la probabilidad de que tengamos algún retardo ocasionado por una interferencia aislada es más fácil. Si realizamos la misma prueba con 100 valores para uno de los escenarios, vemos (**Fig 4.3**) como la desviación estándar disminuye considerablemente. A pesar de haber disminuido el número de muestras para el cálculo de la desviación estándar, esta tampoco tiene un comportamiento lineal.

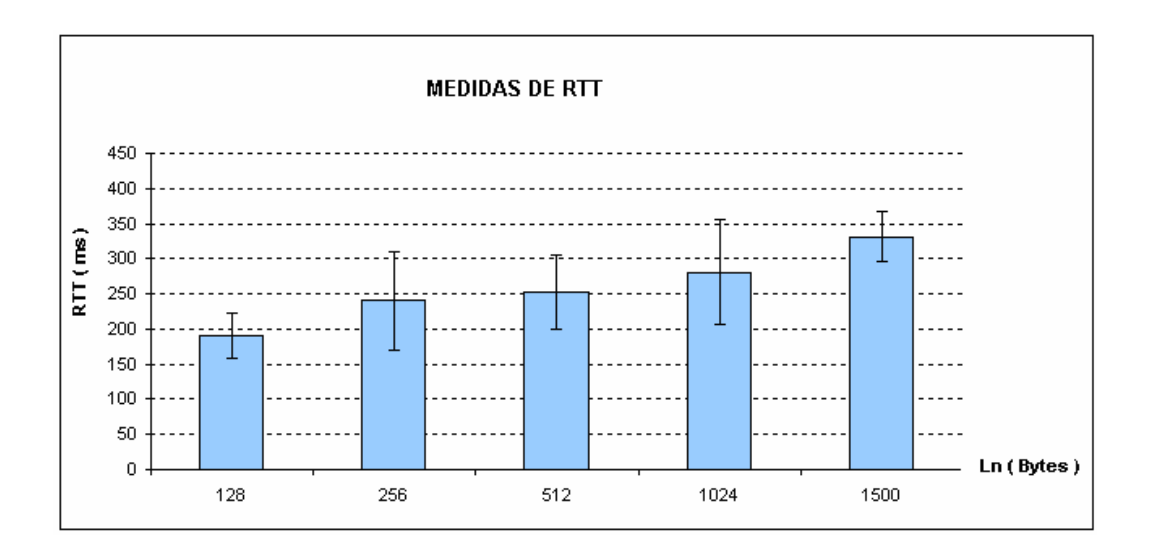

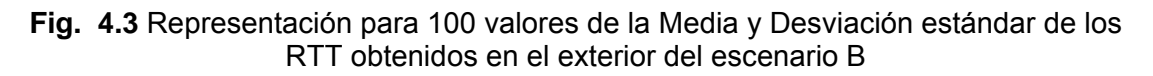

#### *4.1.1.3. Comparativa entre HSDPA y una tecnología fija*

Un factor a tener en cuenta en el canal radio es la pérdida de paquetes, ya que debido a las características propias del medio físico la comunicación es más sensible a posibles errores. Internet fue diseñada para ser usada sobre medios físicos cableados, esto hace que el uso de tecnologías inalámbricas añada nuevos problemas a los ya planteados en otros medios. El canal radio es más hostil que el cable, por lo tanto, los paquetes son mucho más sensibles a errores, forzando retransmisiones a nivel dos y ralentizando las comunicaciones. En este apartado, compararemos, a nivel IP, HSDPA con una conexión ADSL. Mediremos los paquetes perdidos que podemos llegar a tener con cada una de las conexiones así como los valores de RTT. Se realizan 100 pings para cada tamaño de paquete.

En la **Tabla 4.1** podemos ver el porcentaje de paquetes perdidos para cada una de las conexiones. HSDPA, a pesar de ser por sus características más propenso a poder tener perdidas, demuestra tener unas prestaciones muy similares a las del ADSL. Los valores son muy parecidos.

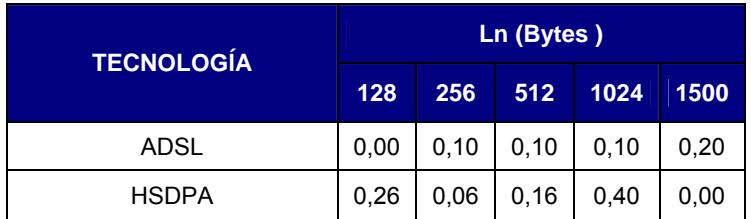

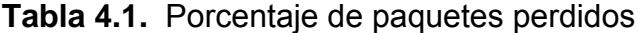

Si observamos sin embargo la tabla del los valores de RTT (**Tabla 4.2**) no ocurre lo mismo que para el caso de las perdidas de paquetes. Si nos fijamos en los valores de los tiempos de ida y vuelta obtenidos para el ADSL, no varían de la media significativamente a pesar de aumentar el tamaño del paquete. No ocurre lo mismo para HSDPA, donde el valor de RTT si aumenta considerablemente aunque no de una forma lineal con el aumento del tamaño del paquete. Esto además, corrobora la desviación estándar del RTT obtenida en otros apartados y nos muestra como puede ser de inestable el medio en el que se trabaja con HSDPA. Estos valores pueden venir dados por retransmisiones o retardos.

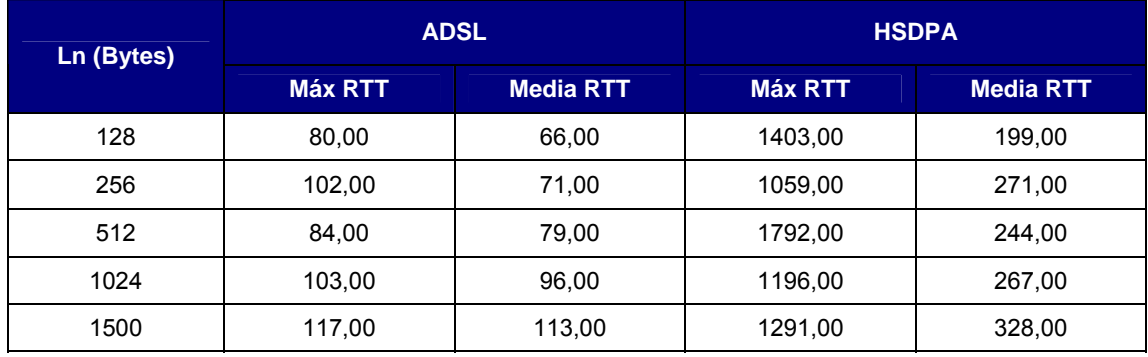

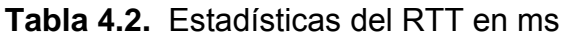

#### *4.1.1.4. Comparativa entre ambos operadores*

Como ya se ha explicado en múltiples ocasiones, algunas de las pruebas se han realizado con diferentes operadores. Esto nos permite poder comparar los diferentes valores de RTT obtenidos en condiciones similares para cada uno de ellos. Podemos ver (**Fig 4.4**) como al realizar las pruebas, nos encontrábamos aproximadamente a la misma distancia de ambas antenas, la distancia del usuario al Nodo B.

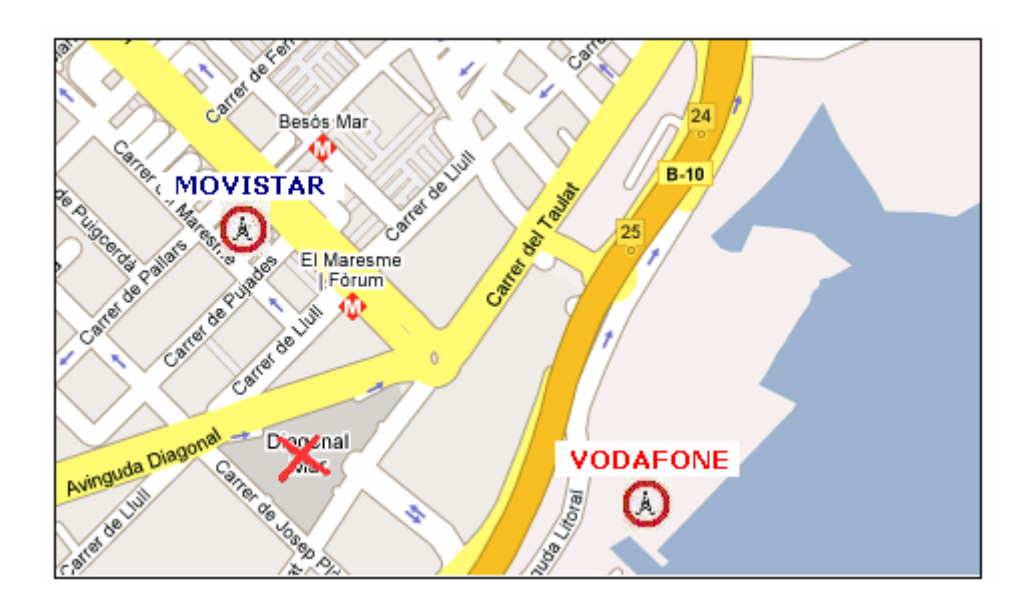

**Fig. 4.4** Ubicación de las antenas de cada operador y del usuario HSDPA

Como podemos observar en la **Tabla 4.3**, los valores de RTT obtenidos para el operador Movistar son en general más bajos que los que obtenemos con Vodafone. Estos RTT corresponden a la media realizada de 5 series de 200 pings, para cada tamaño de paquete. Los resultados obtenidos nos afectarán cuando calculemos el ancho de banda del canal y la ventana de transmisión, ya que Movistar al tener un RTT menor nos ofrecerá un throughput mayor.

| Ln (Bytes) | <b>MOVISTAR</b> | <b>VODAFONE</b> |
|------------|-----------------|-----------------|
|            | T. MED (ms)     | T. MED (ms)     |
| 128        | 135             | 184             |
| 256        | 142             | 239             |
| 512        | 179             | 262             |
| 1024       | 272             | 269             |
| 1500       | 347             | 331             |

**Tabla 4.3.** RTT máximos

#### **4.1.2. Medida del BW**

En este apartado, se ha cuantificado el ancho de banda a nivel IP tanto para Movistar como para Vodafone, por lo tanto, hablaremos de los dos operadores y los compararemos en los respectivos enlaces de bajada y subida.

Como se comentó en el primer capítulo, una de las mejoras que ofrecía HSDPA, era el incremento en la velocidad de hasta 14,4 Mbps, con 16QAM y 15 códigos. Sin embargo, en la práctica con codificación entre  $\frac{1}{4}$  y  $\frac{3}{4}$ , y sin alcanzar la utilización de los 15 códigos en paralelo, se obtiene velocidades

promedio cercanas a 1 o 2 Mbps. Si observamos la **Tabla 4.4** vemos como la velocidad máxima a nivel IP para ambos operadores es aproximadamente de 1,3 Mbps. Si queremos además diferenciar entre ambos operadores, si hay una ligera mejora como ya era de esperar, por los valores de RTT obtenidos, por parte de Movistar que obtiene unas velocidades de bajada mayores a las que obtiene Vodafone.

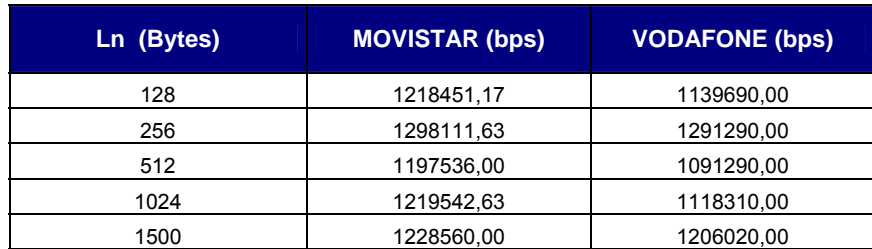

**Tabla 4.4** Comparación entre operadores en enlace de bajada

Si observamos ahora la **Tabla 4.5**, podemos ver como las velocidades obtenidas en el canal ascendente superan los 64 kbps de subida que teníamos con despliegues iniciales de Release 99. El valor que obtenemos en la práctica, se acerca a los 384 kbps.

**Tabla 4.5** Comparación entre operadores en enlace de subida

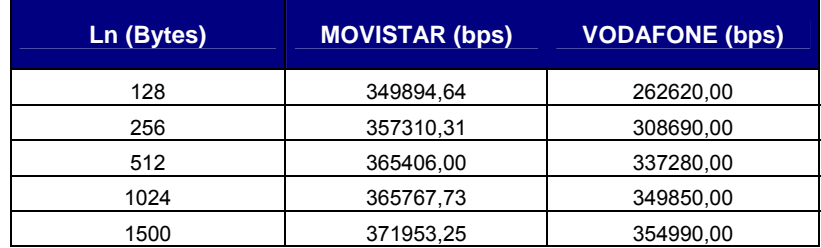

#### **4.1.3. Movilidad**

En este apartado, estudiamos el impacto de un traspaso HSDPA en las comunicaciones IP.

Como ya se comentó en el capitulo 1, HSDPA presentaba una clara diferencia con Release 99 y era la imposibilidad de que el usuario pudiera realizar por sí solo soft-handover. Esta técnica, a pesar de ser más compleja que su antecesora, permitía realizar un traspaso de celda sin dejar de estar en ningún momento conectado alguna estación base. Ahora se nos presenta el reto de comprobar como HSDPA soluciona el problema del traspaso, utilizando las técnicas que ya se explicaron.

Realizamos varias pruebas tanto para el usuario estático, para poder comparar, como para el usuario en movimiento. De ellas, escogemos las más significativas para estudiar. Los resultados obtenidos de una de estas pruebas se pueden ver en la siguiente **Tabla 4.6**,

**Tabla 4.6.** Tabla comparativa en la pérdida de paquetes para un usuario en movimiento y un usuario parado.

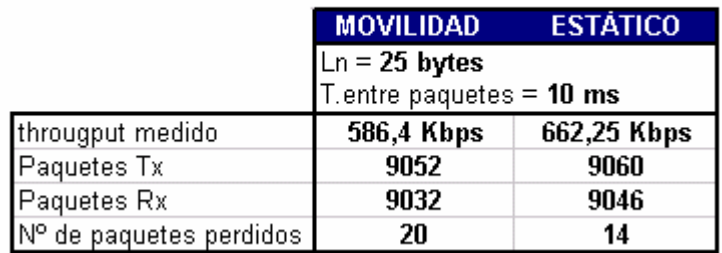

De la tabla anterior podemos observar el número de paquetes que pierde cada uno de los usuarios. El usuario en movimiento tiene más posibilidades de tener más perdida de paquetes ya que en su movimiento realiza un traspaso de celda. Durante las pruebas realizadas no detectamos en ningún momento una perdida en la conexión que nos pudiera hacer pensar que estábamos realizando un traspaso. Sin embargo por el recorrido que se hizo si sabemos que esto ocurre. El número de paquetes perdidos para el usuario en movimiento es comparable al que tiene el usuario que se encuentra parado. A pesar del número de paquetes que se pierden, estos son muy insignificante ya que estamos hablando de 14 o 15 paquetes perdidos frente a 9000 que aproximadamente se han recibido. Si analizamos los ficheros que el servidor almacena de los paquetes recibidos para cada caso, observamos una diferencia en la forma en que estos se pierden.

Para el caso del usuario en condiciones estáticas, las pérdidas de paquetes se producen de forma esporádica y aislada (**Fig. 4.5)**

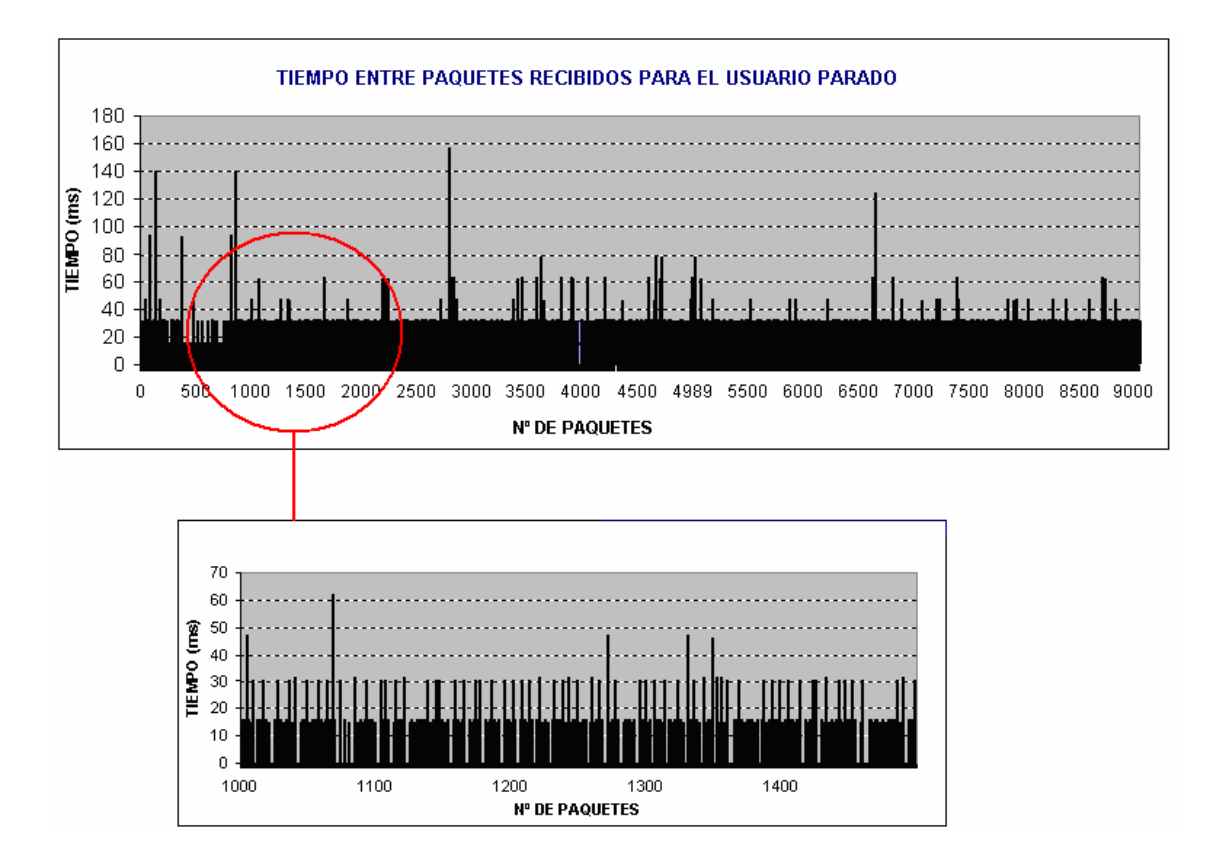

**Fig. 4.5** Tiempo entre paquetes recibidos para un usuario estático.

Si vemos con detalle una parte de la transmisión, podemos ver como el tiempo entre paquetes es aproximadamente de 15 ms. Si recordamos el sistema se configuró para que los paquetes se enviaran con un tiempo entre ellos de 10 ms, lo que nos indica que en la práctica existe un pequeño retardo en la transmisión, pero este, es insignificante. Los picos que aparecen dibujados, representan un retardo mayor al de la media, lo que no indica que a pesar de que el usuario se encuentra parado su entorno lo está. Esto hace que tenga alguna pérdida aleatoria de paquetes o que alguno se reciba con un mayor retardo.

Si observamos las pérdidas del usuario que se encuentra en movimiento, podemos apreciar como las perdidas se producen en ráfagas. El hecho que en este caso se produzcan de este modo, viene motivado por el cambio de celda que realiza el usuario dentro de la red. Si realizamos el mismo experimento sin realizar handover, vemos como las pérdidas que ahora tiene el usuario en movimiento, son aleatorias. En nuestro caso y para poder analizar los ficheros recibidos, hemos utilizado tráfico UDP. Los paquetes que en este caso se pierden, no son retransmitidos y por lo tanto esto tiene un impacto directo en la calidad de servicio que percibe el usuario.

En la siguiente figura podemos observar la transmisión de los paquetes para un usuario en movimiento.

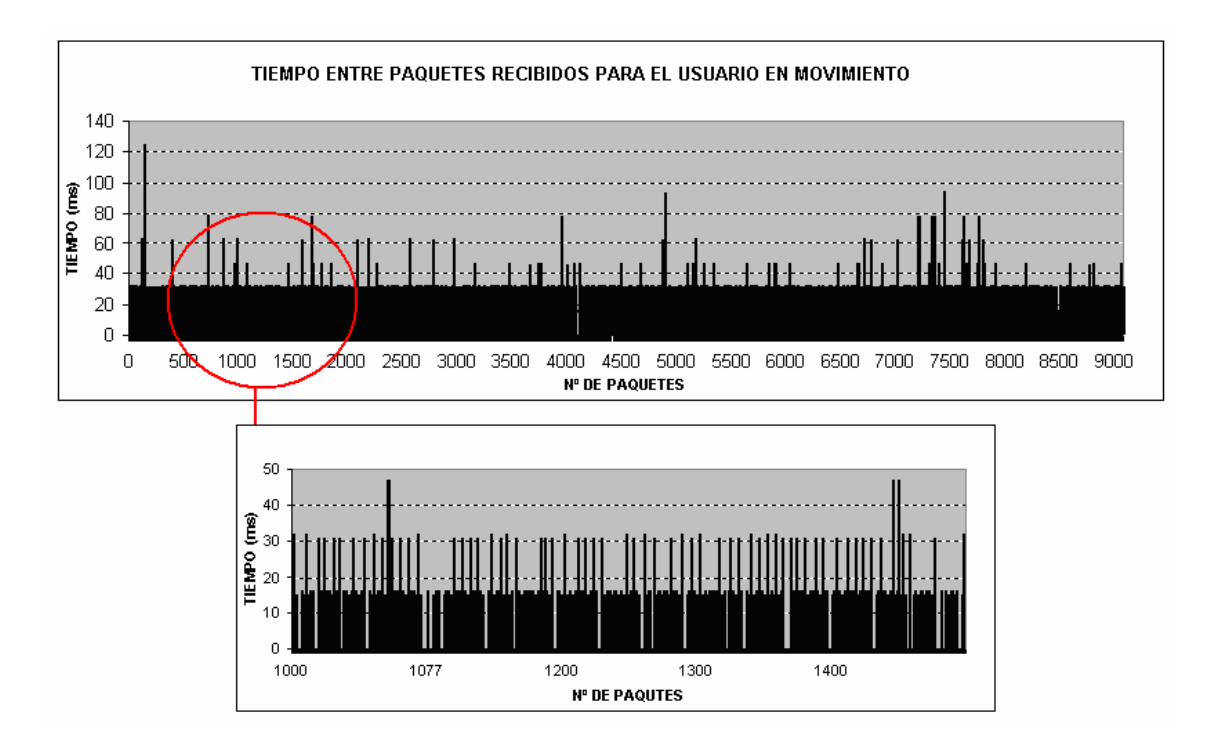

**Fig. 4.6** Tiempo entre paquetes recibidos para un usuario en movimiento.

En la figura anterior, podemos observar como a pesar que en un principio pueda parecer que el tiempo de paquetes está alrededor de los 30 ms, no es así si aumentamos un parte de la figura y observamos con más detalle la transmisión. El valor entre los paquetes que se envían es aproximadamente de 15 ms, teniendo en cuenta que el sistema estaba configurado para transmitir los paquetes con un tiempo entre ellos de 10 ms, es valor obtenido nos indica que el medio utilizado no nos a creado un gran retardo en la transmisión. Además, los paquetes llegan al receptor de una forma bastante ordenada. Los paquetes que llegan con bastante retraso, quedan representados en el gráfico como los picos más elevados. En todo caso, el usuario no detecta el traspaso de celda ni las interferencias que le pueden ocasionar los grandes edificios que rodean esa zona.

# **4.2. ESTUDIO A NIVEL DE TRANPORTE**

En esta sección se evalúa el rendimiento del canal de bajada desde el punto de vista de TCP. Se asumen que parámetros como SACK, timestamps, etc., sólo aportan mejoras al sistema, por lo tanto no se estudian. [6]

# **4.2.1 Cálculo de la Wop**

Tal como hemos explicado en el apartado correspondiente, calculamos los diferentes valores de ventana óptima para cada tamaño de paquete. Este cálculo nos marca todos los resultados de la capa de transporte y aplicación. Un mal cálculo de la ventana nos lleva a un uso ineficiente del canal, que puede llegar a eliminar las mejoras que introducimos en capas más bajas. Con una ventana de congestión correcta, aprovechamos al máximo los recursos que nos del canal y conseguimos disminuir la poca eficiencia que a priori tienen los protocolos de pregunta/respuesta. Los resultados de la ventana óptima han sido calculados de los valores extraídos en las diferentes pruebas hechas en capas inferiores. Con la ventana que obtenemos esperamos conseguir el máximo rendimiento del canal.

Como ya se ha dicho la importancia de la utilización de una ventana óptima viene marcada por la necesidad que si enviamos sin control, podemos llegar a saturar el buffer de alguno de los nodos intermedios de la red. Esto, ocasiona que los valores de RTT aumenten y con ello el throughput decrece. El caso extremo de esta situación, provocaría que los buffers se desbordaran y se empezaran a perder paquetes, ocasionando además el aumento de las retransmisiones, lo que incrementa la ineficiencia del sistema.

Una manera de evitar esta situación es marcar una ventana optima, donde se empieza a transmitir un volumen de datos pequeño, que se irá aumentando de forma progresiva hasta que sea necesario reducir la tasa de envió para controlar la posible saturación de la red.

Los valores de ventana óptima para cada operador se ven representados las tablas siguientes:

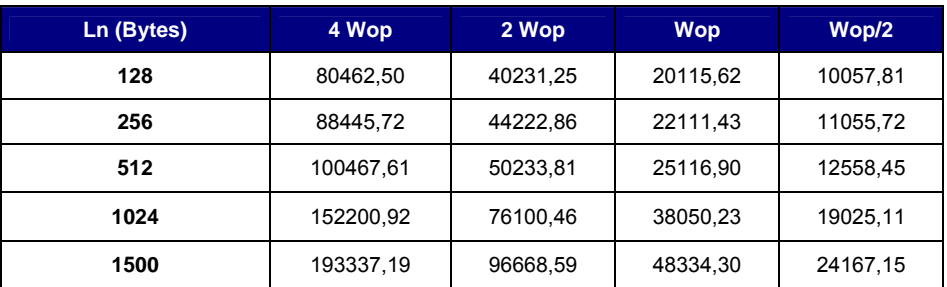

## **Tabla 4.7.** Movistar en bytes

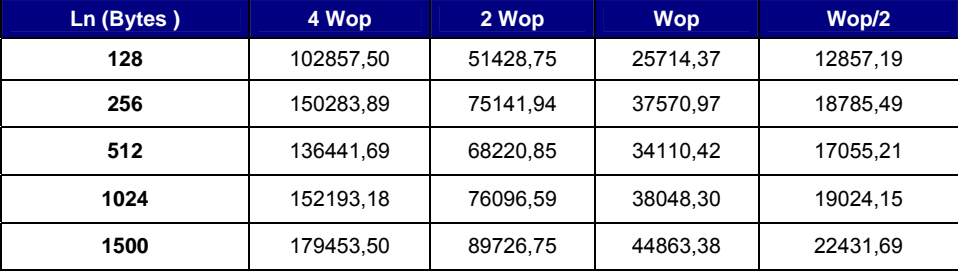

#### **Tabla 4.8.** Vodafone en bytes

De las tablas anteriores podemos observar como para ambos operadores a medida que crece el tamaño del paquete también lo hace la ventana óptima. Este resultado era de esperar, ya que si recordamos la fórmula, el tamaño de la ventana es directamente proporcional al ancho de banda de bajada a nivel IP, que crece con el tamaño del paquete. Hemos podido comprobar que cuanto más grande es el paquete más aumenta el throughput de bajada, ya que tenemos un volumen de datos útiles por paquete mayor.

Además, de las tablas mostradas podemos observar como con Movistar se obtienen valores de ventana óptima menores. Si con Movistar se tienen RTTs más pequeños que con Vodafone, a velocidades parecidas se pueden transmitir menos paquetes por RTT. Si bien es cierto, la velocidad de Movistar es ligeramente mayor a la de Vodafone en todos los tamaños, esto no compensa la diferencia entre tiempos RTT en la gran mayoría de casos, aunque esto se reduce en los casos en que los valores de RTT no son tan distintos, entonces obtenemos ventanas muy similares.

Un detalle importante a comentar es que la ventana de recepción debe ser un múltiplo par del tamaño máximo del segmento (MSS) de TCP, en nuestro caso a través del ethereal pudimos comprobar como el Sistema Operativo redondea el valor introducido a un múltiplo de la MSS.

#### **4.2.2 Eficiencia del canal Descendiente según ventana TCP**

Los cálculos de la eficiencia del canal se realizan sólo para Movistar, esto se debe a que por motivos técnicos Vodafone nos ofrecía un servicio intermitente no permitiéndonos realizar las pruebas que deseábamos.

En este apartado, se prende estudiar la eficiencia del canal descendiente según ventana TCP para cada tamaño de paquete escogido.

Si observamos la tabla siguiente (**Tabla 4.9**), podemos observar los valores de ancho de banda que se han obtenido para cada longitud de paquete. La tabla además muestra como varía este valor si aumentamos o disminuimos la ventana utilizada.

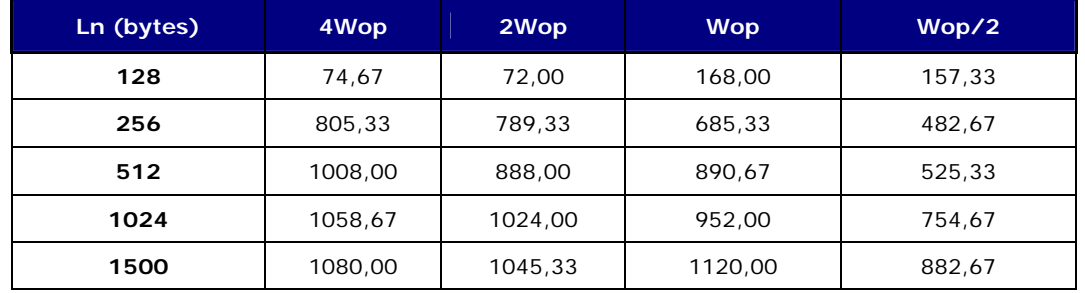

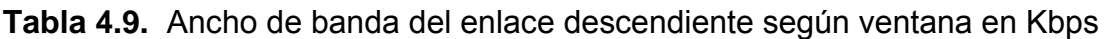

Si analizamos los datos podemos observar que para 128 y 1500 Bytes obtenemos los valores máximos de ancho de banda cuando se utiliza la ventana óptima, si modificamos el valor óptimo, el ancho de banda disminuye. Sin embargo, para el resto de los casos no ocurre lo mismo. Tanto para 256 como para 1024 bytes el ancho de banda crece a medida que crece el valor de la ventana de transmisión, para 512 bytes vemos que sigue casi el mismo patrón.

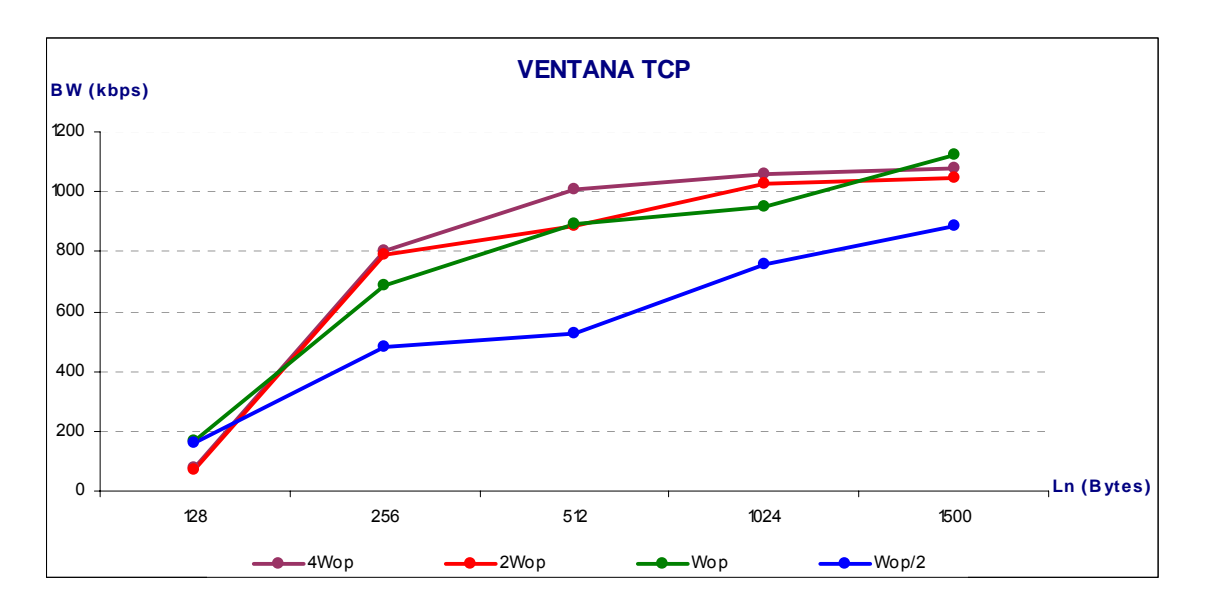

**Fig. 4.7** Tamaño de ventana en función de la longitud del paquete

Si observamos la gráfica (**Fig. 4.7**) se puede ver como con la ventana óptima obtenemos un throughput elevado. Si diminuimos el tamaño de ventana utilizada el rendimiento decrece. Si por otro lado, aumentamos la ventana, aseguramos la utilización máxima del enlace. Esto es posible por que los RTT son variables y una ventana más grande que la óptima se adapta mejor a estos cambios. Además, en estas pruebas, no se observan posibles saturaciones en la red para 4Wop, aunque si aumentamos mucho más la ventana de transmisión saturaríamos los nodos intermedios.

# **4.3 ESTUDIO A NIVEL DE APLICACIÓN**

## **4.3.1 HTTP**

Por último, queda por mostrar los resultados de la última capa estudiada: la capa de aplicación. Como ya explicamos en el capítulo anterior (capítulo 3.2.3), descargaremos 3 páginas web, y a partir de los tiempos obtenidos, y dependiendo de la configuración del navegador, podremos obtener unos parámetros de configuración óptimos. Si bien es cierto que HTTP no es un protocolo muy eficiente aprovechando el canal, se pueden reducir mucho los tiempos de descarga de una página y si nuestro navegador tiene una configuración adecuada. Con la formula que se muestra a continuación (**4.1)** podemos extraer cuanto deberían tardar en descargarse nuestras páginas si todas las capas tuvieran una eficiencia del 100%.

 $T = \text{Lpq} / \text{BW max}$  (4.1)

Donde:

- T = tiempo de descarga total de la página.<br>- Lpg = tamaño completo de la página
- = tamaño completo de la página
- BWmax = ancho de banda máximo medido.

Al calcular los valores teóricos podemos observar (**Tabla 4.10**) que se distancian mucho de los valores que hemos obtenido en la práctica. No es de extrañar, ya que no solo contamos con un factor de ineficiencia añadido por HTTP, sino también por todo el conjunto de capas que forman nuestro sistema.

**Tabla 4.10** Tiempos de descarga teóricos obtenidos para las diferentes páginas web, en segundos.

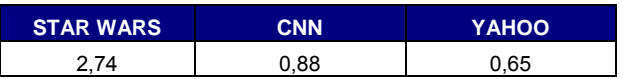

Si bien, estos valores nos sirven de orientación para saber como sería nuestro sistema ideal, no nos sirven para demostrar que factor de ineficiencia nos añade HTTP. Con el fin de conseguir ese dato, hacemos pruebas para poder extraerlo. Si en vez de descargar una página web, descargamos un solo objeto de tamaño igual a la página, sabremos que valor de latencia tendríamos si HTTP fuera ideal. Este método se basa en que si conseguimos descargar toda la página con una sola petición GET, la ineficiencia corresponde básicamente a la de TCP, junto con el resto de ineficiencia de capas inferiores.
Los resultados de estas pruebas se pueden ver en la tabla que se muestra a continuación (**Tabla 4.11**.)

**Tabla 4.11** Valores con descargas de un solo GET, en segundos.

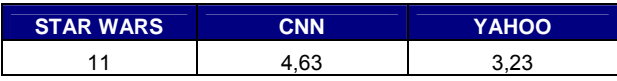

Si comparamos las dos tablas (**Tabla 4.10** y **Tabla 4.11**) vemos como la diferencia entre el valor teórico ideal y el valor conseguido, en la descarga a partir de un solo GET es muy grande. Esto nos da una idea de la ineficiencia que nos añade IP y TCP a nuestro sistema, ya que esta diferencia que se detecta en la práctica, viene dada por las características que rigen estos dos protocolos.

Una vez obtenidos estos dos tipos de valores, tan solo nos queda estudiar los valores reales obtenidos en las pruebas. Cabe destacar como nos asignan los recursos, sobretodo en el canal de subida. Como podemos ver en la figura (**Fig. 4.8**), el canal de subida comienza ofreciendo 64 kbps, pero en cuanto se pasa un cierto umbral, se asignan 384 kbps. Esta forma de distribuir recursos a los usuarios es mejor que repartirlos de forma equitativa, ya que un usuario que descargue más datos necesitará una velocidad más alta de descarga En cambio, un usuario que descargue pocos datos no aprovecharía tanto esa capacidad.

Durante una descarga de una página web, la petición de los objetos a partir de los GETs no supone un tráfico de bajada suficientemente grande para traspasar el umbral en cada conexión TCP paralela. Esto, nos supone reducir las prestaciones con respecto a las teóricas ya que la velocidad de subida será de 64 kbps en vez de 384 kbps.

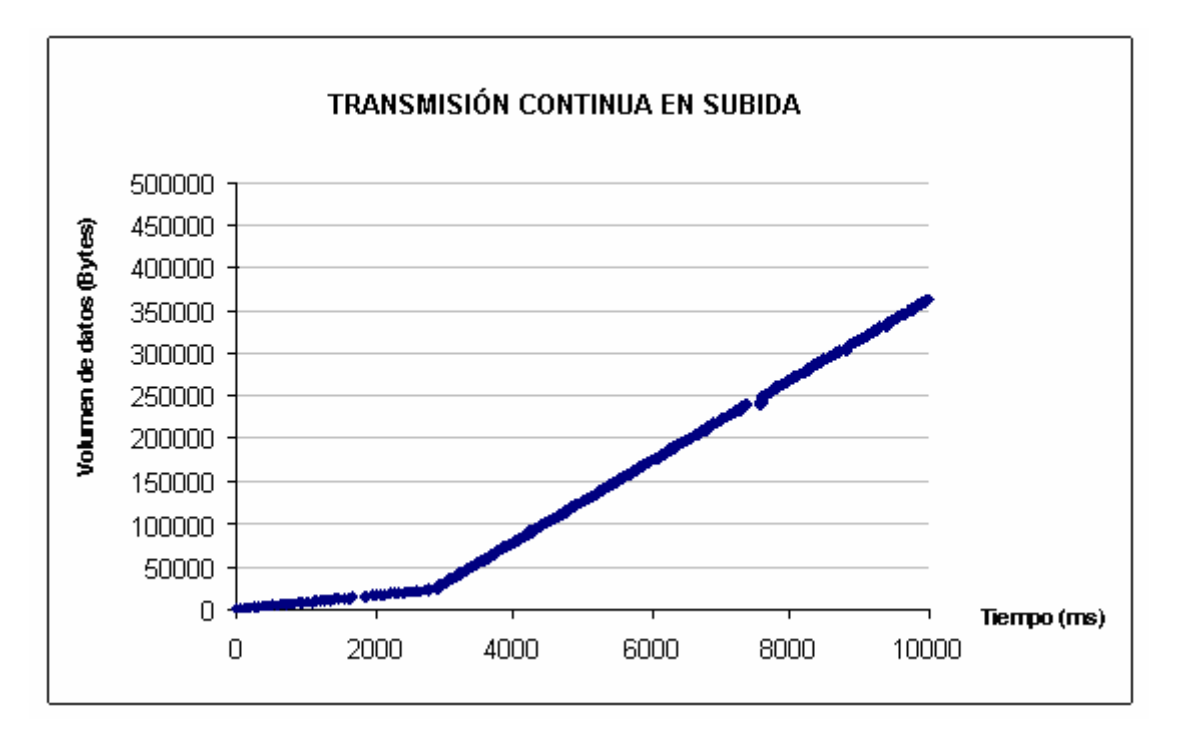

**Fig. 4.8** Incremento de la velocidad de descarga.

Comparamos los valores obtenidos de las pruebas de descarga de las páginas, con la pruebas de descarga de objetos del mismo tamaño y los valores teóricos obtenidos. Como ya hemos comentado, es lógico que los valores teóricos (**Fig. 4.9**) sean mucho más bajos que los prácticos. Pero lo que no esperábamos en un principio, es ver que el número de conexiones configuradas puede mejorar incluso los tiempos conseguidos en la descarga con un solo GET. Esto sucede en el caso de Star Wars. Recordemos que Star Wars contenía múltiples objetos, y en media, de un tamaño mayor a las otras dos páginas. Aun así, muchos de los objetos caben dentro del campo de datos de un solo paquete, por lo tanto en determinados casos superamos el crecimiento de Slow Start aumentando el número de conexiones paralelas TCP.

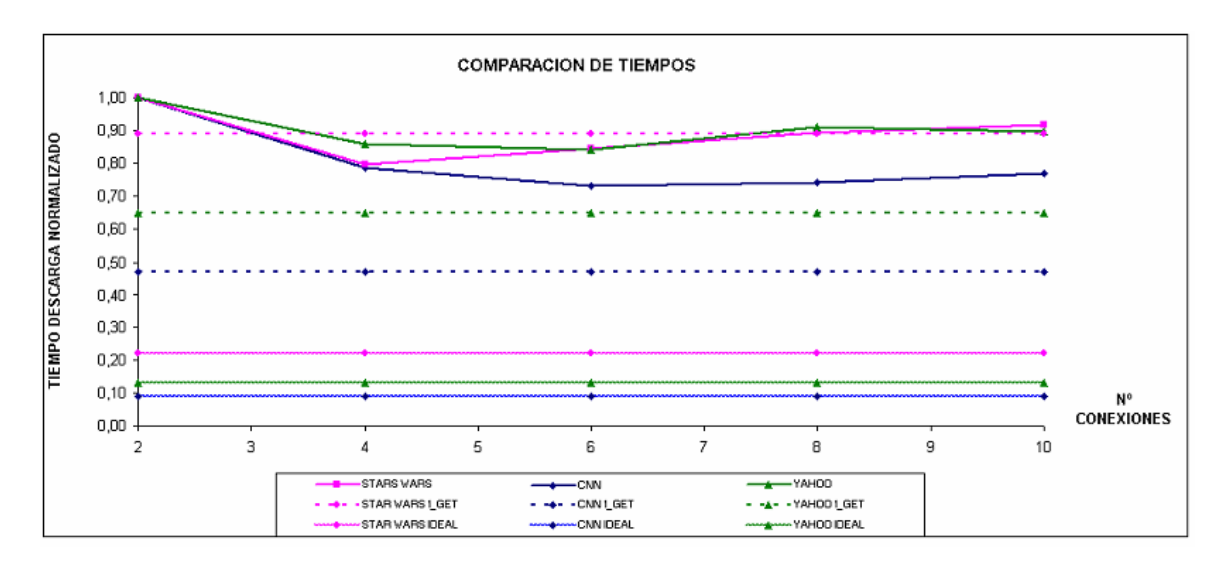

**Fig. 4.9** Comparación entre los tiempos de descarga prácticos y teóricos

También observamos como varía el comportamiento de la descarga según la composición de la página. El número de conexiones no afecta de la misma forma a todas las páginas. Un ejemplo es la CNN cuyo tiempo de descarga disminuye a medida que aumentamos su número de conexiones, llegando a su estado óptimo en 6. Yahoo tiene una curva similar a la CNN, pero mucho menos acentuada, esto es debido a que, a priori, Yahoo es la página menos optimizable, ya que tiene un número más reducido de objetos en comparación con los otros dos casos. Star Wars tiene como curiosidad que supera el límite impuesto por la descarga en un solo objeto, pero también tiene una curva bastante suave, menos suave que Yahoo pero más que CNN. Por lo tanto, podríamos decir que la página que más se puede llegar a optimizar es la de la CNN. Esto es posible, por que el tamaño que tienen la mayoría de los objetos que la forman se pueden encapsular cada uno dentro de un solo paquete IP. Además, el número de objetos que componen la web es elevado, lo que hace que el uso de conexiones paralelas permita optimizar la descarga.

En cualquier caso, se recomienda un número de conexiones en paralelo superior a las 2 conexiones que por defecto vienen configurados en muchos de los navegadores.

Aunque aumentemos el número de conexiones paralelas nunca llegaremos a los valores ideales. Esto se debe, a que existe una limitación real de nuestro sistema que nos impedirá llegar a los valores teóricos, aunque los parámetros que utilicemos sean los más eficientes y las otras capas no nos introduzcan ineficiencia. Según hemos comprobado, la forma de asignar las conexiones paralelas no es inmediata, ya que entre la primera conexión y la segunda transcurre en media 1,5 seg. Esta condición nos limita en gran medida, ya que por lo que hemos podido ver, durante el primer segundo y medio, tan solo disponemos de una conexión TCP, por lo tanto, durante ese segundo, HTTP desaprovechará en gran medida el canal asignado (**Fig. 4.10**):

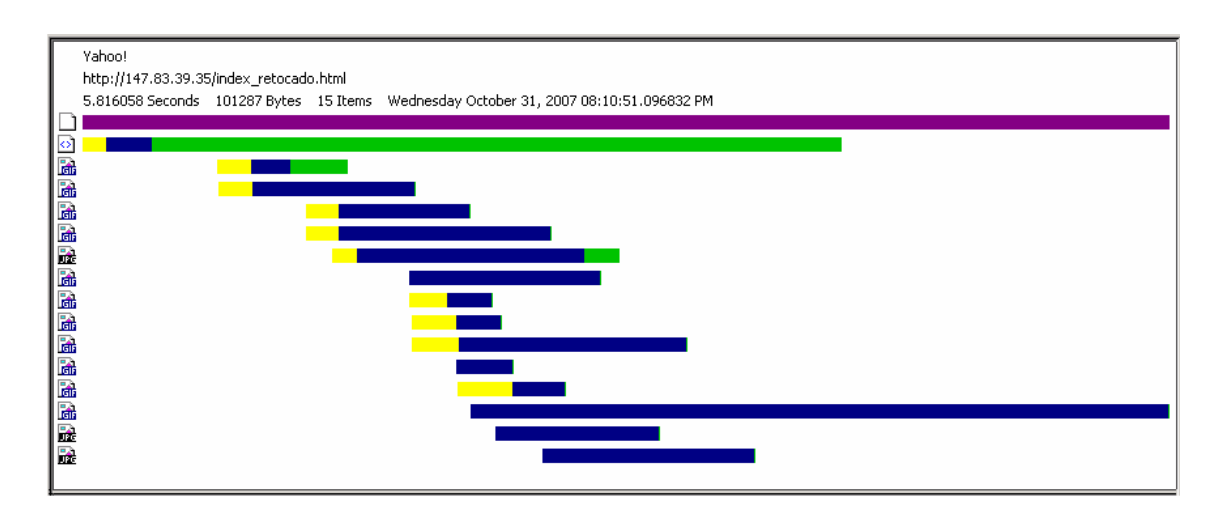

**Fig. 4.10** Desarrollo de conexiones paralelas TCP en una descarga Yahoo.

La gráfica anterior nos la proporciona la aplicación IBM Page Detailer Basic y en ella podemos ver el número de conexiones que se utilizan representadas en color amarillo. El tiempo total de la descarga viene representado por una franja violeta en la parte superior de la figura, y el resto de colores indican el tiempo de descarga particular de cada objeto. Sabiendo todo esto, podemos deducir, que si bien es cierto que llegamos a tener 10 conexiones TCP, estas no son del todo paralelas, ya que en ningún momento las 10 conexiones coinciden en el mismo instante de tiempo. Esta gráfica nos la proporciona la aplicación de IMB.

Existe otro parámetro a configurar, que nos puede ayudar a sacar más rendimiento de nuestro protocolo, este es el uso de pipelining. Como ya hemos explicado, el pipelining se utiliza para poder enviar varios GETs en una misma conexión, de esta forma no seguimos el ritmo lento de una conexión Stop & Wait. En la siguiente tabla (**Tabla 4.12)** podemos ver como el pipelining mejora los tiempos considerablemente. El único inconveniente es que una gran parte de los servidores no soportan esta opción.

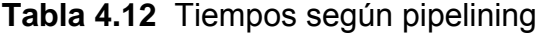

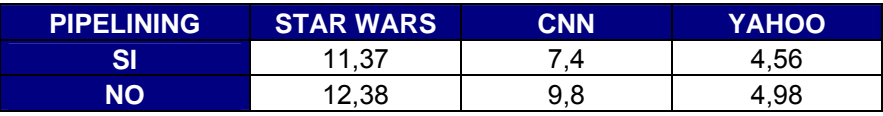

# **CAPÍTULO 5. CONCLUSIONES Y LÍNEAS FUTURAS**

### **5.1. CONCLUSIONES**

La tecnología HSDPA es una evolución de la telefonía móvil de tercera generación WCDMA, su objetivo es el transporte de datos en sentido downlink a velocidades superiores a los 384 Kbps de los canales dedicados actuales. Como hemos podido estudiar las grandes mejoras de HSDPA vienen dadas por los diferentes mecanismos que utiliza. La Modulación y Codificación Adaptativa (AMC), el Chase Combining, la multiplexación de usuarios en un canal común y la recuperación de errores en los nodos B. HSDPA está especialmente desarrollado para el tráfico a ráfagas, característico de los servicios de comunicación de datos, y especialmente de los basados en Internet.

A nivel IP, los RTTs que se obtienen con HSDPA son menores a los de UMTS, acercándose a los valores de las redes fijas. Los anchos de banda que se obtienen en la práctica son más cercanos al valor nominal.

Gracias a su rápido mecanismo de transmisión y a su respuesta a los traspasos de celda, entre otros, se consigue que las perdidas de paquetes sean menores a las que se obtenían con UMTS.

Para el caso de TCP, utilizando 4Wop aseguramos la utilización máxima del enlace frente a las variaciones del RTT. La configuración por defecto de algunos sistemas operativos deberá ser modificada ya que la ventana definida suele estar muy por debajo de la deseada.

Por último, para HTTP, el número de conexiones TCP paralelas debe estar entre 4 y 6 conexiones. Este valor dependerá del número y tamaño de los objetos que forman la página web, así como la forma en la que está configurada. Por defecto algunos navegadores vienen configurados con 2 conexiones, sino se cambia este valor perderemos eficiencia.

Como hemos visto en las diferentes pruebas realizadas, una mala configuración del sistema, hace que la red sea desaprovechada y que por lo tanto HSDPA no pueda ofrecernos la totalidad de sus prestaciones. Por ello intentamos encontrar la mejor configuración para los protocolos de las tres ultimas capas de la pila TCP/IP.

Las mejoras que permiten una mayor eficiencia para HSDPA y configurables por el usuario son:

- Paquetes a nivel de red de 1500 bytes.
- Ventana optima TCP de 49500 bytes. (Valor múltiple al tamaño del paquete).
- Dependiendo del tipo de página el número de conexiones en paralelo óptimo puede variar, en general el más acertado es el de 6 conexiones.
- No recomendamos el uso de pipelining ya que este nos limita la utilidad del número de conexiones evitando que consigamos la misma eficiencia que con múltiples conexiones.

### **5.2. LINEAS FUTURAS**

Aunque a lo largo de la evolución de UMTS se han conseguido altas velocidades de transferencia (con HSDPA), la competencia con otras tecnologías emergentes más avanzadas, como Wimax, han obligado a UMTS a fortalecerse frente a esa competencia. Algunas de estas mejoras comienzan por el canal ascendente (Release 6), HSUPA se centra solamente en el uplink para conseguir velocidades comerciales de 384 kbps. La combinación del Release 5 y del 6 forma el HSPA. La mejora más importante sobre esta combinación es la introducción de las antenas MIMO (Release 7). Por ultimo, la evolución de HSPA es el Release 8, llamado HSOPA/LTE, que nos proporciona grandes ventajas sobre sus antecesores.

Estas tecnologías son susceptibles de ser estudiadas mediante un enfoque similar al de este trabajo. A continuación se presentan sus principales características.

### **5.2.1 HSUPA (Release 6)**

High Speed Uplink Packet Access (HSUPA) es una actualización a UMTS/HSDPA que utiliza Enhanced Dedicated Channel (E-DCH) para constituir una serie de mejoras que optimicen el rendimiento del uplink. Estas mejoras incluyen mayor throughput, menor latencia y mejor eficiencia espectral.

HSUPA pertenece al Release 6. La introducción de esta mejora no solo aumentará en un 85 % el throughput del enlace de subida de las celdas, sino que disminuirá los RTTs.

Las características de HSUPA son:

- Un canal físico dedicado optimizado (E-DCH).
- Un Intervalo de Tiempo de Transmisión (TTI) breve, de tan sólo 2 milisegundos, lo que permite respuestas más veloces a las condiciones radio y a las condiciones de errores variables.
- Fast scheduling del Nodo B, lo que permite a la estación base asignar eficientemente los recursos radio.

Fast Hybrid Automatic Repeat Request (ARQ), que mejora la eficiencia del procesamiento de errores. La combinación de TTI, fast scheduling y Fast Hybrid ARQ también ayudan a reducir la latencia, lo que puede beneficiar a muchas aplicaciones en igual medida que el incremento de throughput. HSUPA puede operar con o sin HSDPA en el downlink, aunque es probable que la mayoría de las redes combinen ambos enfoques. Los mecanismos optimizados del uplink también redundan en mejor cobertura, y para las implantaciones rurales, en mayores tamaños de celdas.

Muchos operadores en todo el mundo ya tienen implantado el Release 6 en sus redes de telefonía.

### **5.2.2 MIMO (Release 7)**

Además de las características ya mencionadas de HSDPA, el 3GPP ha seguido desarrollando mecanismos que permiten mejorar aún más los tiempos de transmisión en el enlace descendente. Una técnica que está en estudio en el marco del Release 7 es la llamada MIMO. El propósito de MIMO es la mejora en el rendimiento de la capacidad del sistema y el aumento de la eficiencia espectral de los datos de bajada dentro de la actual portadora de 5MHz. Esto lo conseguimos a través de beneficiarnos del principio de propagación multicamino, dejándolo de ver como un problema.

Los sistemas MIMO se caracterizan por emplear múltiples antenas en transmisión y recepción. Con esto, en el nodo B conseguimos generar diversidad en la transmisión, y así reducir los efectos de los desvanecimientos, o bien aumentar directamente el throughput utilizando multiplexación en el espacio. Con varias antenas en el receptor también aprovechamos esa diversidad. Pero la combinación de ambos (múltiples antenas en ambos lados) nos permite utilizar una técnica que se conoce como re-uso de código. Con esta técnica, cada par de códigos de spreading/scrambling asignados al canal HS-DSCH puede modular hasta "M" stream de datos, donde "M" es el número de antenas transmitiendo. En el receptor, para diferenciar cada stream de datos bajo los mismos códigos, se necesitan al menos "M" antenas, basándose en las diferencias espaciales (multiplexación espacial). Así, el throughput se puede aumentar en un factor "M".

Con la utilización de dos antenas en el transmisor y en el receptor, Release 7, logra doblar la velocidad de transmisión, llegando a un máximo teórico de 28,8 Mbps.

#### Uso de 64QAM para HSDPA.

El uso de 64 QAM en el enlace de bajada es un complemento interesante de las multi-antenas mimo, por ejemplo, para escenarios en los que no se puedan utilizar este tipo de antenas. Con esta modulación los usuarios podrían beneficiarse de un aumento del rendimiento en condiciones favorables de radio

### **5.2.3 HSOPA (Release 8)**

Con HSPA se logran rendimientos considerablemente mayores a los que actualmente se obtienen con UMTS R99, pronosticándose una exitosa operación, al menos durante esta década, en los países que ya están implementando HSDPA. No obstante lo anterior, el 3GPP ya está trabajando en un proyecto que permitirá ofrecer servicios aún más avanzados. Es el llamado Long Term Evolution (LTE) de UTRAN, o HSOPA (OFDMA High Speed Packet Access), que tiene como objetivos principales no sólo permitir la existencia de servicios más complejos, sino también reducir los costos de operación del usuario y del operador. Para lograrlo se busca aumentar tanto la cobertura como la capacidad del sistema, además de aumentar las velocidades de transmisión y reducir los tiempos de latencia.

Entre las características de HSOPA se incluyen las siguientes:

- La subida y la bajada tienen unas tasas de transferencia de 50 Mbps y 100 Mbps respectivamente.
- Una eficiencia espectral de 2 a 4 veces mejor en comparación con el Release 6.
- Un tiempo de RTT de alrededor 20 ms.
- Ancho de banda flexible, entre 1.25 MHz y 20 MHz.

Una ventaja de HSOPA es el bajo costo de su implantación en comparación con la creación de una red nueva.

## **BIBLIOGRAFÍA**

#### **LIBROS**

- [1] Comunicaciones móviles de tercera Generación VI UMTS Telefónica Móviles España SA Cayetano Luch Mesquida / José M.Hernando Rábanos
- [2] WCDMA for UMTS Radio Access for Third Generation Mobile Comunications
- [3] HSDPA for HSUPA for WCDMA High Speed Radio Access for Mobile Comunications Harri Holma and Antti Toskala
- [4] WCDMA RF SYSTEMS ENGINEERING Samuel C.Yang edición 1998

#### **ARTÍCULOS**

- [5] 3GPP RELEASE 5 HSDPA MEASUREMENTS Harri Holma / Jussi Reunanen Nokia Networks
- [6] TCP/IP analysis and optimization over a precommercial live UMTS network M. Catalan, C. Gomez, D. Viamonte, J. Paradells, A. Calveras, F. Barcelo *Wireless Networks Group, Entel Dept., Technical University of Catalonia (UPC),*
- [7] On the optimizability of web browsing over UMTS C. Gomez, M. Catalan, J. Paradells *Wireless Networks Group, Entel Dept., Technical University of Catalonia (UPC),*
- [8] Mobility Management and Capacity Analysis for High Speed Downlink Packet Access in WCDMA Klaus I. Pedersen, Antti Toskala, Preben E. Mogensen *Nokia Networks*
- [9] SIMULADOR UMTS / HSDPA / HSUPA Juan Manuel Vázquez Burgos, Efrein Gago Cerezal, Javier Lorca Hernando *División de Terminales Móviles Multimedia. Telefónica Investigación y Desarrollo. 28043 Madrid*
- [10] Impact of handover between GPRS and UMTS C. Gomez, M. Catalan, X. Figueras, J. Paradells, A. Calveras. *Proceedings of the 64th Semi-annual Vehicular Technology Conference - Fall. IEEE, 2006, p. 1000- 1005*
- [11] Data Capabilities: GPRS to HSDPA and Beyond

### Peter Rysavy

 *Rysavy research* 

- [12] Mobile Broadband: EDGE, HSPA & LTE Peter Rysavy  *Rysavy research*
- [13] UTRA High Speed Downlink Packet Access Ravi Kuchibhotla  *3 GPP*
- [14] 3GPP RELEASE 7 HSPA Evolution (FDD)  *3GPP TR 25.999 V7.0.0 (2007-09)*
- [15] High Speed Downlink Packet Access –Physical Layer Aspects (Release5)  *3GPP TR 25.858*
- [16] 3GPP TS 25.308 High Speed Downlink Packet Access RAN2 Stage2 **Description**  *3GPP TR 25.890 V1.0.0 (2002-05)*

#### **WEB's**

- [17] www.saulo.net/pub/tcpip/a.htm
- [18]HTTP://www.elpais.com/articulo/tecnologia/HSDPA/aumenta/velocidad/tran smision/datos/telefonia/3G/elpeputeccib/20070208elpcibtec\_13/Tes
- [19] HTTP://www.gcr.tsc.upc.edu/downloads/acactivities/cmm/Umts-English.pdf
- [20] HTTP://www.gsmworld.com/technology/3g/evolution.shtml
- [21] HTTP://www.teleco.com.br/es/tutoriais/es\_tutorialhsdpa/pagina\_2.asp
- [22] HTTP://www.freepatentsonline.com/20060256745.html
- [23] HTTP://www.mityc.es/nivelesexposicion
- [24] HTTP://www.radioptica.com/Noticias/noticia050829.asp
- [25] HTTP://www.zonamovilidad.com/contenido/contenido.asp?id=449

[26]HTTP://www.aecomo.org/content.asp?ContentTypeID=2&ContentID=4293& C atID=264&CatTypeID=2

# **ACRÓNIMOS**

**Num.** 

8-PSK: Octagonal Phase Shift Keying. 16QAM: 16 - Quadrature Amplitude Modulation.

## **A**

AMC: Adaptive Modulation and Coding. ARQ: Automatic Repeat reQuest (o Automatic Retransmission Query).

## **B**

BTS: Base Transceiver Station.

## **C**

C/I: Carrier to Interference ratio. CC: Chase Combining. CDMA: Code Division Multiple Access CPICH: Common Pilot Channel. CQI: Channel Quality Indicator. CRC: Cyclic Redundancy Check. CS: Circuit Switched.

### **D**

DTX: Discontinuous Transmission.

### **E**

E-DCH: Enhanced Dedicated Channel. EDGE: Enhanced Data rate for the GSM Evolution.

### **F**

FDD: Frequency Division Duplexing. FDMA: Frequency Division Multiple Access.

## **G**

GMSK: Gaussian Minimum Shift Keying. GPRS: General Packet Radio Service. GSM: Global System for Mobile Communications.

### **H**

HARQ: Hybrid ARQ. HSDPA: High Speed Downlink Packet Access. HS-DSCH: High Speed Dedicated Shared Channel. HSPA: High Speed Packet Access. HSPA+: HSPA Evolution. HSUPA: High Speed Uplink Packet Access.

#### **I**

IEEE: Institute of Electrical and Electronic Engineers. IMS: IP Multimedia Subsystem. IP: Internet Protocol.

**L**  LTE: Long Term Evolution.

#### **M**

MAC-hs: High speed Media Access Control. MBMS: Multimedia Broadcast/Multicast Service. MIMO: Multiple Input Multiple Output.

### **O**

OFDMA: Orthogonal Frequency Division Multiple Access.

### **P**

PCS: Personal Communication Services. PN: Pseudo Noise.

### **Q**

QoS: Quality of Service. QPSK: Quadrature Phase Shift Keying

## **ANEXOS**

### **ANEXO A. HARDWARE Y SOFTWARE UTILIZADOS EN EL ESTUDIO**

En este apartado describiremos los equipos utilizados a la hora de realizar las pruebas de campo, hablaremos de las características técnicas del hardware y software.

Para poder tomar las medidas utilizadas en el capitulo correspondiente a la capa de red se han utilizado dos equipos: un portátil IBM R32 y un PC localizado en el laboratorio de investigación del edificio C3, aula 004. Estos dos equipos han sido las herramientas base donde se han apoyado todos los programas que hemos utilizado a lo largo del estudio. Junto con estos dos equipos, ha habido un programa que ha sido común para todas las capas y, además, es una herramienta básica a la hora de evaluar una red. Ethereal es el analizador de protocolos del que hablamos, y la versión utilizada es la 0.99.0.

### **A.1 HARDWARE**

#### **PC – Servidor en el Campus Nord**

Empezando por el PC de sobremesa, cabe destacar que se trata de un Pentium 4 con procesador Intel a 1,60 GHz y una memoria RAM de 64 MB. Contiene un disco duro de 60 GB. Este ordenador esta conectado a la red LAN de la UPC a una velocidad de 10 Mbps simétricos a través de una tarjeta de red ethernet. El sistema operativo es un Microsoft Windows XP Profesional versión 2002 con Service Pack 2.

#### **IMB R2 Cliente**

El portátil, como ya hemos comentado, es un IBM R32 que cuenta con un procesador Intel Pentium 4 a 1.70 GHz, con una memoria RAM de 256 MB y cuenta con dos discos de 5.36 y 6.35 GB respectivamente.

#### **Tarjeta PCMCIA**

Para conectar el portátil a la red móvil celular, se utiliza una tarjeta PCMCIA modelo GT 3G+EMEA. Las especificaciones de la tarjeta se muestran en la siguiente tabla. (**tabla 1**)

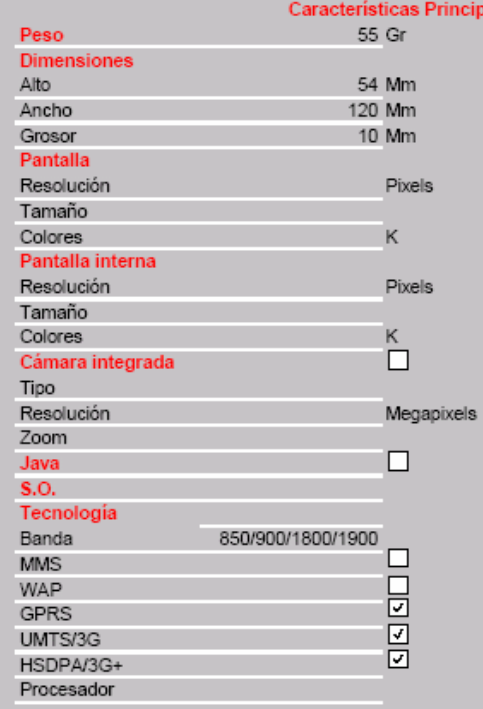

ales

#### Servicios del terminal

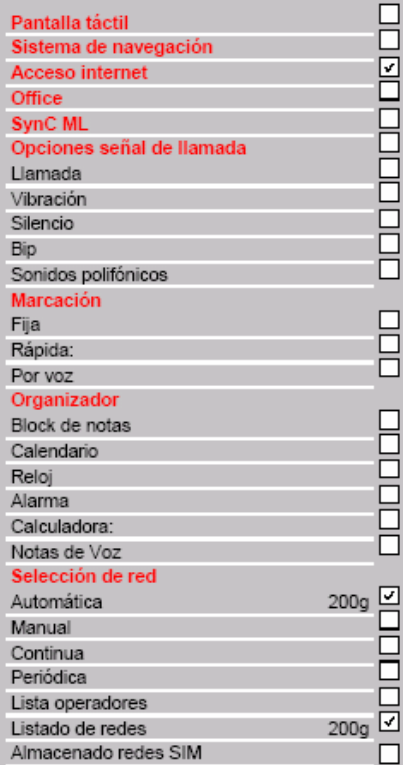

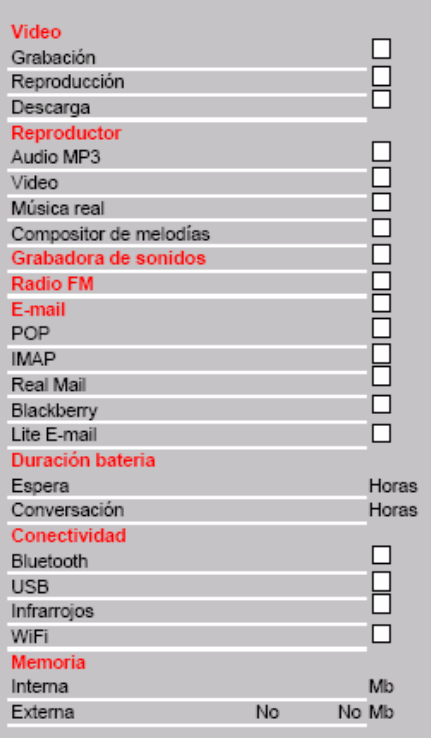

#### **Servicios Vodafone**

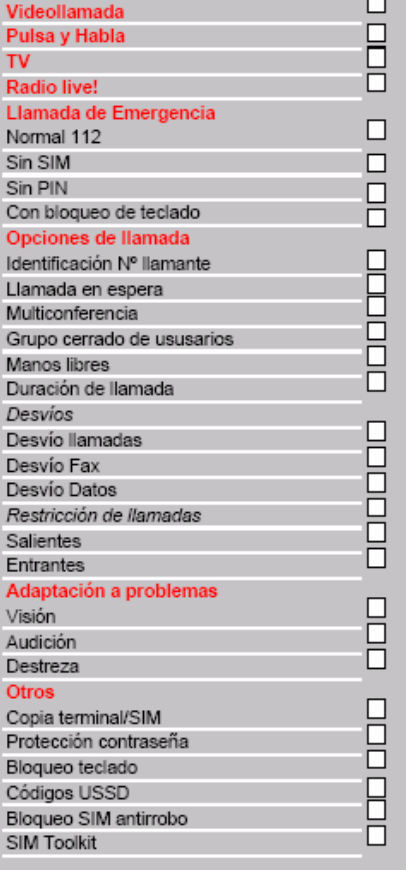

### **A.2 SOFTWARE**

#### **Ethereal**

Es uno de los mejores analizadores de protocolos del mercado. Ethereal representa todos los paquetes que llegan o se envían desde la interfaz de red que escojas, en orden temporal. Además te ofrece toda la información de las cabeceras de los distintos protocolos, a parte ofrece un amplio abanico de gráficos y operaciones estadísticas. La versión que hemos utilizado es la 0.99.0.

### **TrafficGen**

El programa utilizado para los cálculos del ancho de banda se llama TrafficGen. Es un software que cuenta con tan solo una versión. Este funciona creando un flujo de paquetes. Podemos escoger que protocolo de transporte queremos utilizar (UDP o TCP) y el puerto, el tipo de flujo que queremos generar, el tamaño de los paquetes y el tiempo entre ellos. Este programa se forma de un cliente y un servidor que crean una conexión.

#### **FileZilla**

En la capa de transporte, hemos tenido que crear una conexión FTP para poder llevar a cabo las pruebas (ver capitulo 3.2). El cliente FTP se conectaba (instalado en el portátil) a un servidor FileZilla (instalado en el PC). El cliente era Windows, mientras que el servidor era la versión 0.9.23 beta.

#### **IBM Page Detailer**

El programa IBM Page Detailer es un programa que nos representa la descarga de una página web, mostrándonos el tiempo total, los diferentes tiempos particulares de cada objeto, el número de conexiones y si la descarga de estos objetos se hace dentro de un solo paquete o por el contrario en varios paquetes. La versión que hemos utilizado es la 5.2.6.

#### **Mozilla Firefox**

El Mozilla Firefox es un navegador de Internet, con interfaz gráfica de usuario desarrollado por la Corporación Mozilla y un gran número de voluntarios externos. La versión utilizada es la 2.0.0.9.

#### **Apache Server**

El servidor HTTP Apache es un software (libre) servidor HTTP de código abierto y es sin duda uno de los servidores web más utilizados en Internet. La versión utilizada es la 2.2.4

### **ANEXO B. CANAL DE CONTROL COMPARTIDO DE ALTA VELOCIDAD (HS-SCCH)**

En HS-SCCH es un canal físico del enlace de bajada, subdividido en dos partes, como ilustra la siguiente figura (**Fig. B.1**).

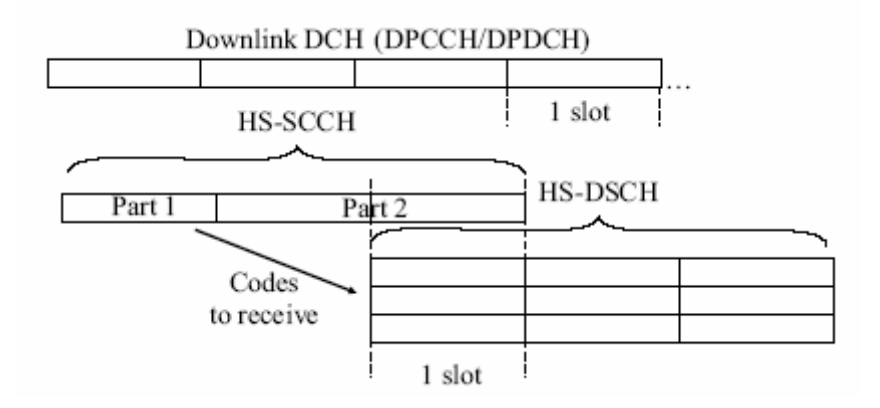

**Fig. B.1** HS-SCCH

La primera parte lleva la información necesaria para la propagación de códigos y contiene la información de la modulación. La segunda parte contiene información menos urgente, como por ejemplo la información relacionada con el ARQ.

Cuando en HSDPA se utiliza multiplexación en tiempo (**Fig. B.2**), solo se puede configurar un canal HS-SCCH. En este caso sólo un usuario recibe datos a la vez.

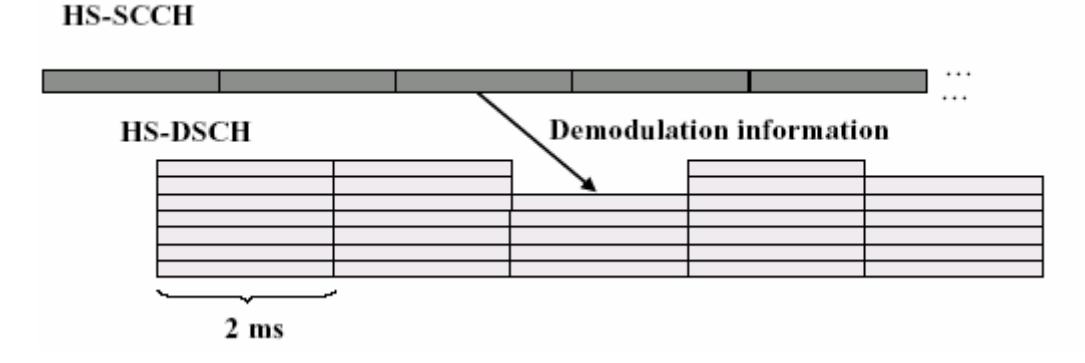

**Fig. B.2** HS-SCCH multiplexación en tiempo

Cuando se utiliza la multiplexación por código (**Fig. B.3**) cada Terminal puede tener un máximo de cuatro HS-SCCH.

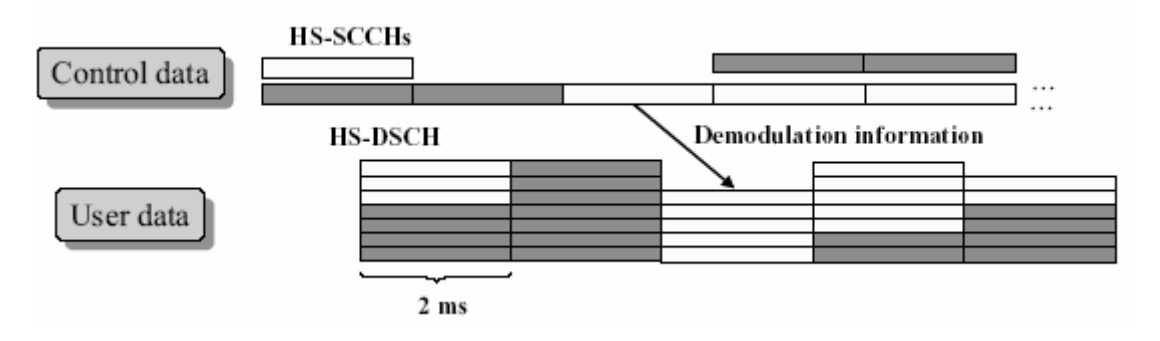

**Fig. B.3** HS-SCCH multiplexación por código

En la práctica no es probable que se necesiten más de cuatro. Una de las motivaciones de la multiplexación por código es el caso cuando más de 5 códigos pueden destinarse al uso de HSDPA.

Cuanto más alta es la tasa de bit y la capacidad del Terminal, menor es la necesitad de multiplexación de código. Por lo tanto el uso de la multiplexación de código no es estrictamente necesario,

En general, la velocidad de trasmisión de datos disponible para cada usuario dependerá de los diferentes casos en la asignación de potencia, el medio y el tipo de Terminal que se utilice.

La codificación de canal es de 1/3 y utiliza codificación convolucional ya que hablamos de una tasa de información muy pequeña. En la segunda parte hay una comparación de redundancia cíclica (CRC).

### **ANEXO C. CANAL DE CONTROL FÍSICO DE ALTA VELOCIDAD (HS-DPCCH)**

HSDPA, como ya se ha dicho, necesita de la información de canal ascendente para poder adaptar las retransmisiones de la capa física.

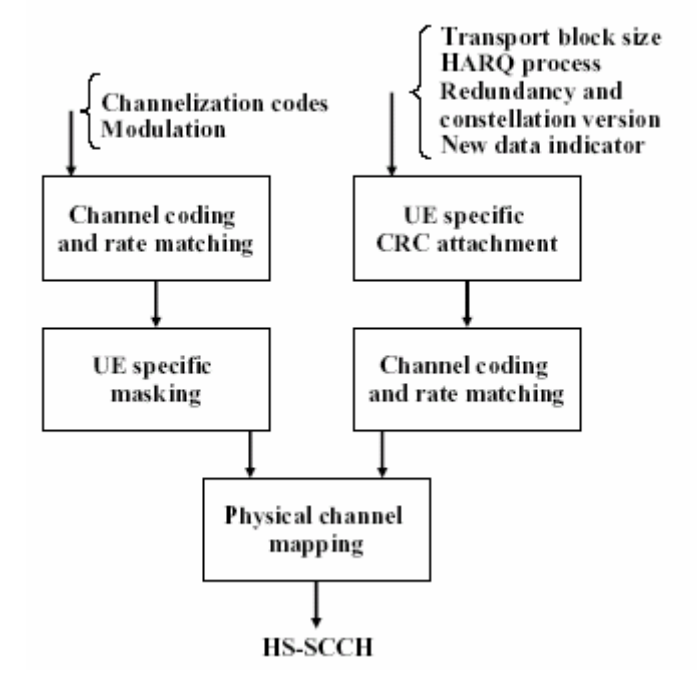

**Fig. C.1** HS-SCCH codificación y multiplexación

La operación multicódigo es posible para los canales físicos dedicados en el enlace de subida. Esto significa que varios DPDCH son transmitidos de forma paralela utilizando diferentes códigos de canalización. Sin embargo solo existe DPCCH para cada enlace de radio.

La siguiente figura (**Fig. C.2**) muestra la estructura de la trama del HS-DPCCH. EL HS-DPCCH transporta señalización de retroalimentación en el enlace de subida relacionada con la transmisión del HS-DSCH en el enlace de bajada. Esta señalización de retroalimentación consiste en un aviso HARQ un indicado de calidad del canal como ya se ha explicado anteriormente.

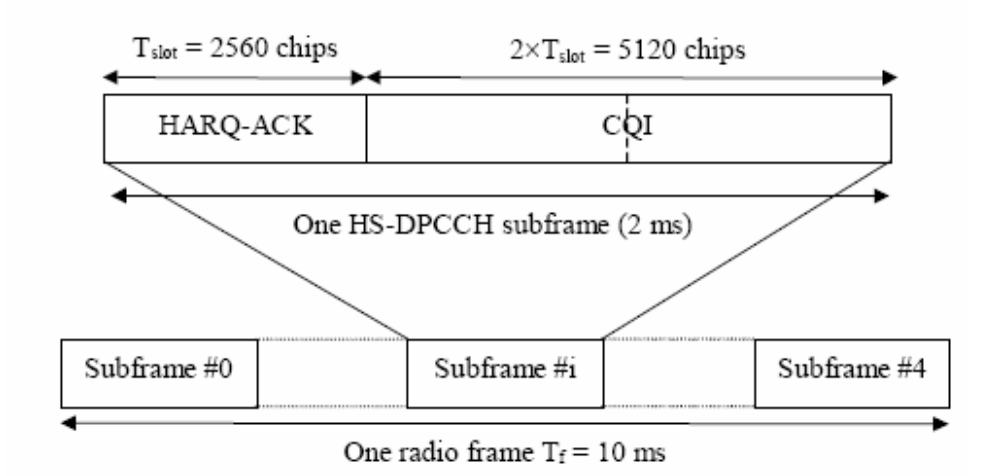

**Fig. C.2** Trama HS-DPCCH

El único valor que aporta la red a HS-DSCH es el valor de potencia de la localización del Terminal para configurar la red y así este poder trabajar.

### **ANEXO D. RESUMEN DE RESULTADOS DE LOS RELEASES DEL 3 GPP**

Aquí se nombran algunas de las principales características de cada Release respecto de la tecnología UMTS, en particular dando importancia en lo referente a HSDPA, a partir del Release 99. Además del trabajo en UMTS, el 3GPP ha presentado avances también relativos a GSM, introduciendo mejoras, por ejemplo, a EDGE, que le permiten un mejor rendimiento. Se indica la fecha de congelamiento (freeze date) de cada Release, que corresponde a la fecha a partir de la cual ya no se agregan más funciones al sistema. La idea del congelamiento es entregar una base estable para los proveedores de equipos y los operadores, con características bien definidas que no van a ser modificadas.

− Release 99 (R99, marzo de 2000)

Se establece la arquitectura de una red UMTS coexistiendo con una red GSM. Marca el punto de partida de UMTS, con sus características básicas. Cuando se habla de operadores de UMTS, se refiere a aquellos que engloban las características descritas en el Release 99.

− Release 4 (Rel-4, marzo de 2001)

Introduce algunas mejoras a la arquitectura de la red y a la interfaz radioeléctrica. Se agrega la opción de 1.28 Mcps en modo TDD.

− Release 5 (Rel-5, marzo – junio de 2002)

Es aquí donde aparecen dos sistemas claves en la evolución de UMTS. En la interfaz

aérea se introduce HSDPA, mejorando principalmente las tasas de transferencia en el enlace descendente, y en el núcleo de la red IMS, apuntando a la convergencia de redes.

− Release 6 (Rel-6, diciembre de 2004 – marzo de 2005)

La principal contribución del Release 6 es HSUPA, formando la mejora HSPA en ambos enlaces ascendente y descendente. Aparece la fase 2 de IMS. También destaca MBMS para entregar, usando los mismos recursos de radio, información a varios usuarios en una celda.

− Release 7 (Rel-7, septiembre de 2005)

Destaca la incorporación de MIMO a HSDPA, permitiendo doblar las tasas de transferencia. Se agrega la opción de 7.68 Mbps y se realizan nuevos avances a IMS.

− Release 8 (Rel-8, en progreso)

Se estudian los mencionados LTE y SAE.

#### **ANEXO E. DESPLIEGUE DE UMTS Y HSDPA EN EL MUNDO**

En el mundo entero la cantidad de usuarios de UMTS es cercana a los 100 millones, abarcando a 64 países principalmente en Europa y en el Asía Pacífico. 51 de estos países ya cuentan con conexión HSDPA. Según lo publicado por 3G Américas, la Tabla 2, indica las etapas en que se encuentran los desarrollos de UMTS y HSDPA en los distintos países del mundo, desagregado por operador, con la fecha de puesta en funcionamiento, ya sea pronosticada o la fecha real desde la cual se comercializan los servicios.

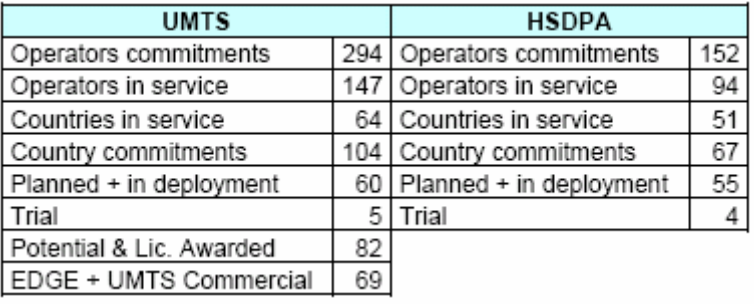

#### **Tabla 1**. UMTS y HSDPA a nivel mundial

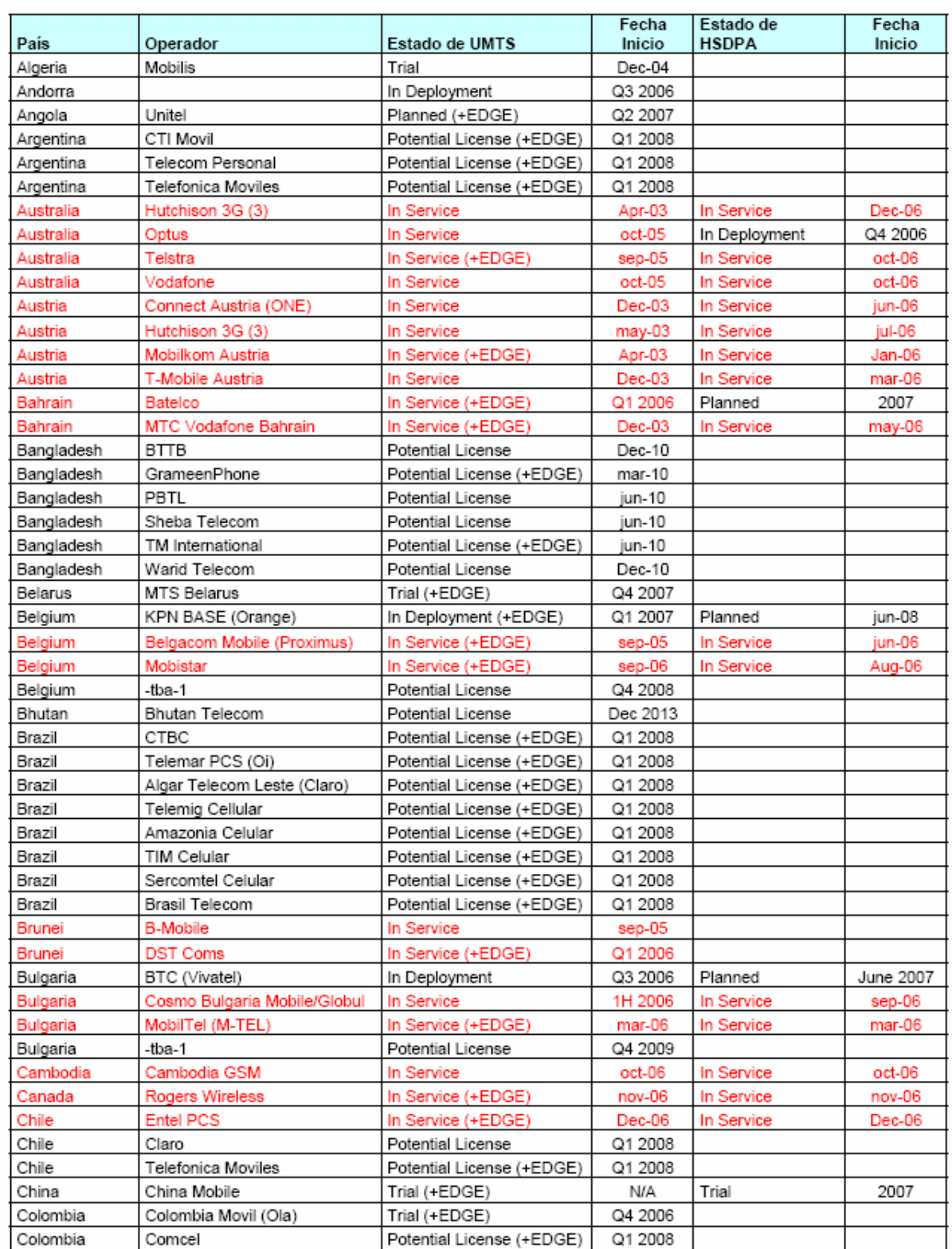

## **Tabla 2**. Despliegue de UMTS y HSDPA a nivel mundial

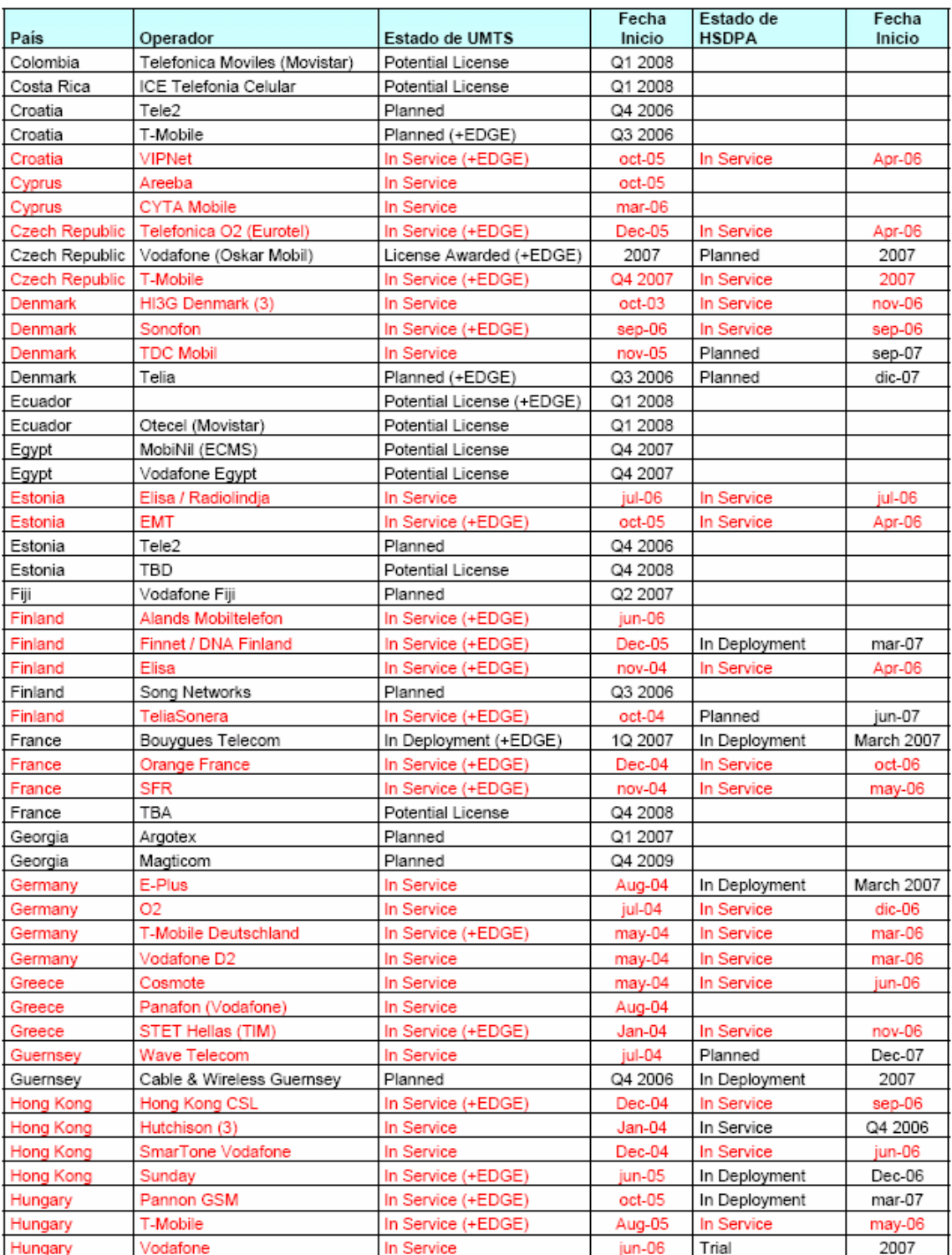

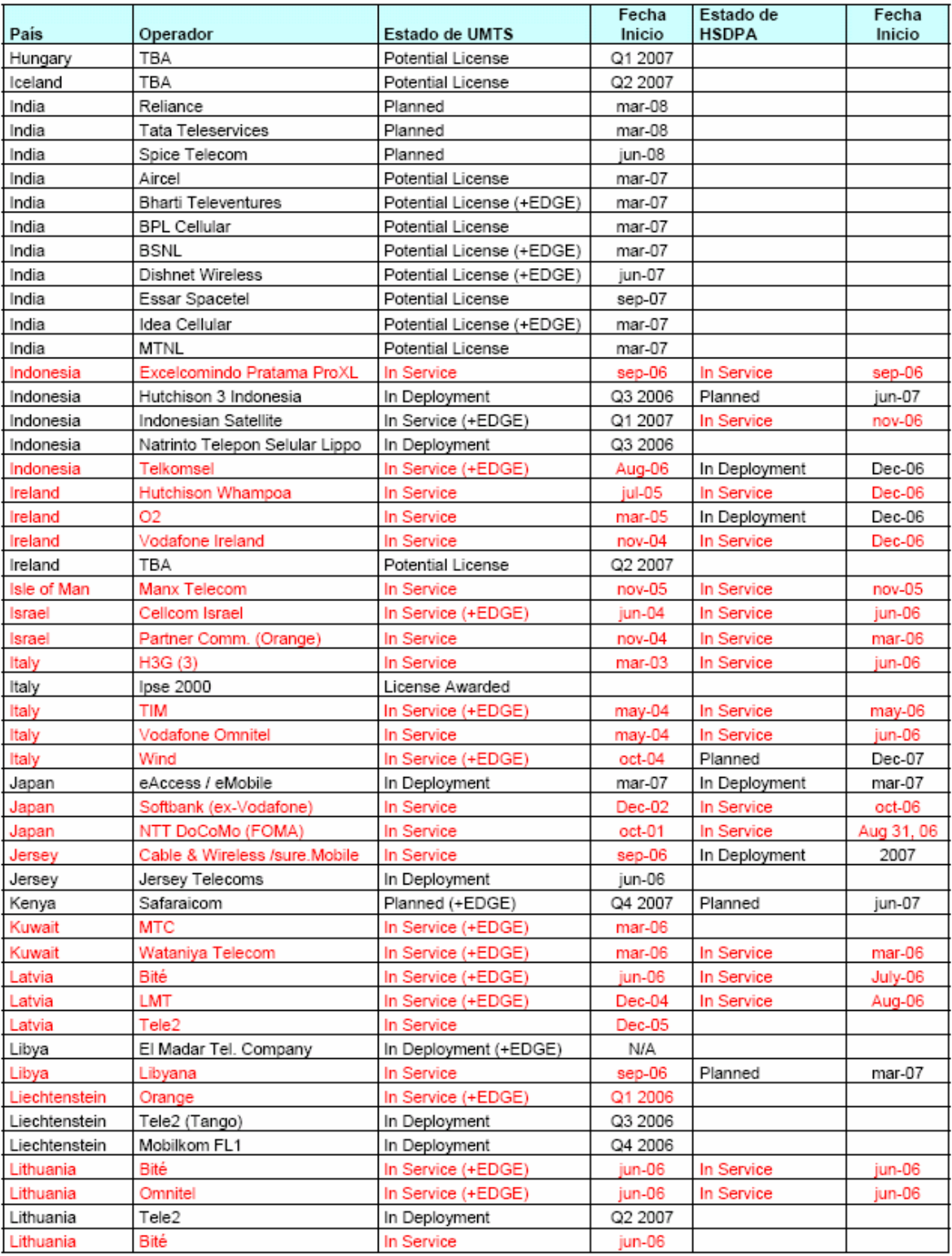

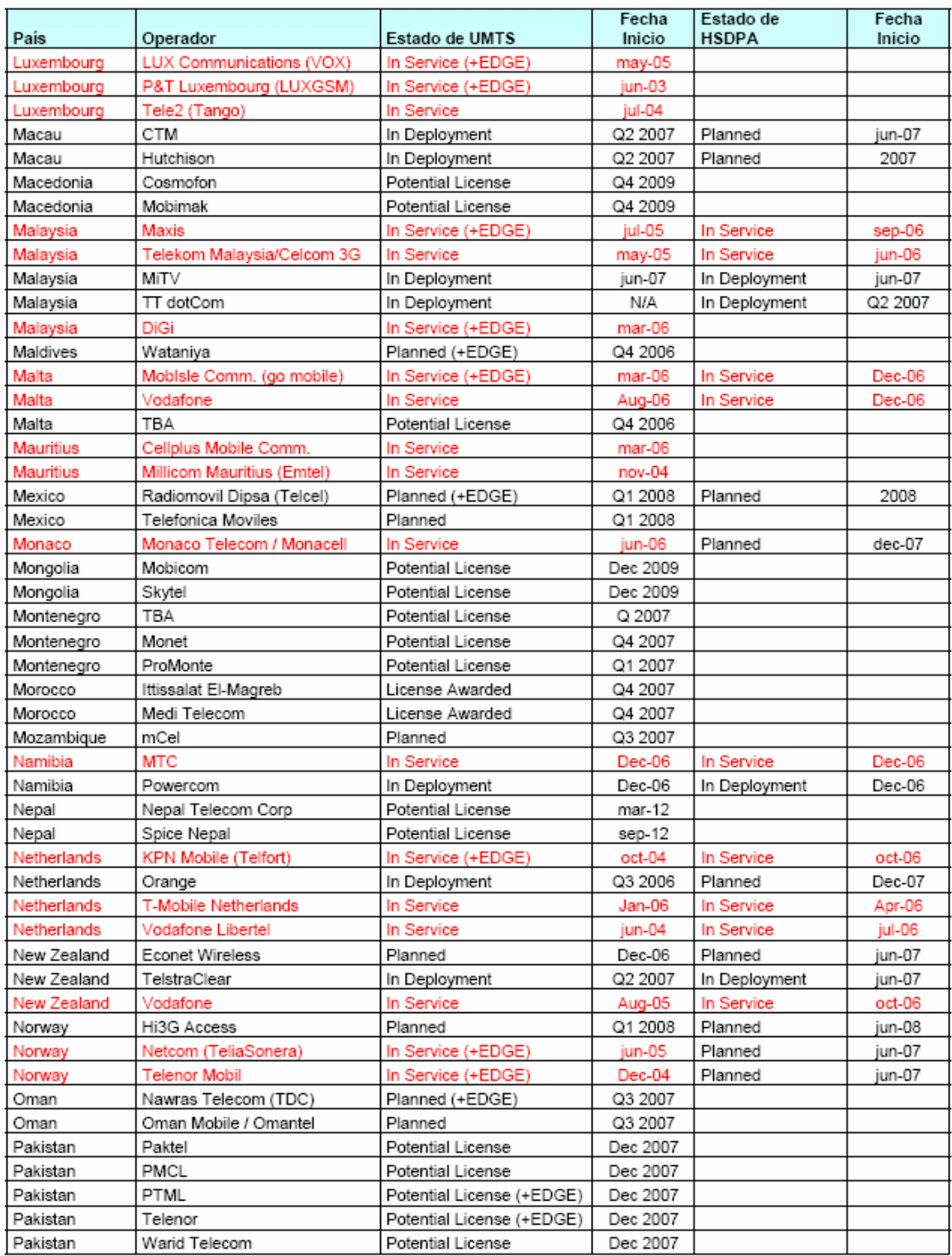

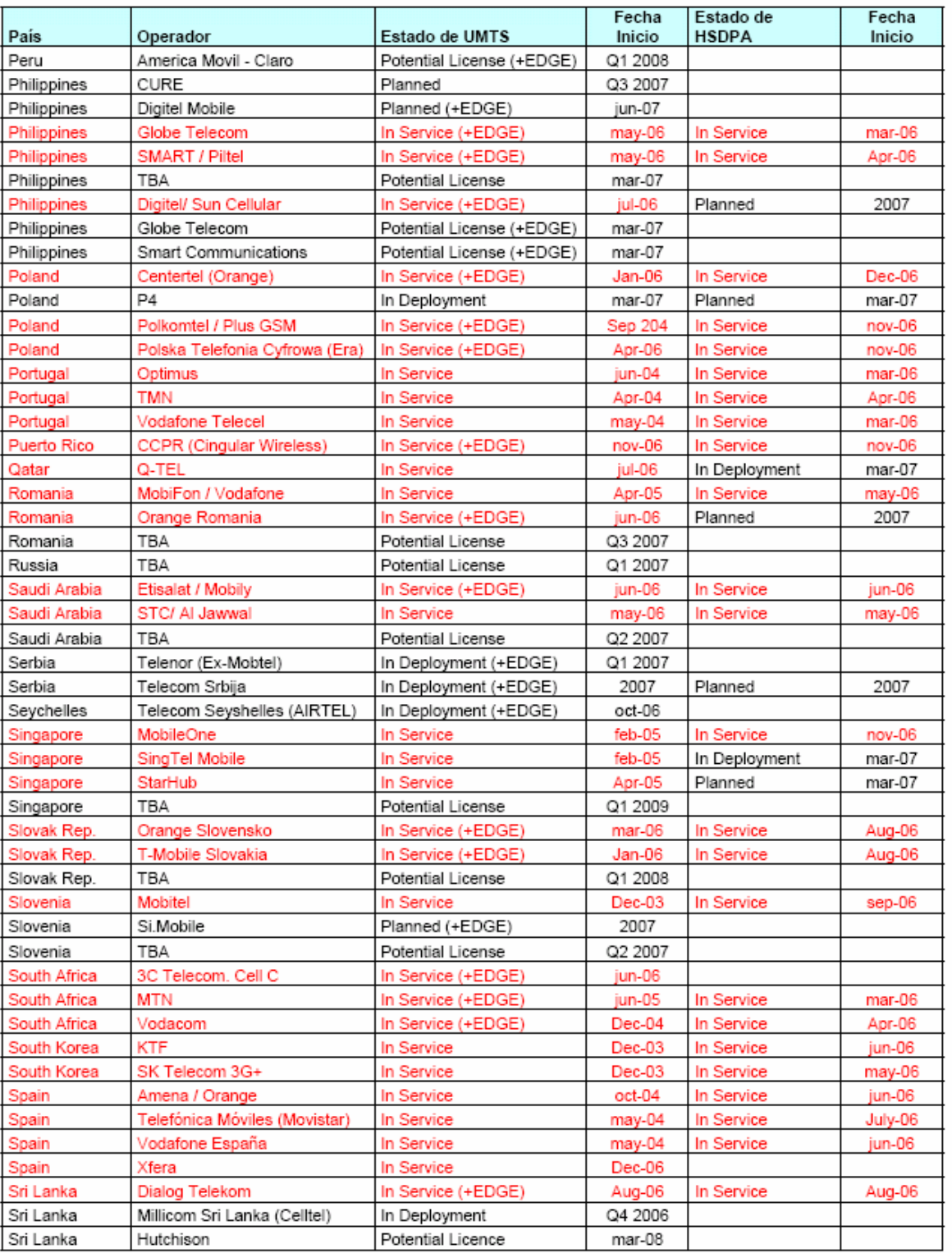

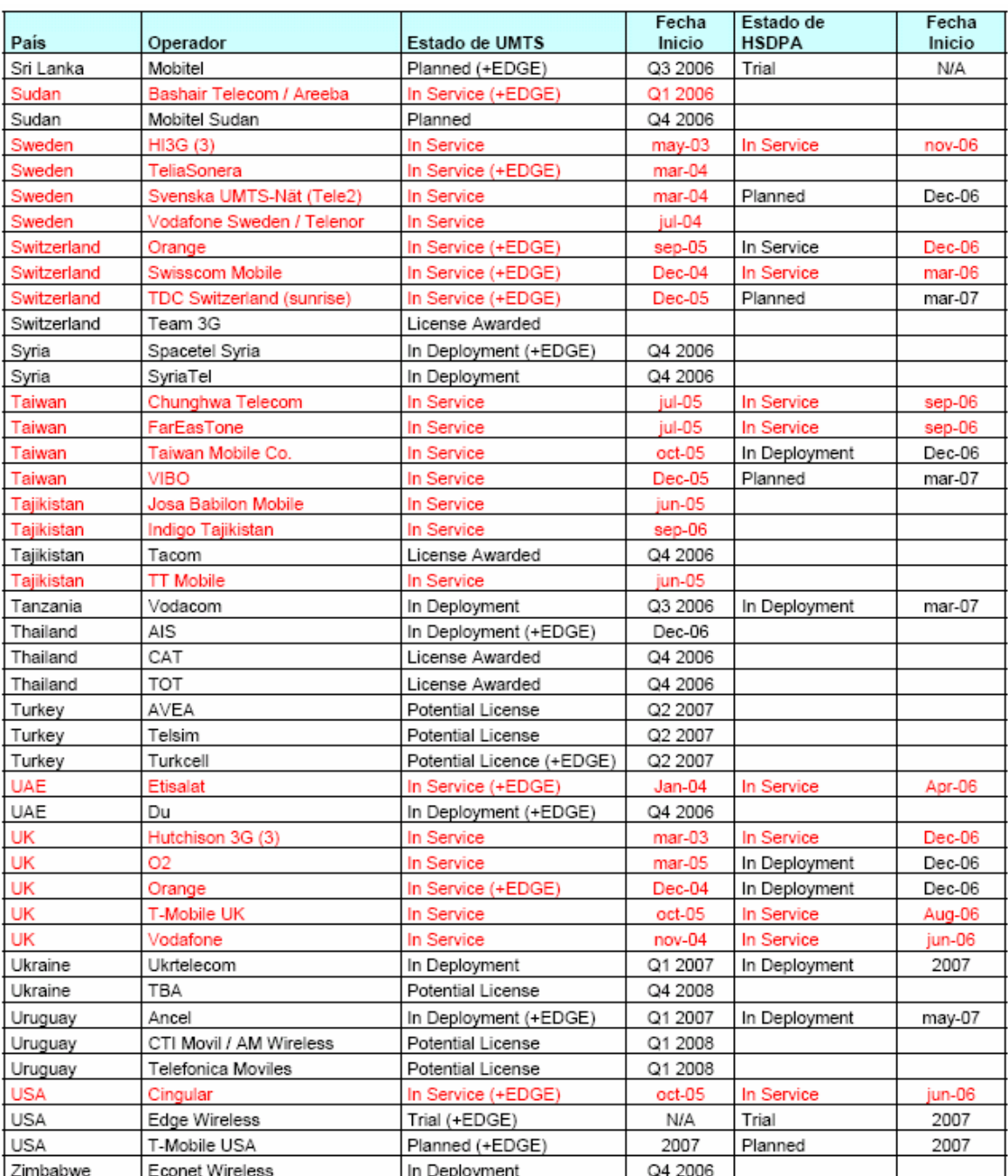

En la Tabla 2, los distintos estados de las tecnologías se han separado de acuerdo al siguiente criterio:

- In Service: Redes comercialmente en servicio, con terminales vendiéndose en tiendas.
- In Deployment: Se está montando la red, o se han realizado pruebas no comerciales con usuarios específicos.

- Planned: Operador con licencia en etapa de planificación. - Trial: Si el operador ha realizado pruebas 3G, pero sin tener ninguna licencia específica.

- License Awarded: Operador con licencia que no ha anunciado fecha de lanzamiento de la red.

- Potential License: Operadores que han anunciado que, de recibir una licencia, implementarían la tecnología (cierto grado de especulación). La designación Q1, Q2, Q3 y Q4 se refiere a cada uno de los trimestres de un año.

En rojo se destacan los casos en que las tecnologías ya están en servicio, con fecha de actualización a diciembre de 2006.

## **ANEXO F. MEDIDAS A NIVEL DE RED**

## **F.1 RTTs**

### INTERIOR FORUM (Escenario B)

#### *RTT mañana*

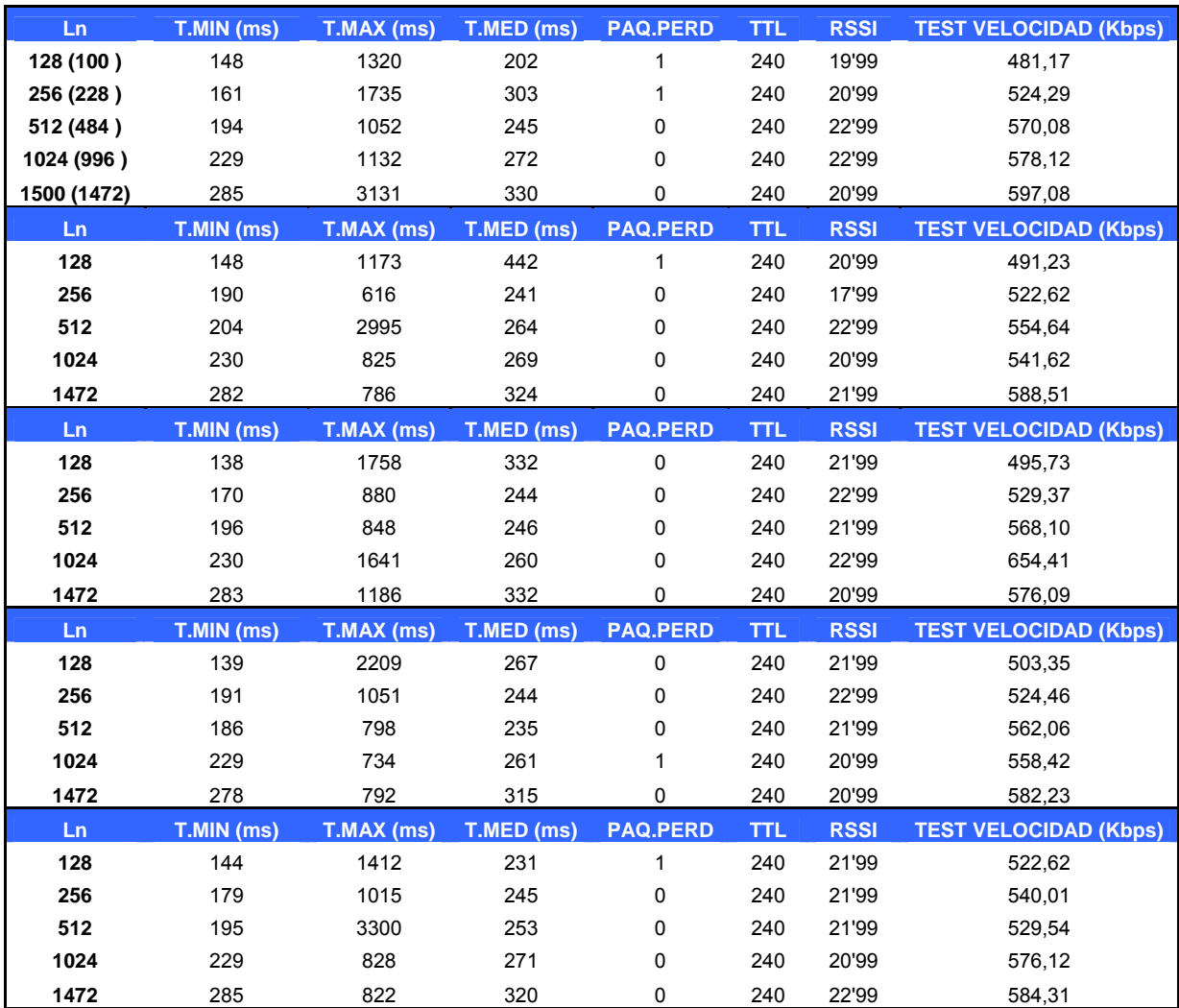

### *Media RTT mañana*

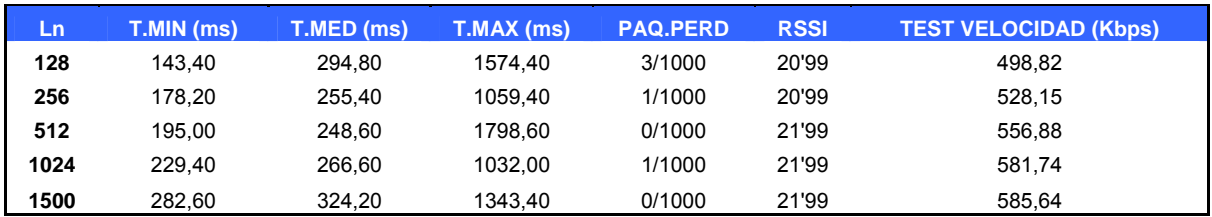

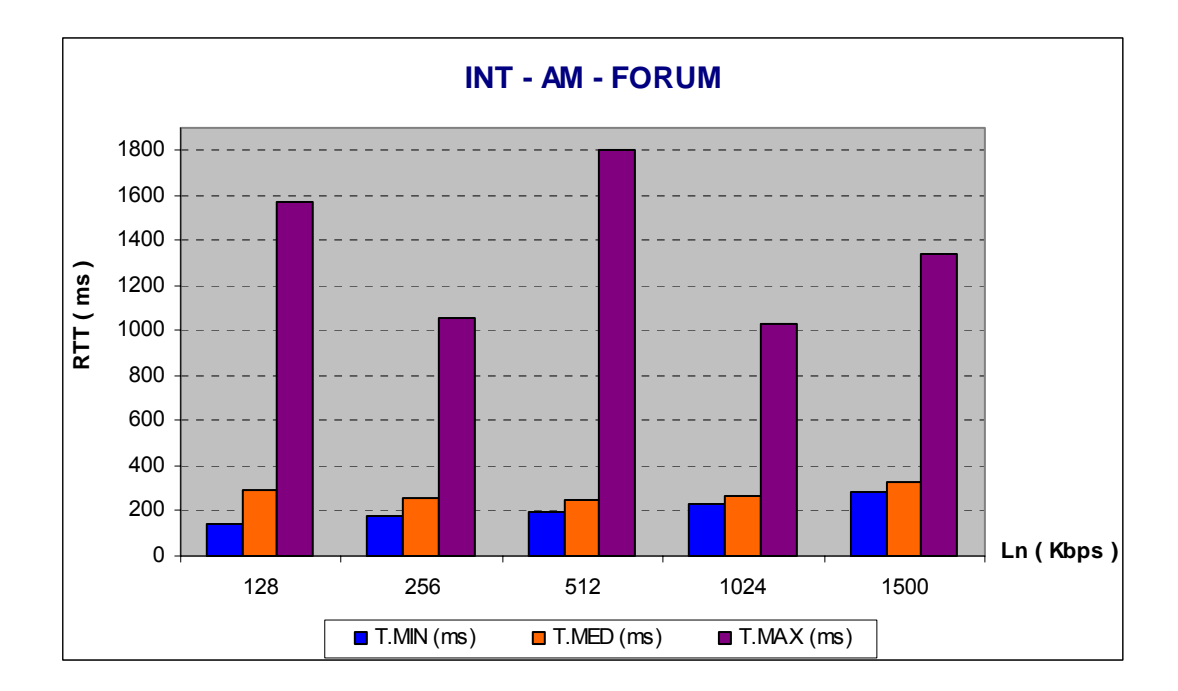

### *RTT tarde*

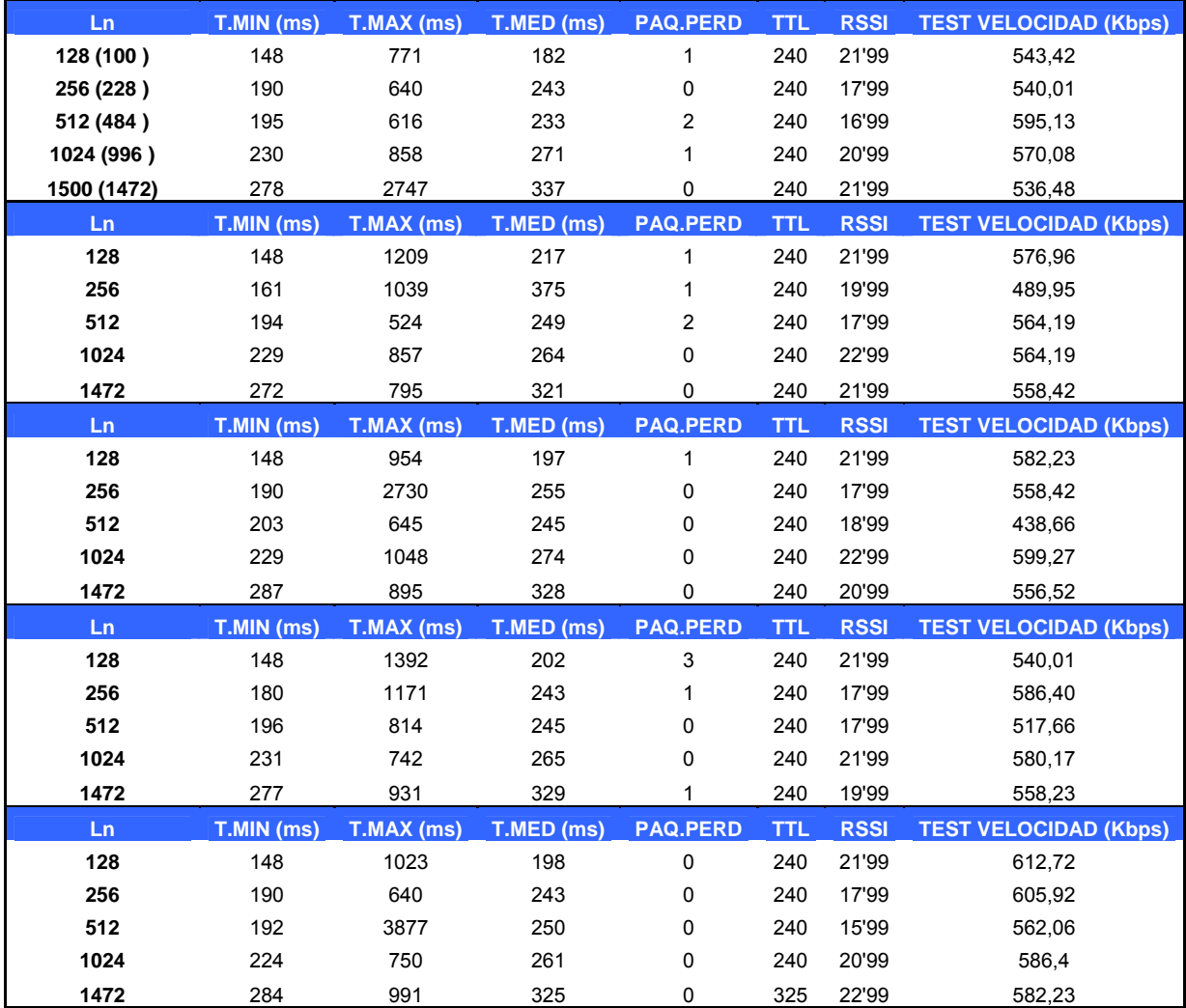

#### *Media RTT tarde*

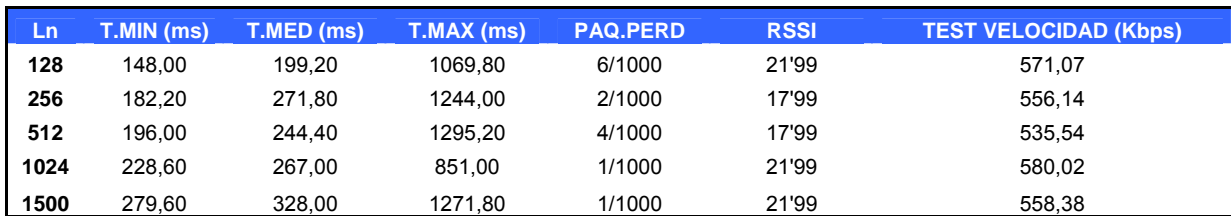

### *RTT noche*

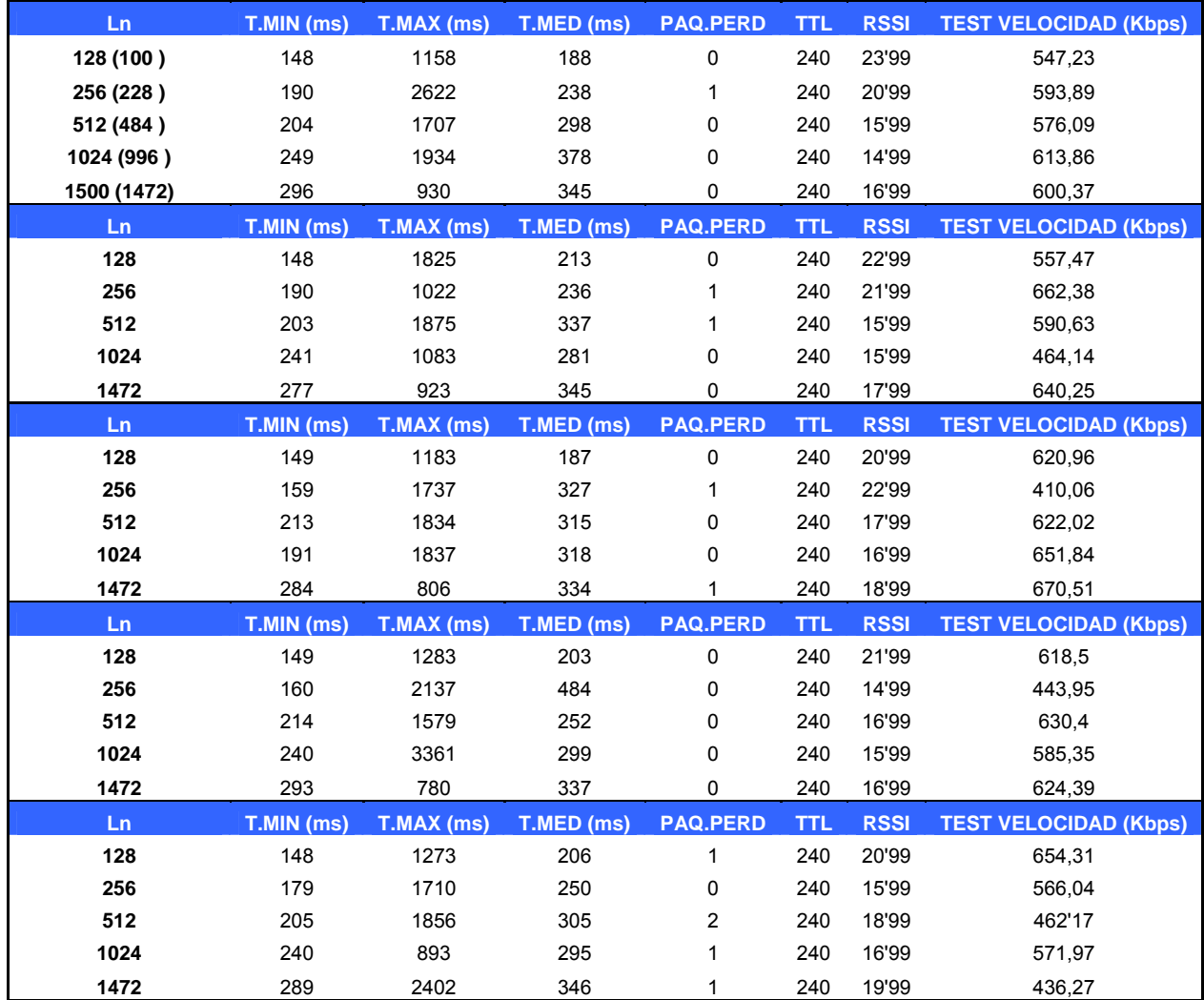

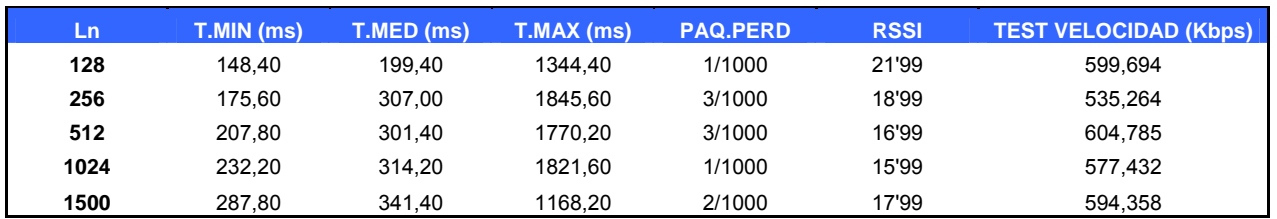

### *Media RTT noche*

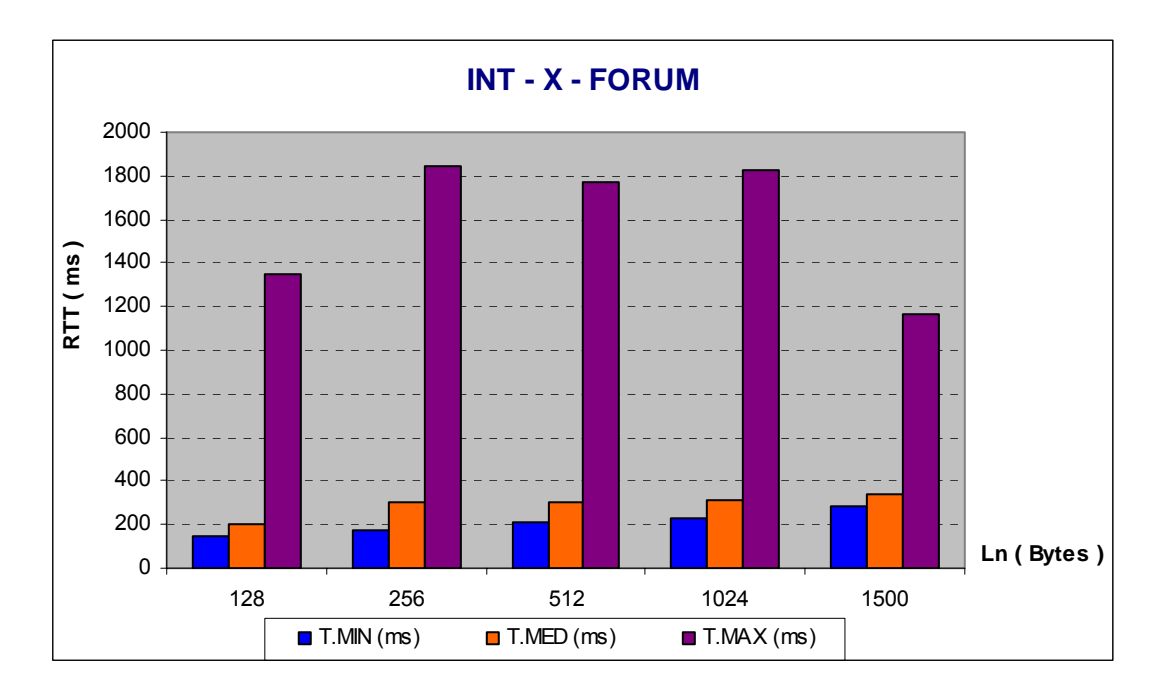

## *Media RTT global*

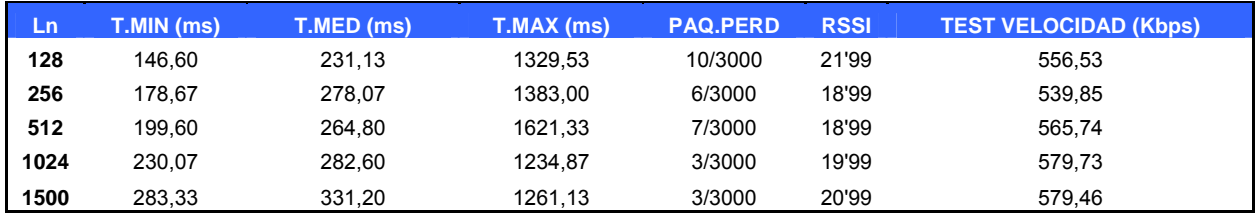

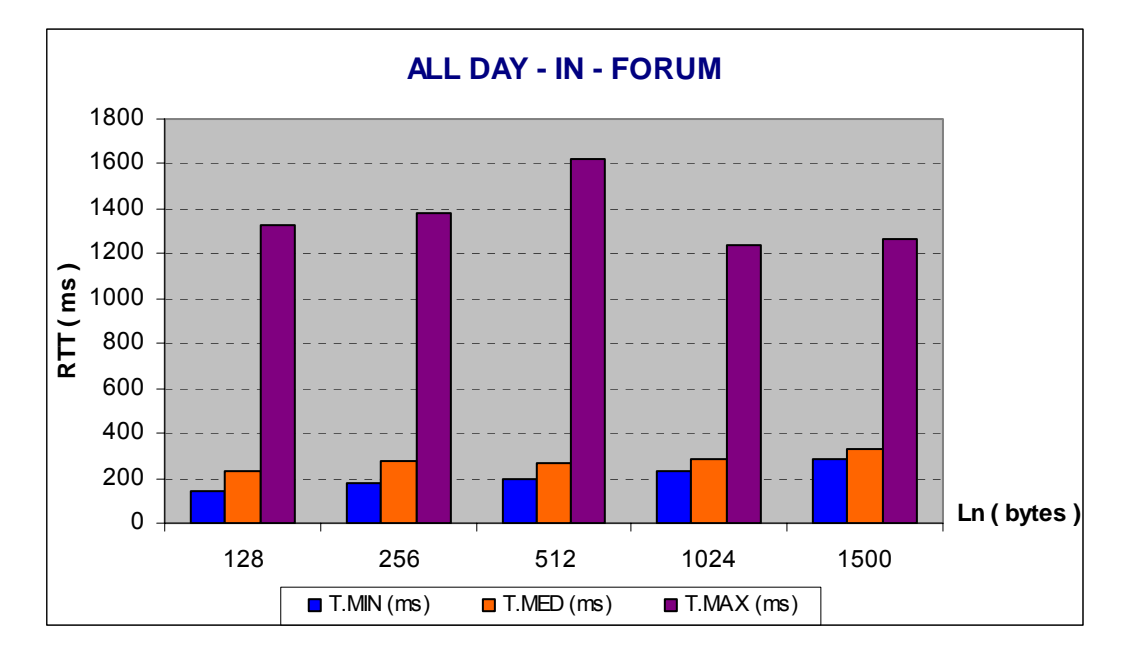

#### EXTERIOR FORUM (Escenario B)

## *RTT mañana*

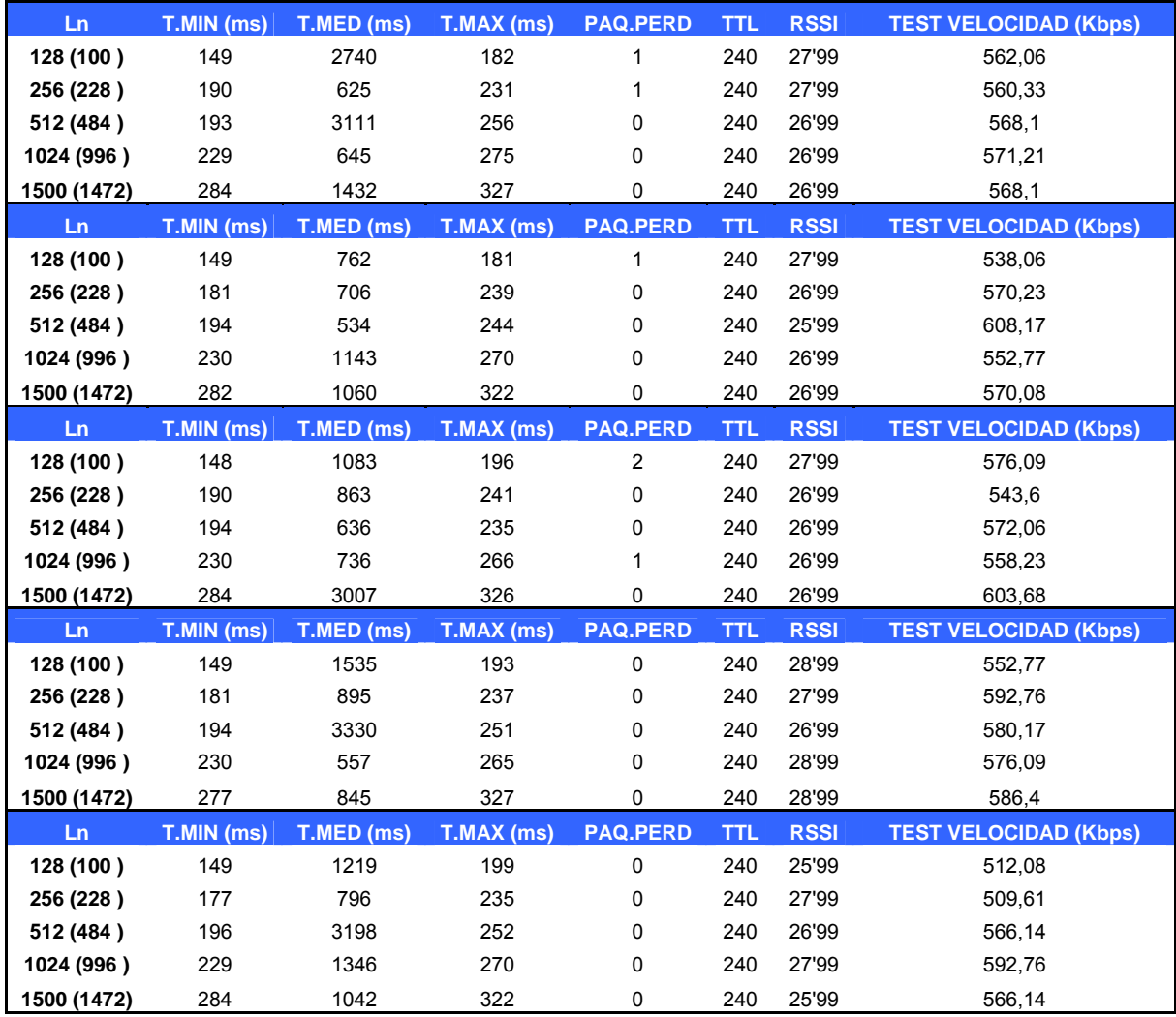

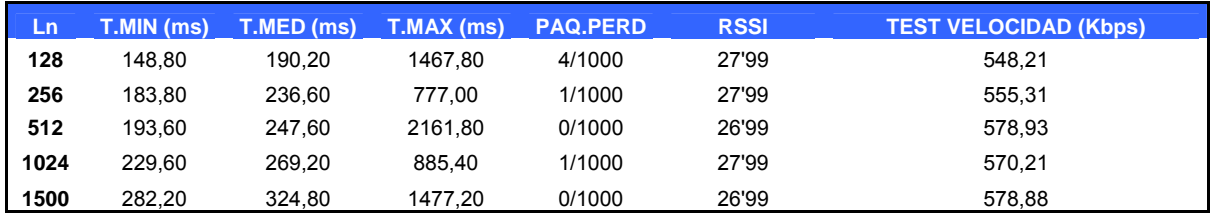

#### *Media RTT mañana*

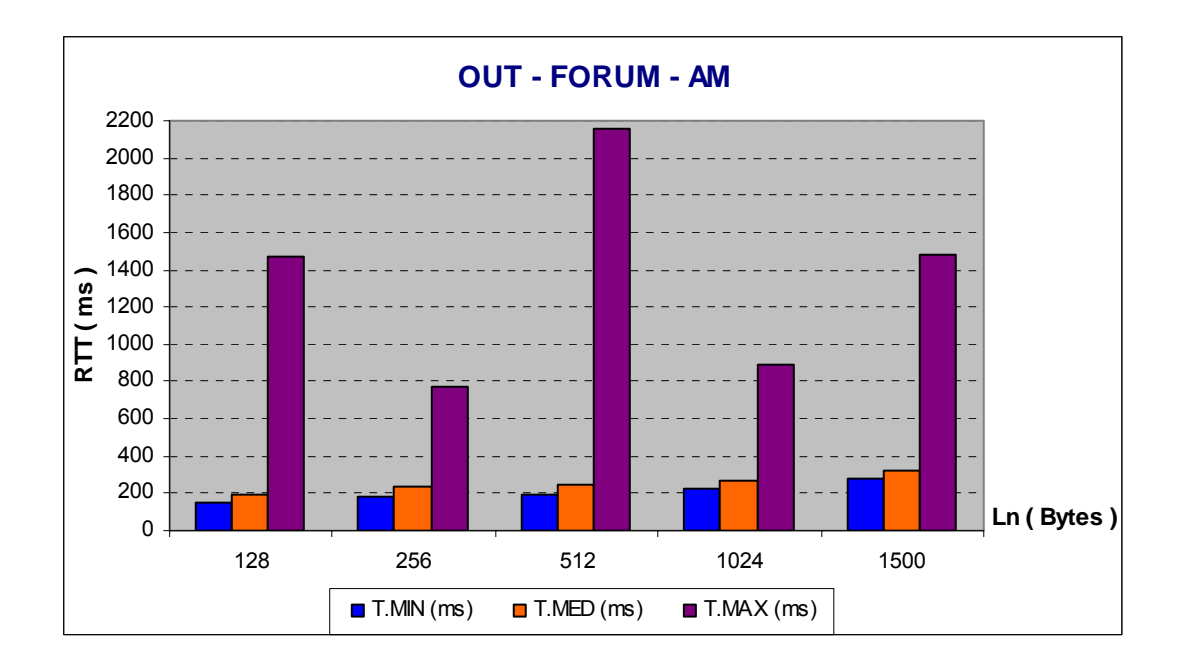

### *RTT tarde*

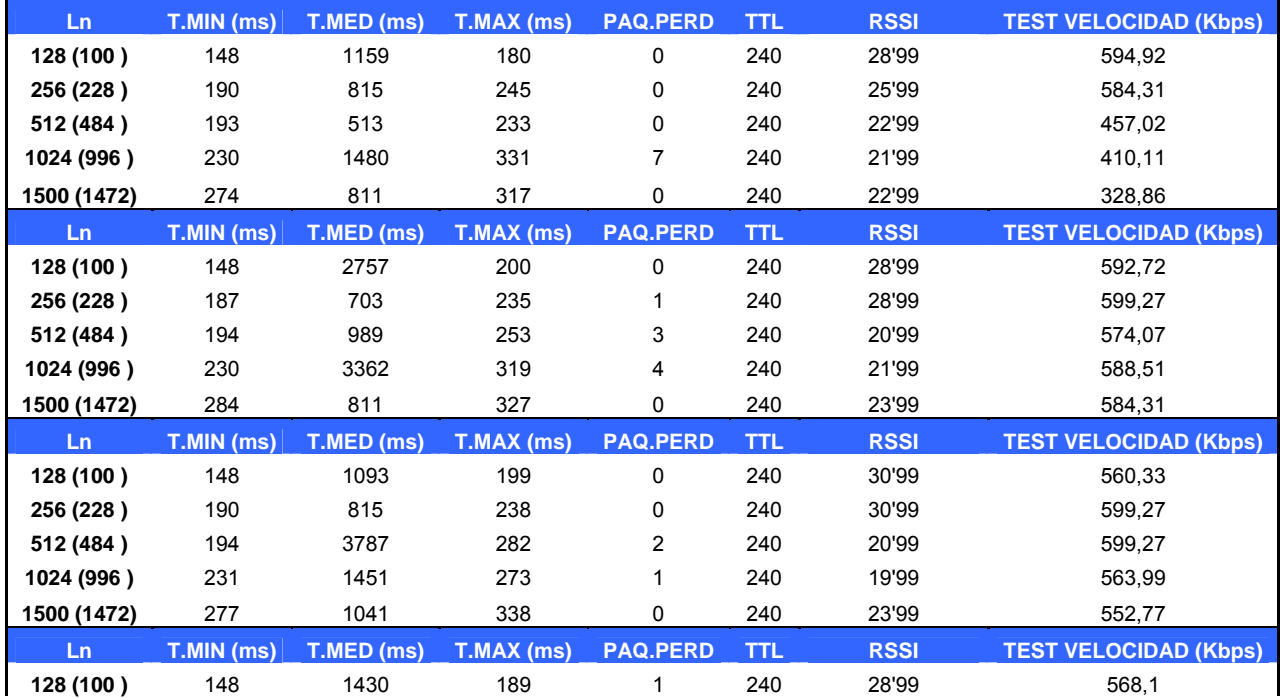

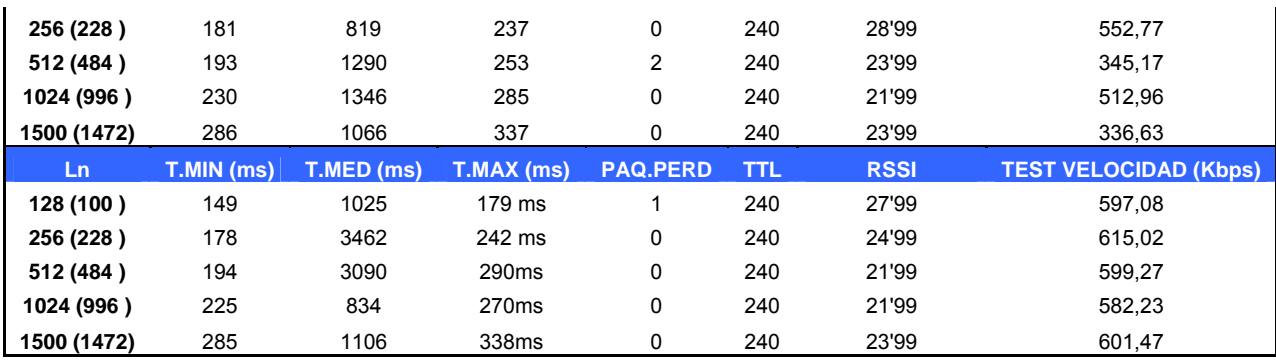

#### *Media RTT tarde*

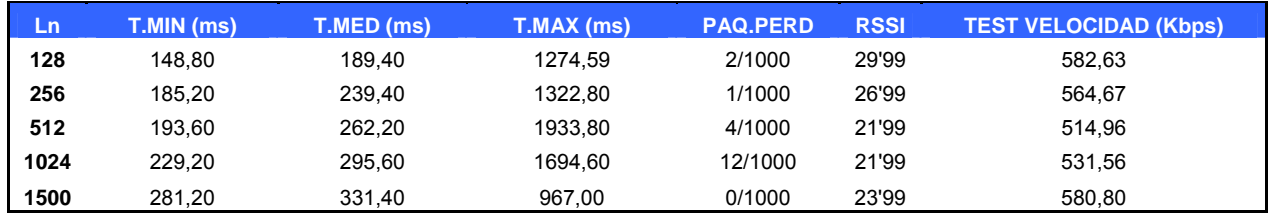

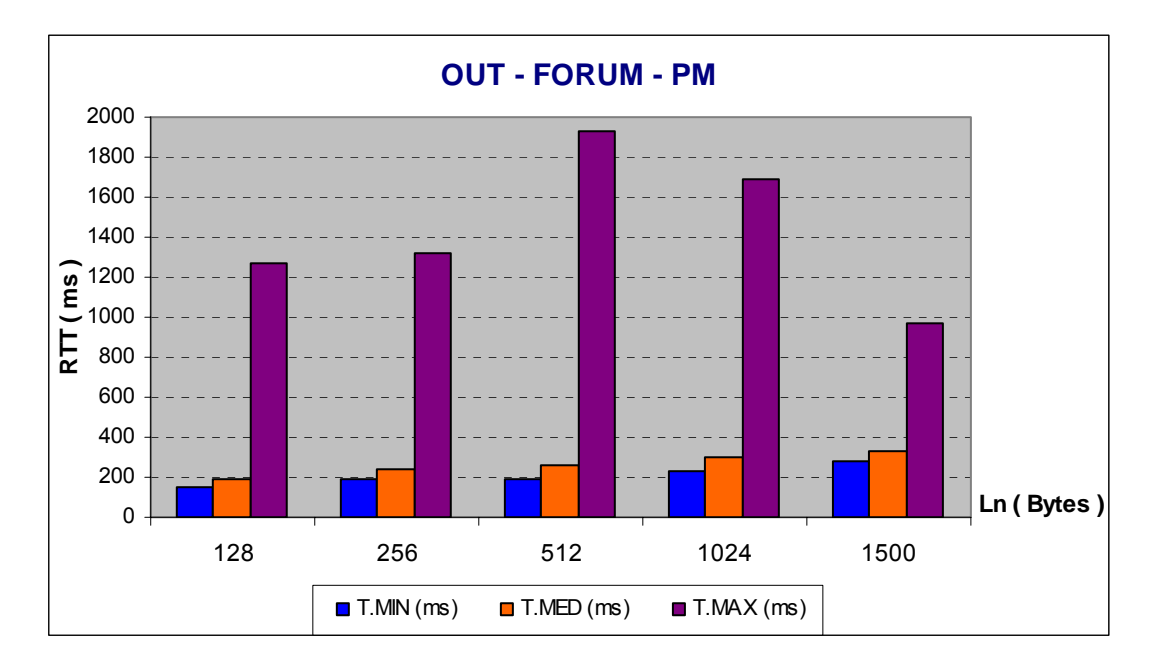

## *RTT noche*

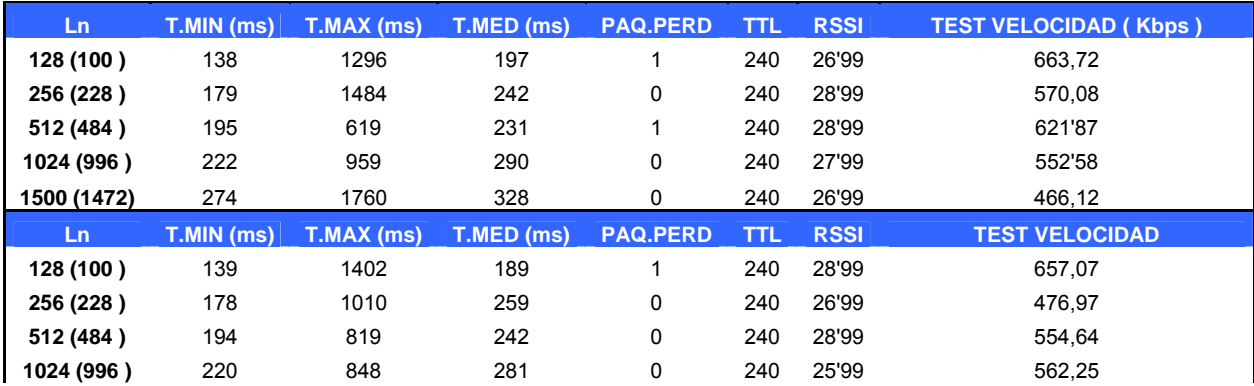

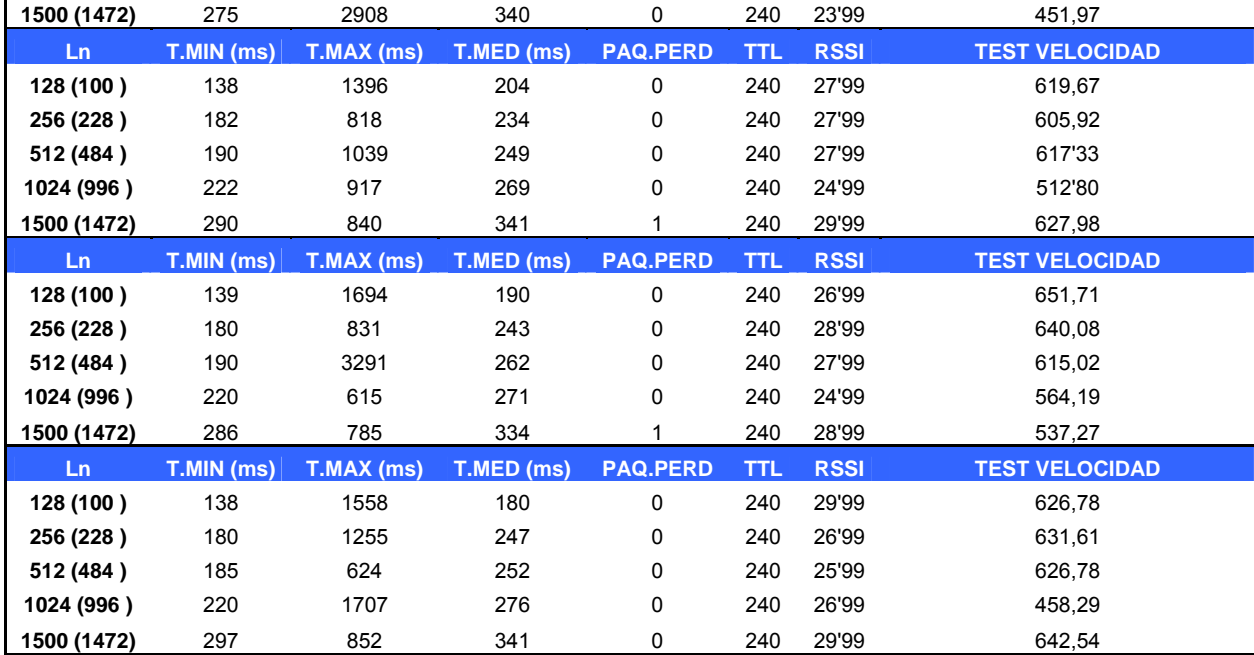

## *Media RTT noche*

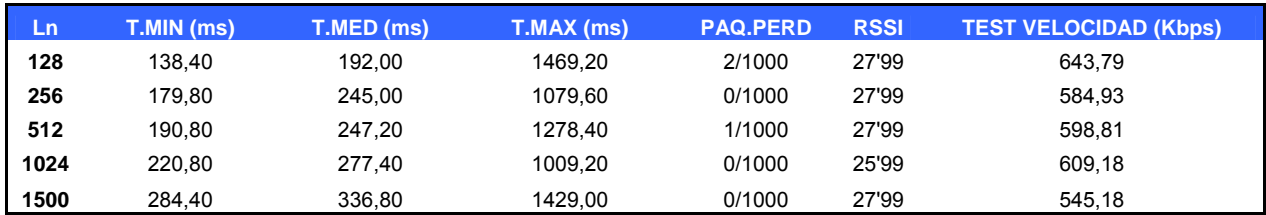

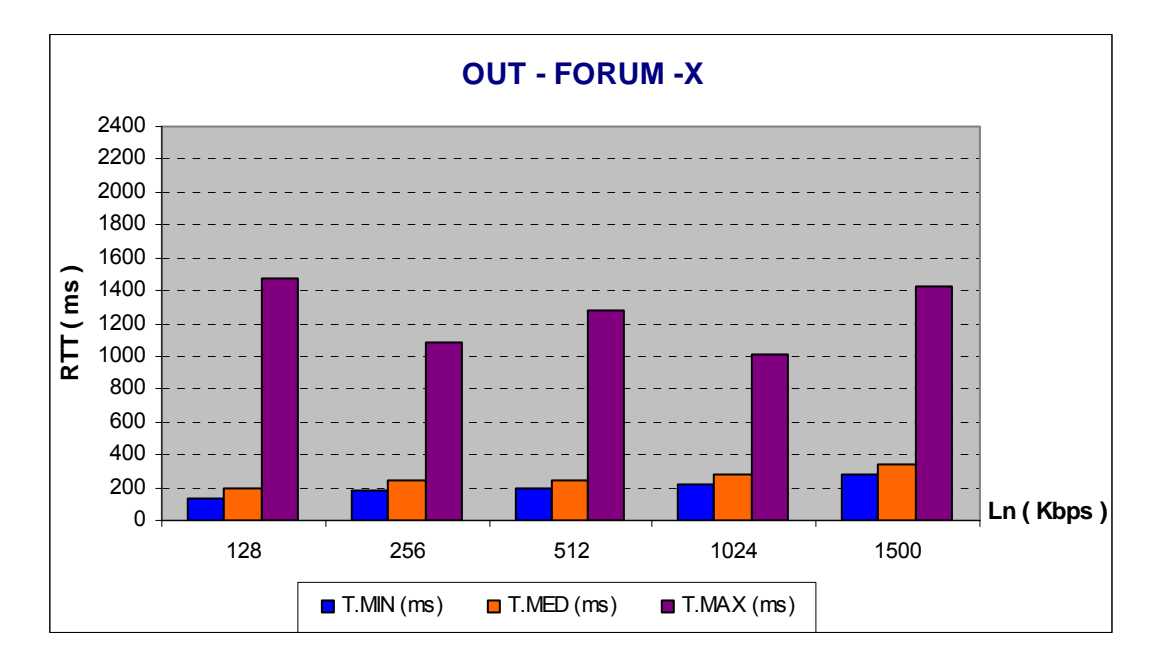

 $\mathbf{r}$
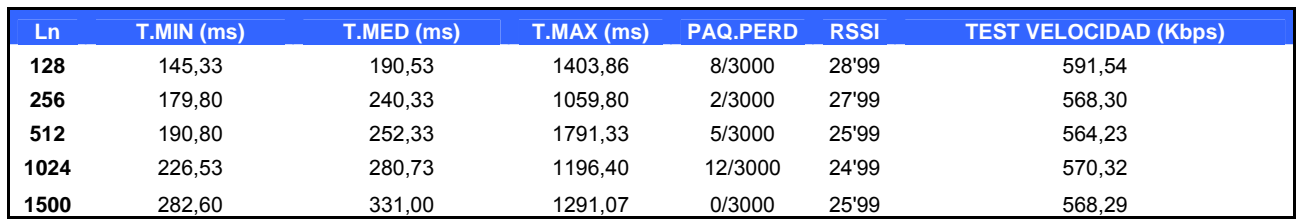

### *Media RTT global*

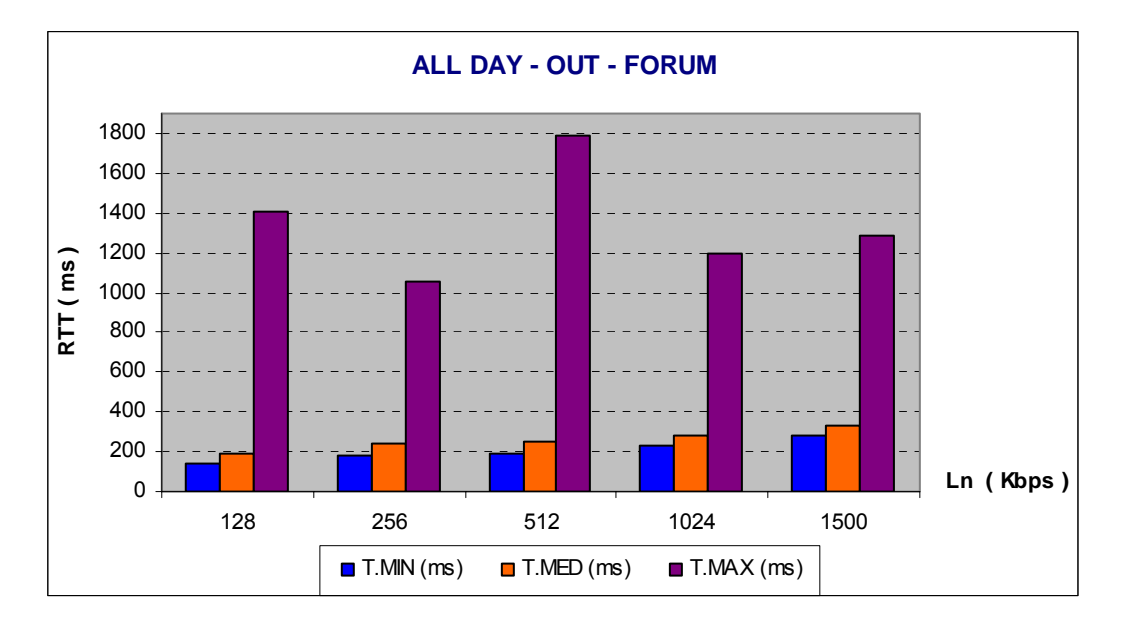

# EXTERIOR ZONA RESIDENCIAL (Escenario A)

## *RTT mañana*

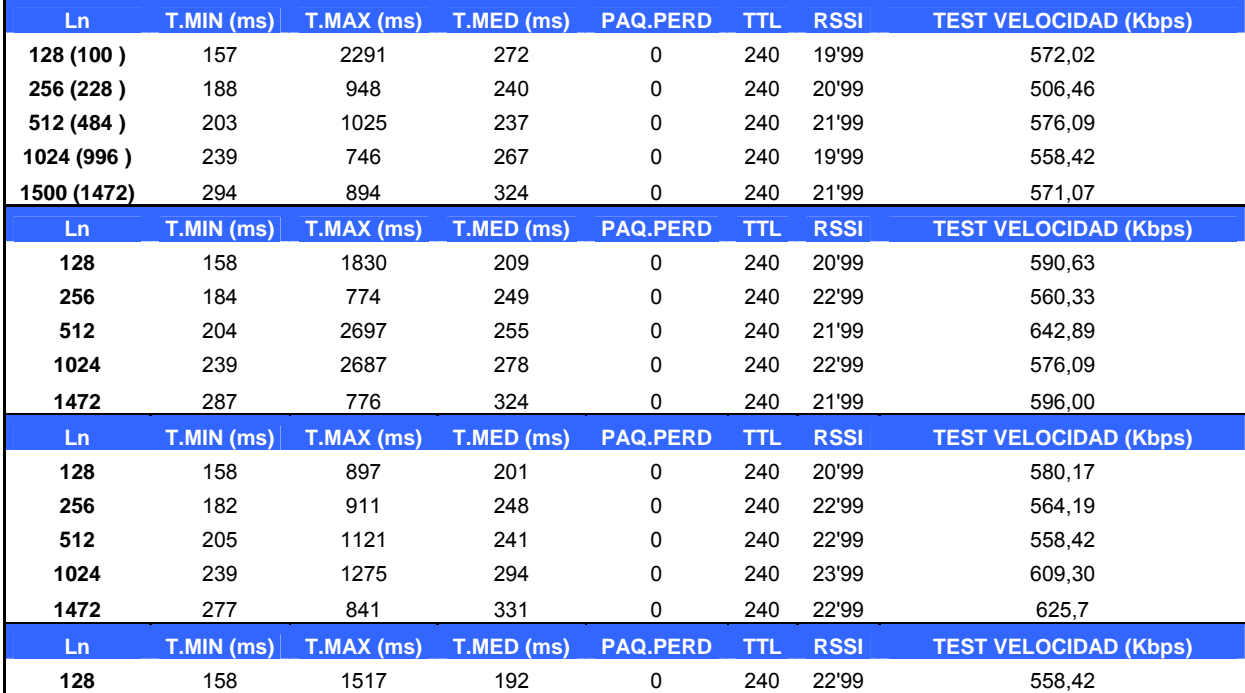

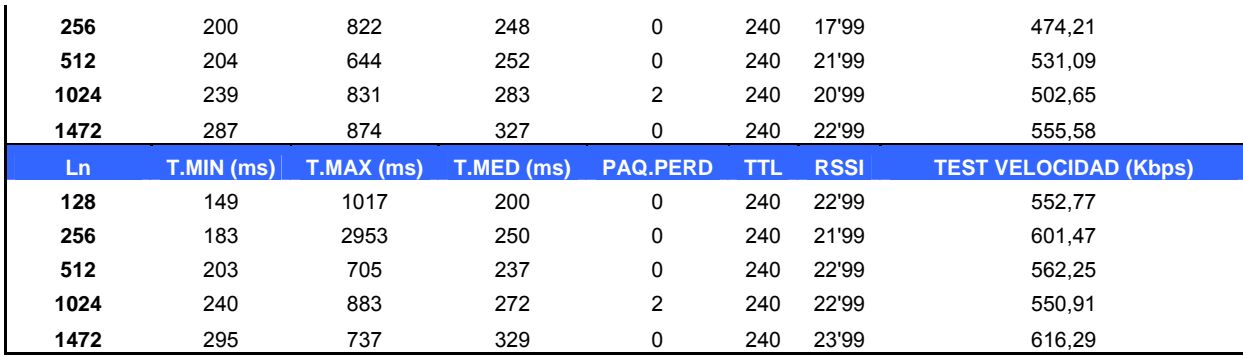

#### *Media RTT mañana*

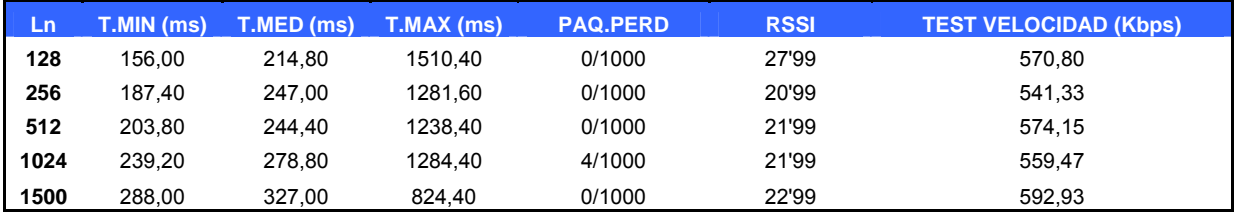

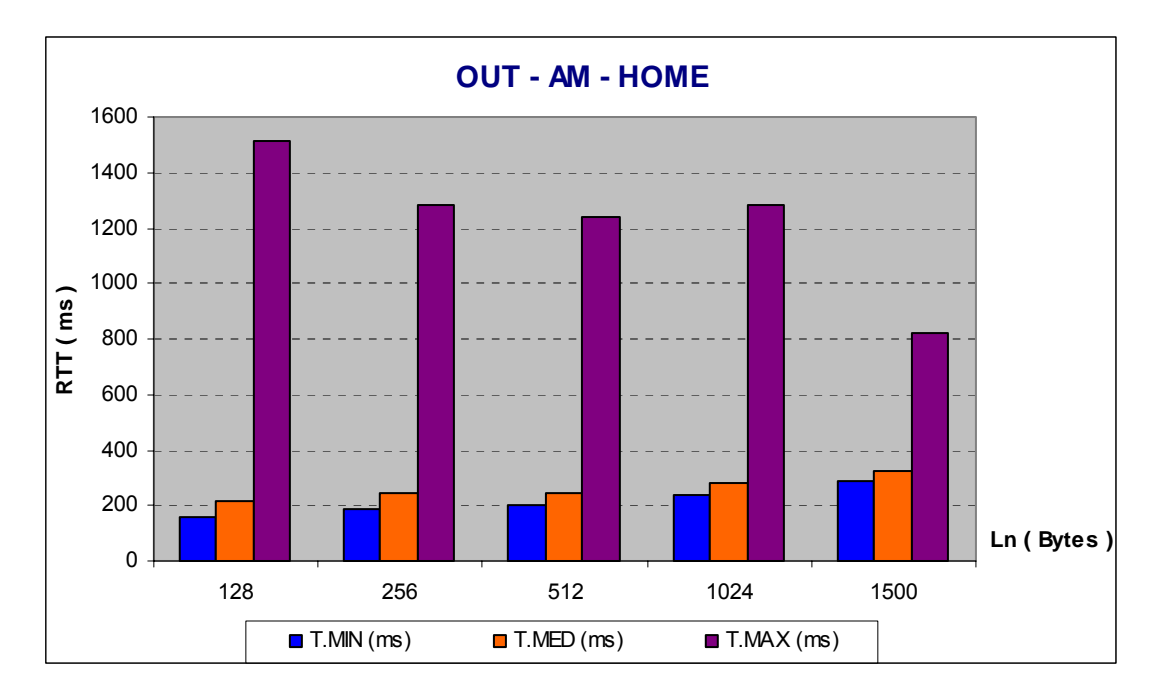

### *RTT tarde*

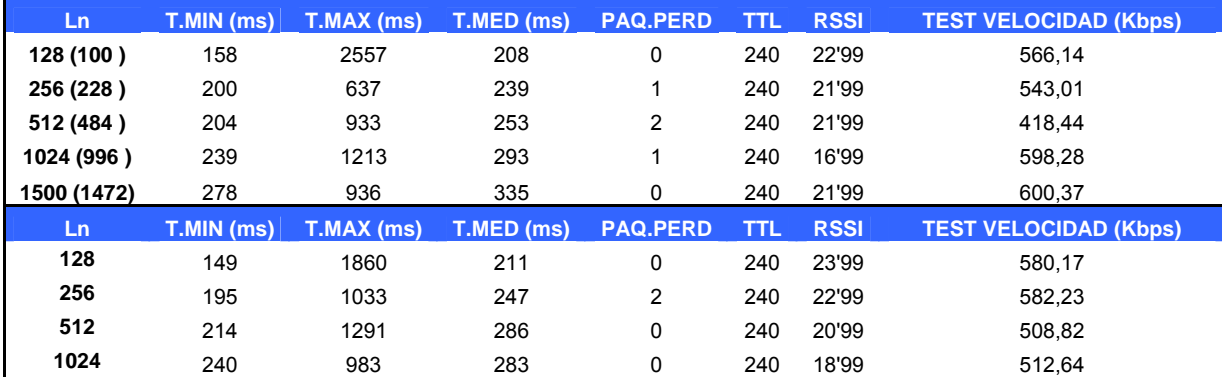

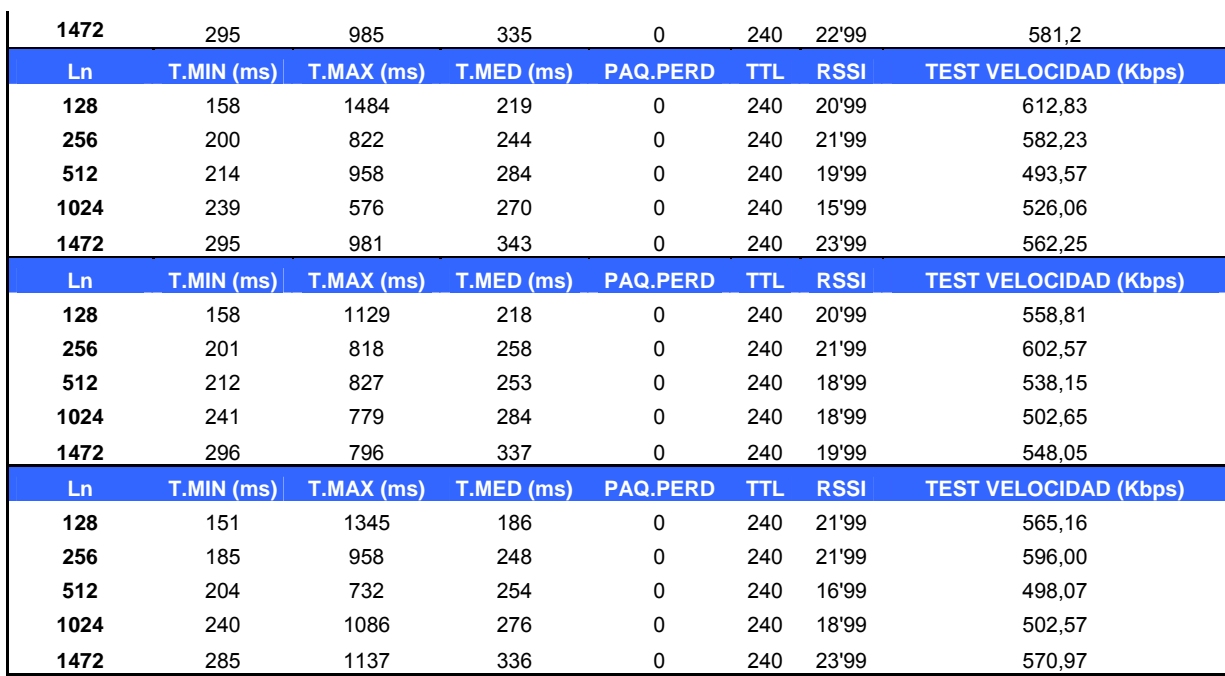

# *Media RTT tarde*

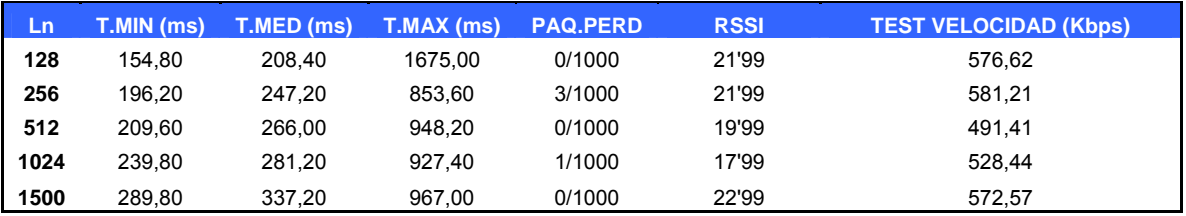

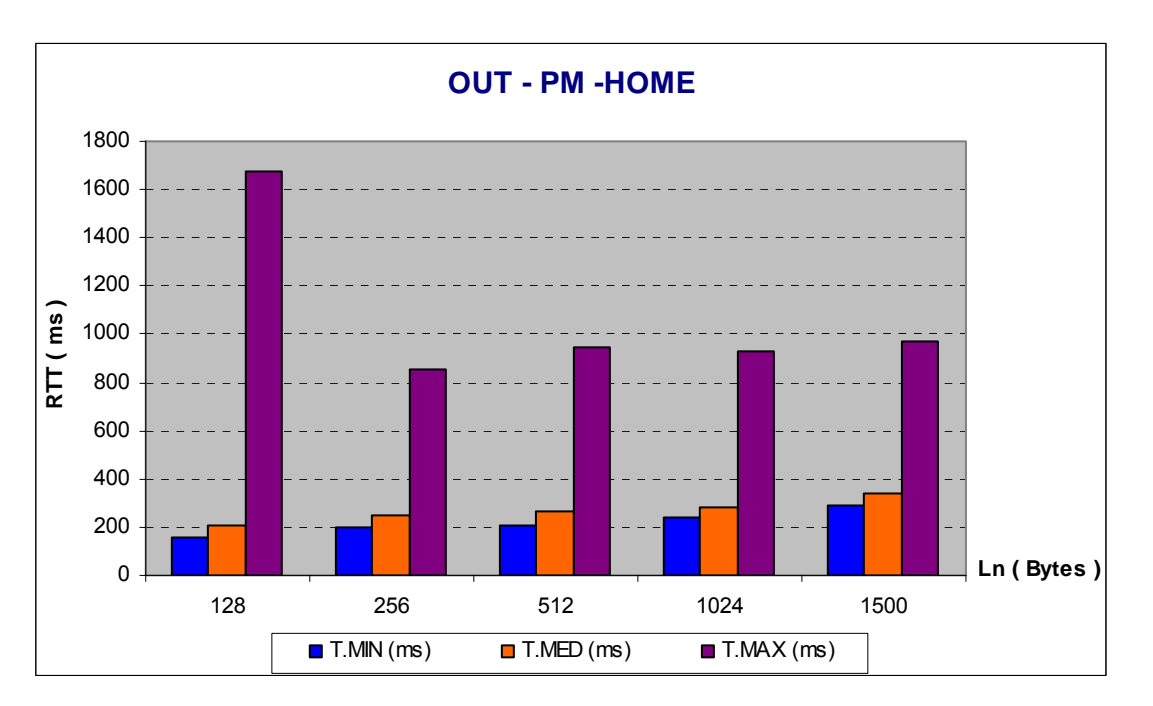

# *RTT noche*

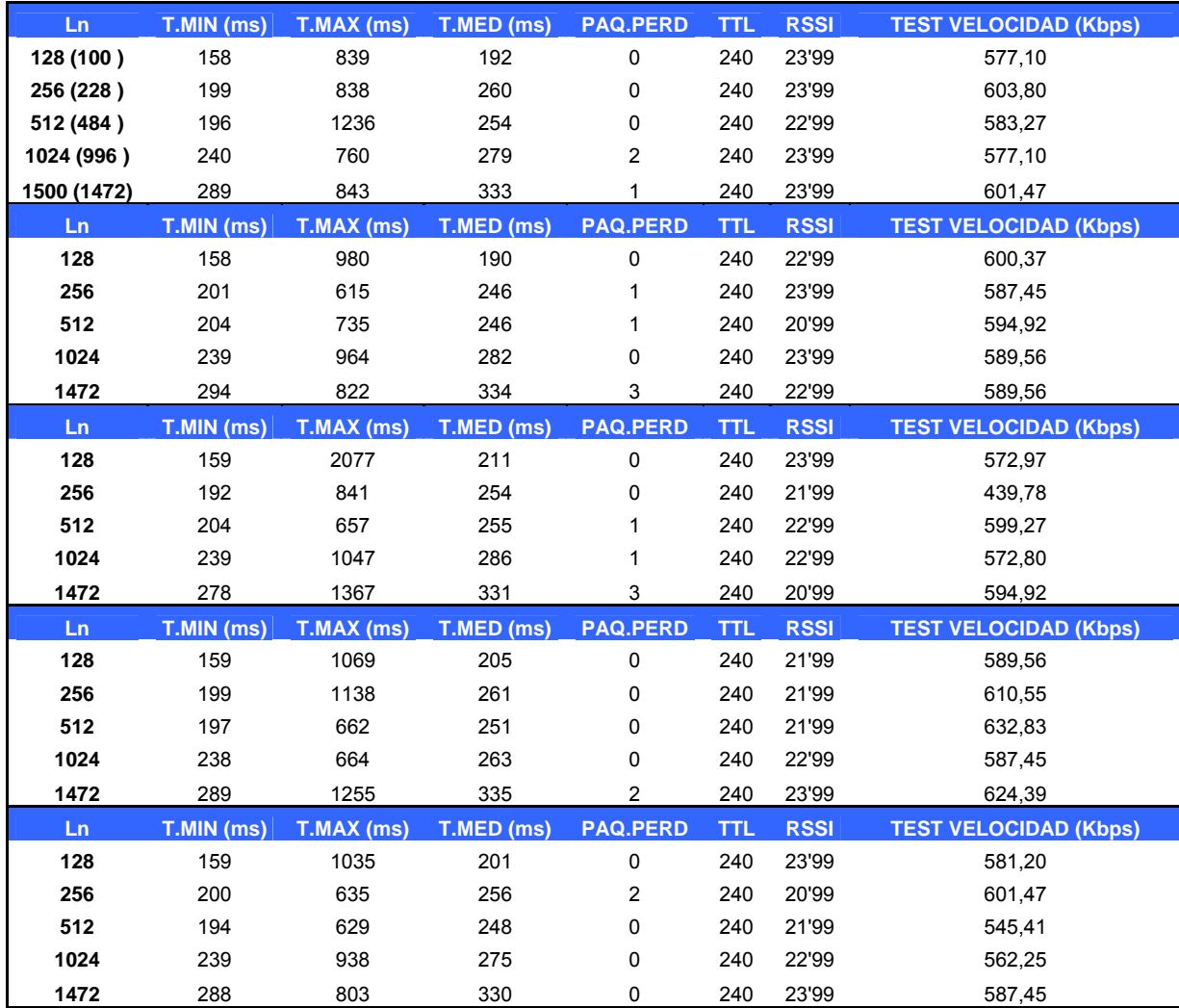

#### *Media RTT noche*

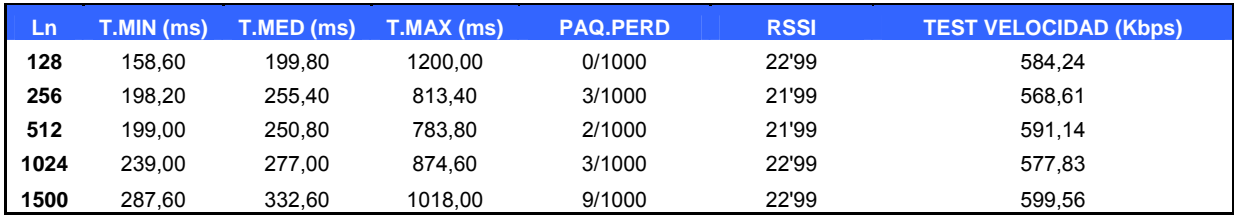

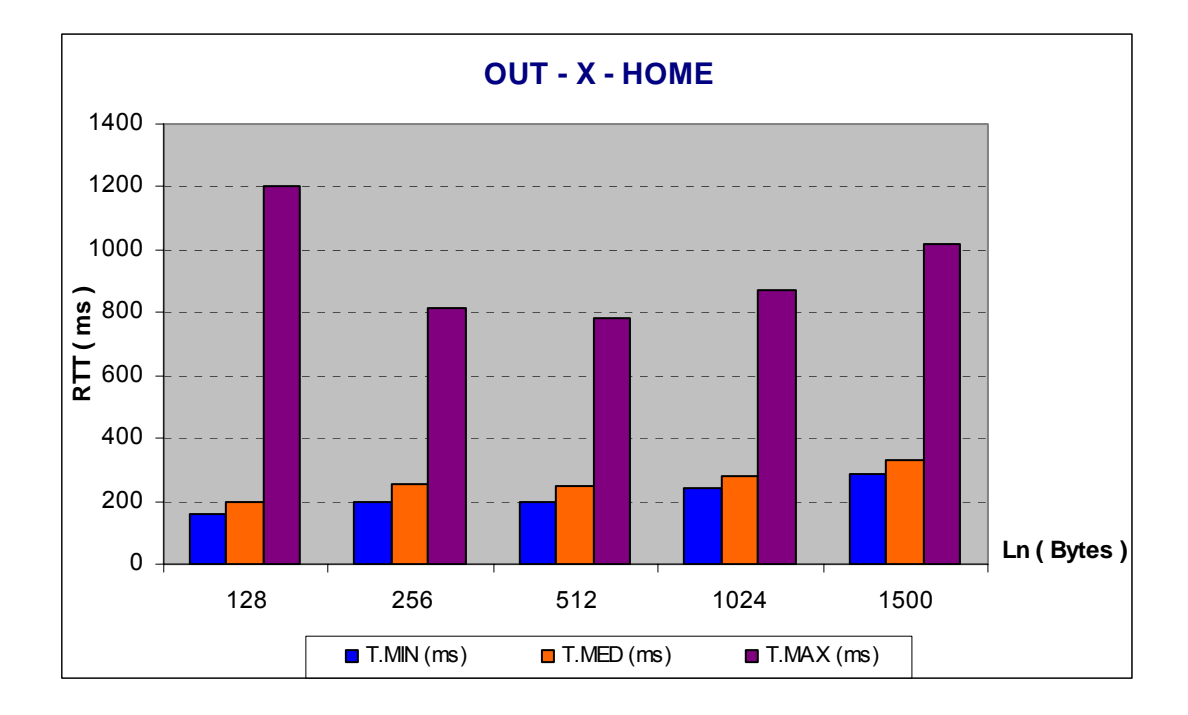

### *Media RTT global*

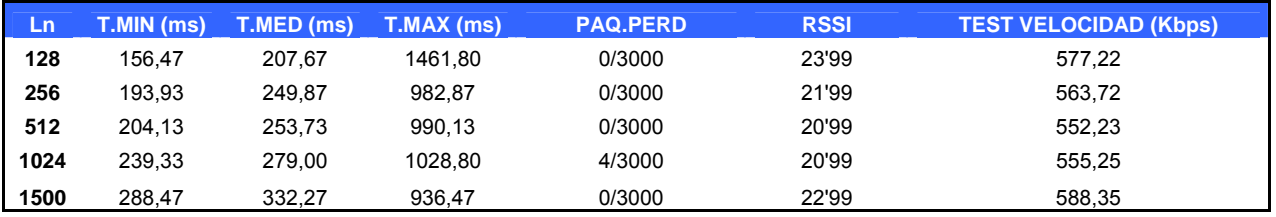

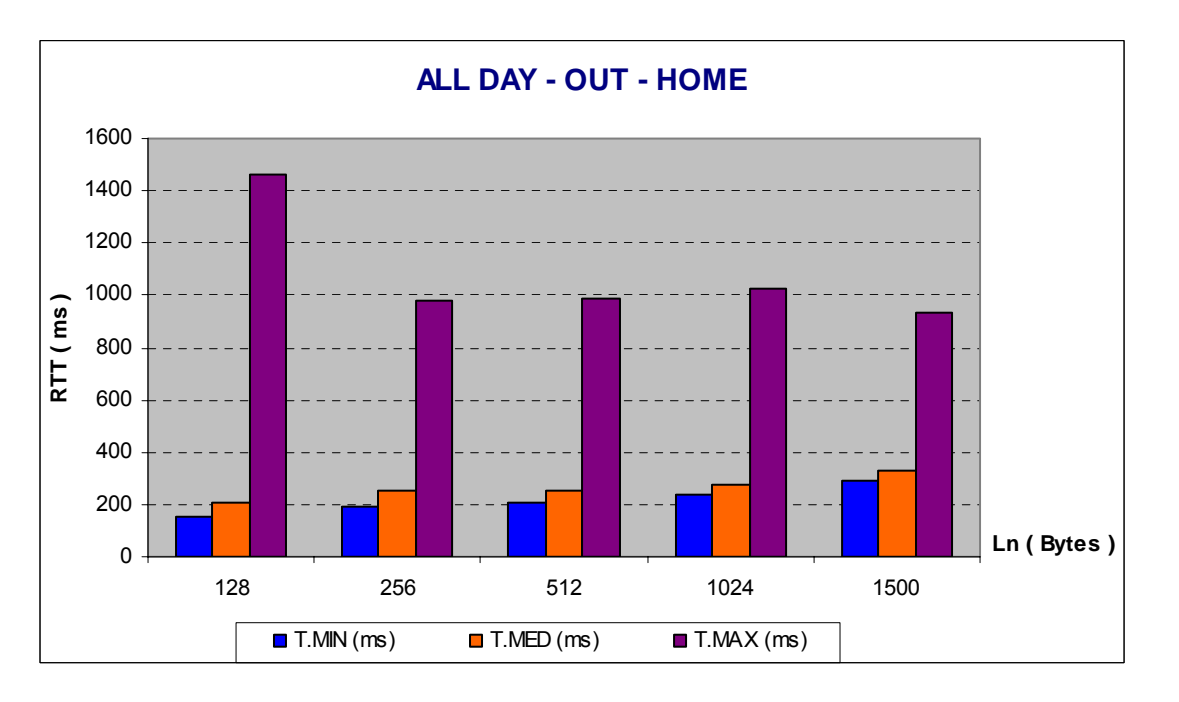

# INTERIOR ZONA RESIDENCIAL (Escenario A)

### *RTT mañana*

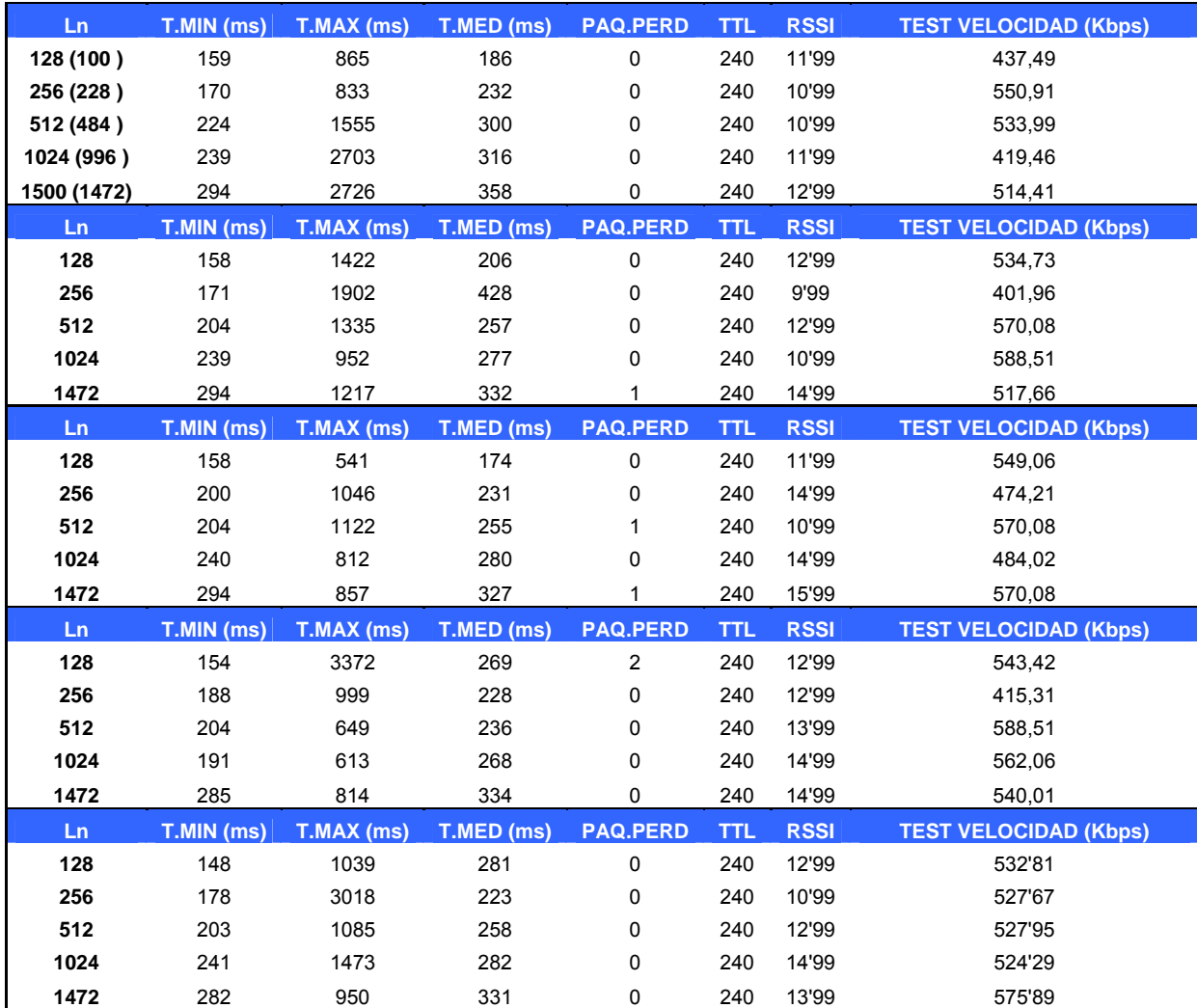

#### *Media RTT mañana*

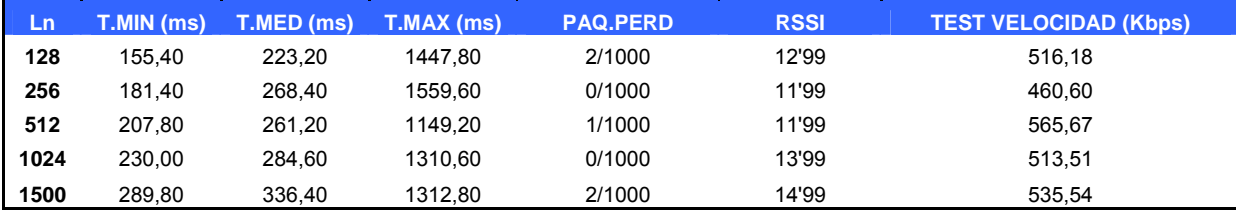

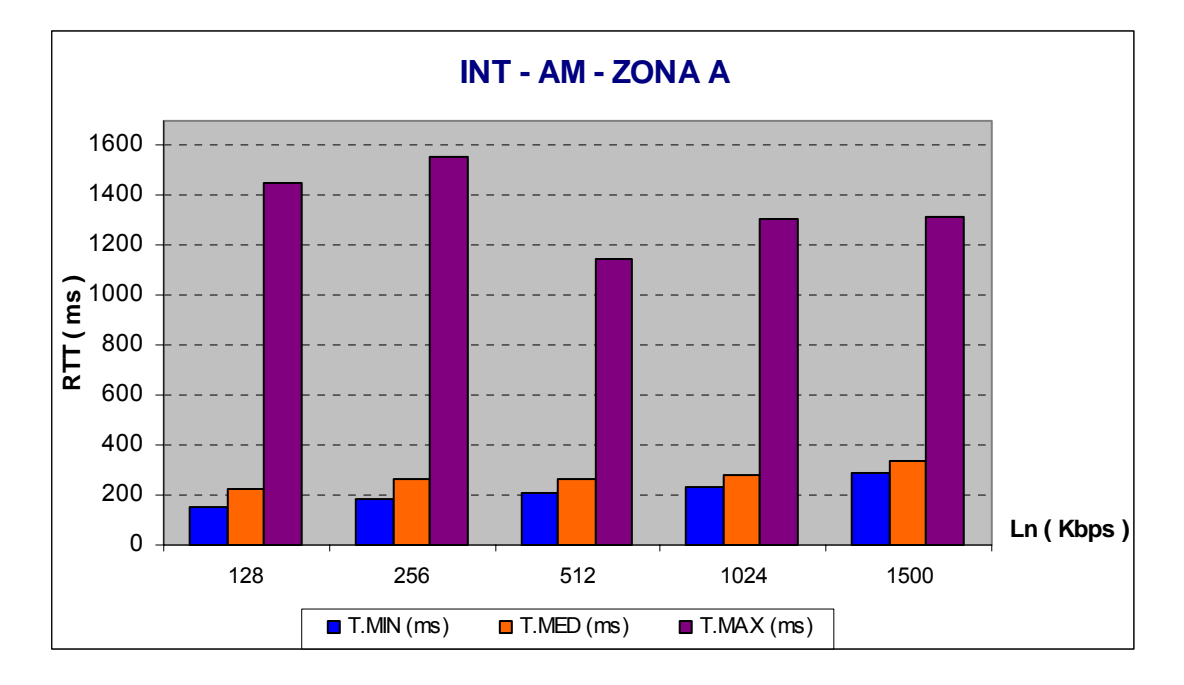

# *RTT tarde*

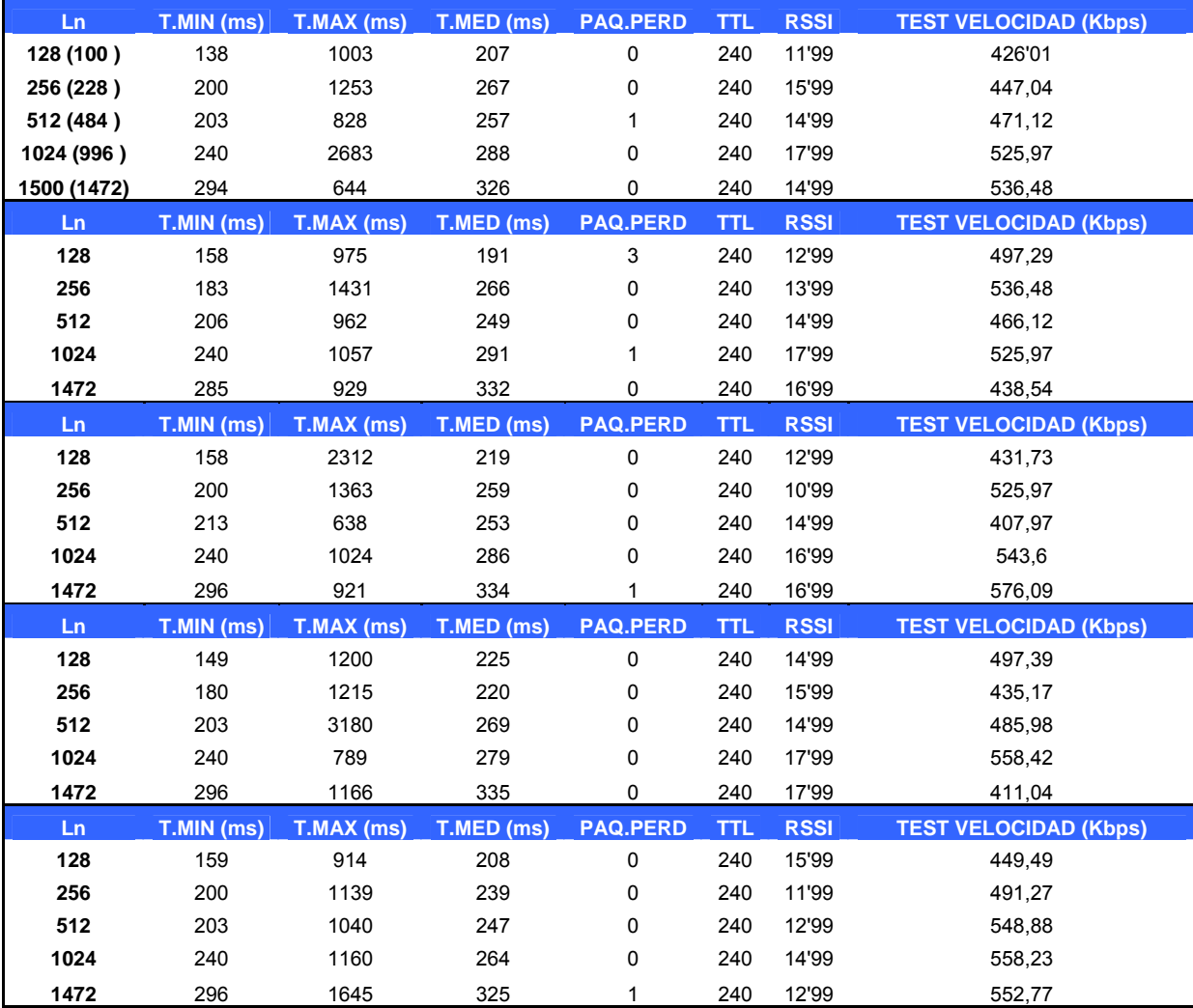

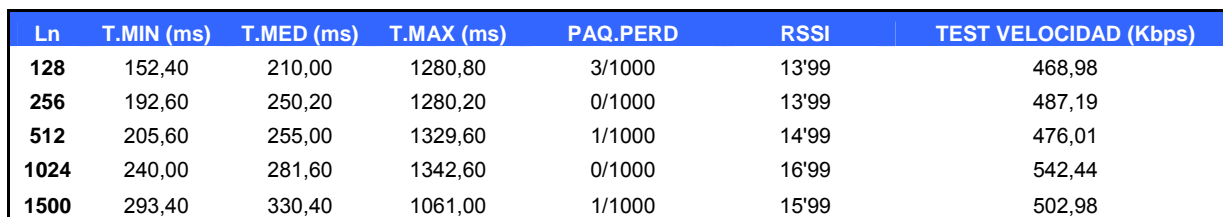

#### *Media RTT Tarde*

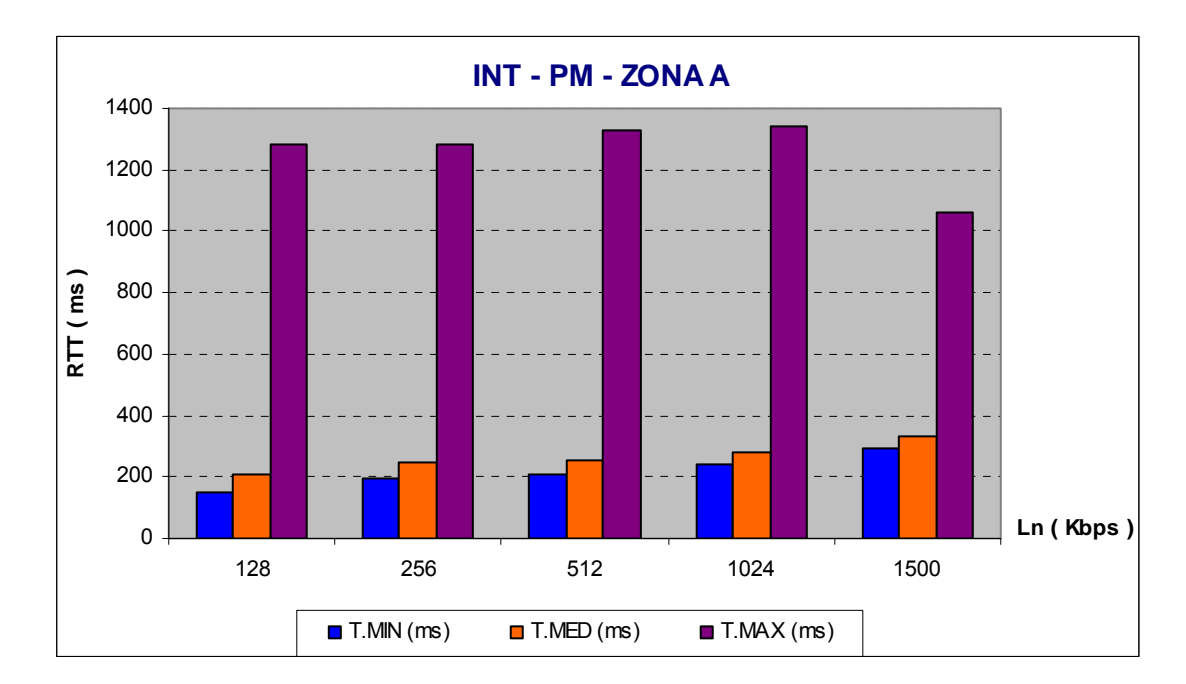

#### *RTT noche*

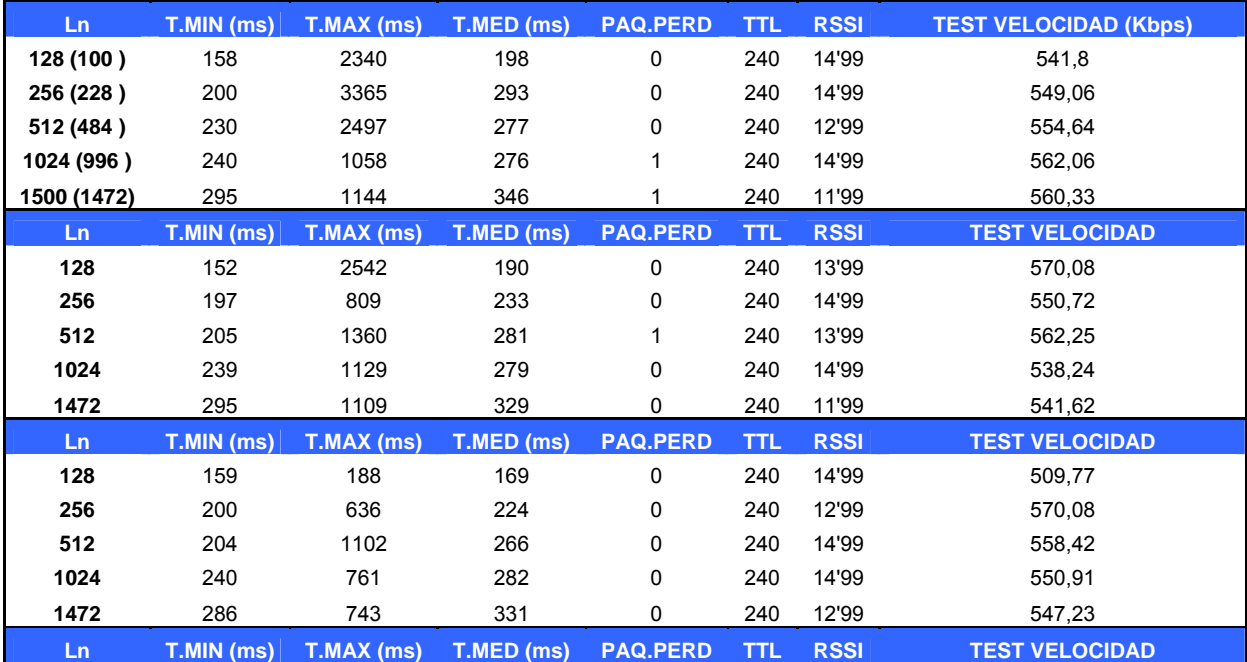

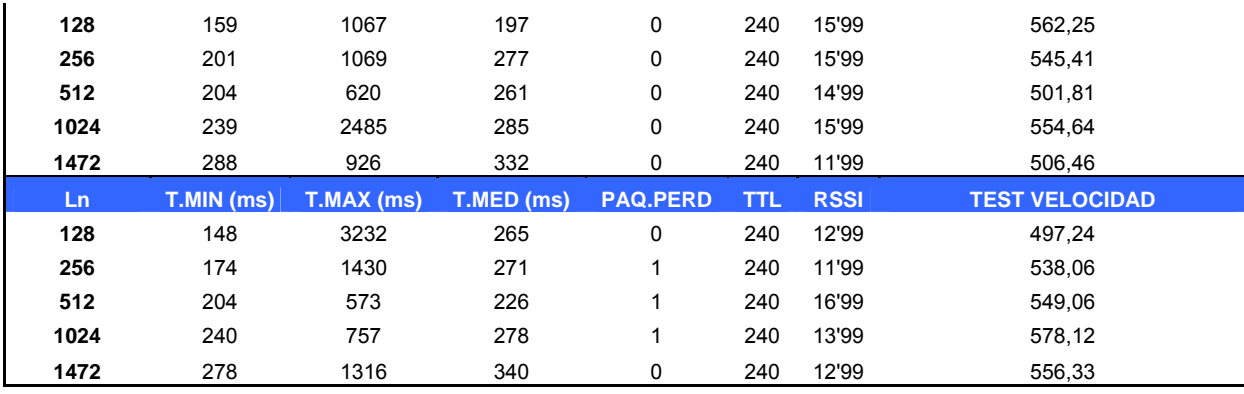

# *Media RTT noche*

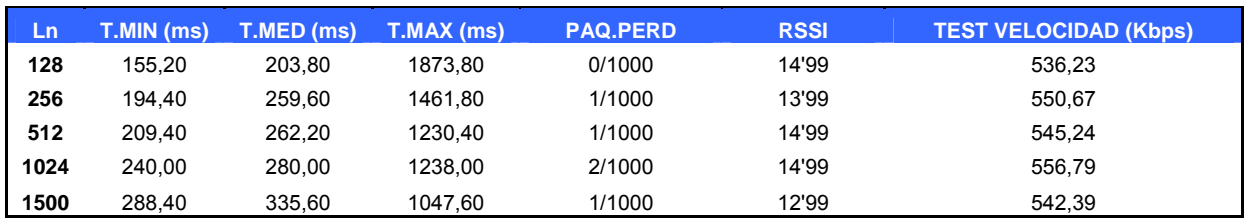

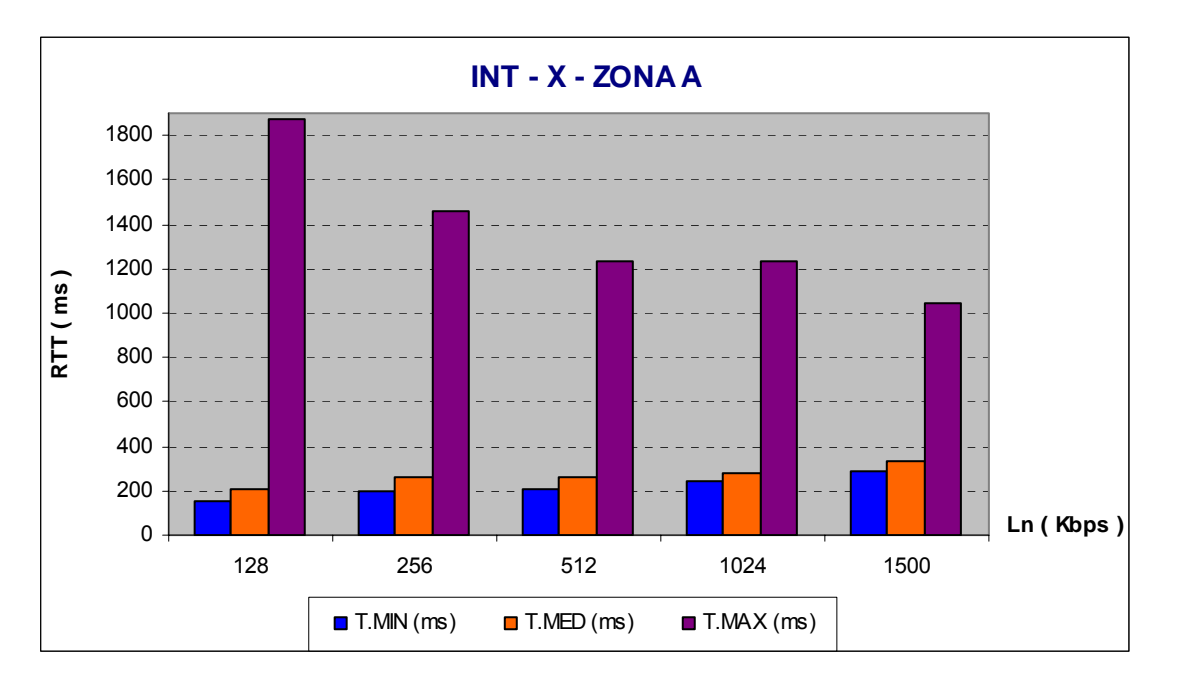

# *Media RTT global.*

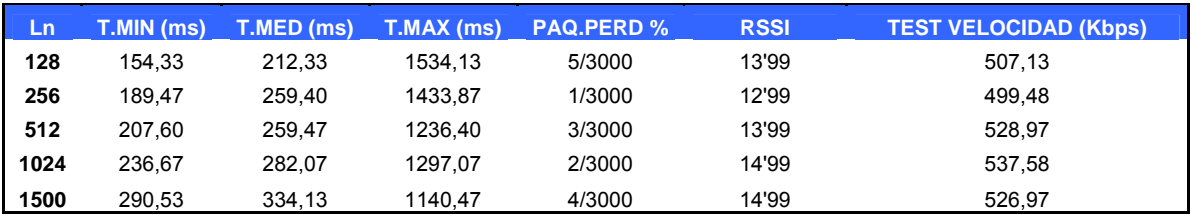

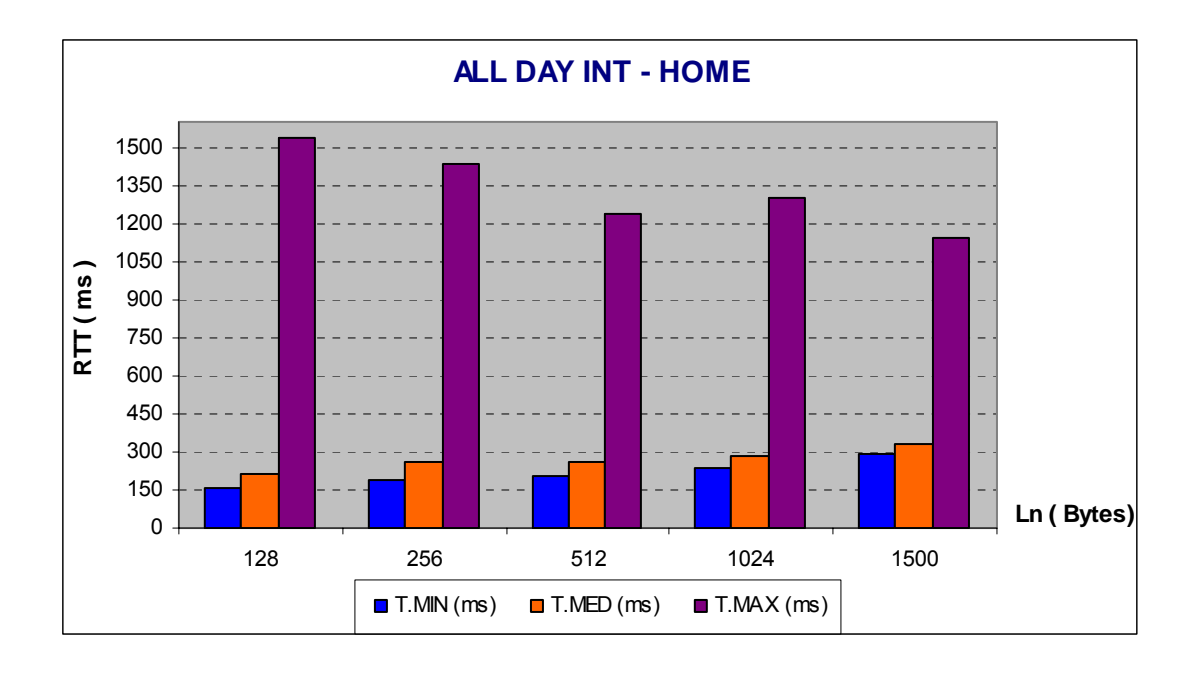

# **F.2 Desviación Estándar**

*Exterior Forum (Escenario B)*

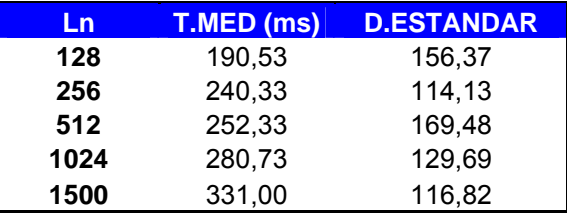

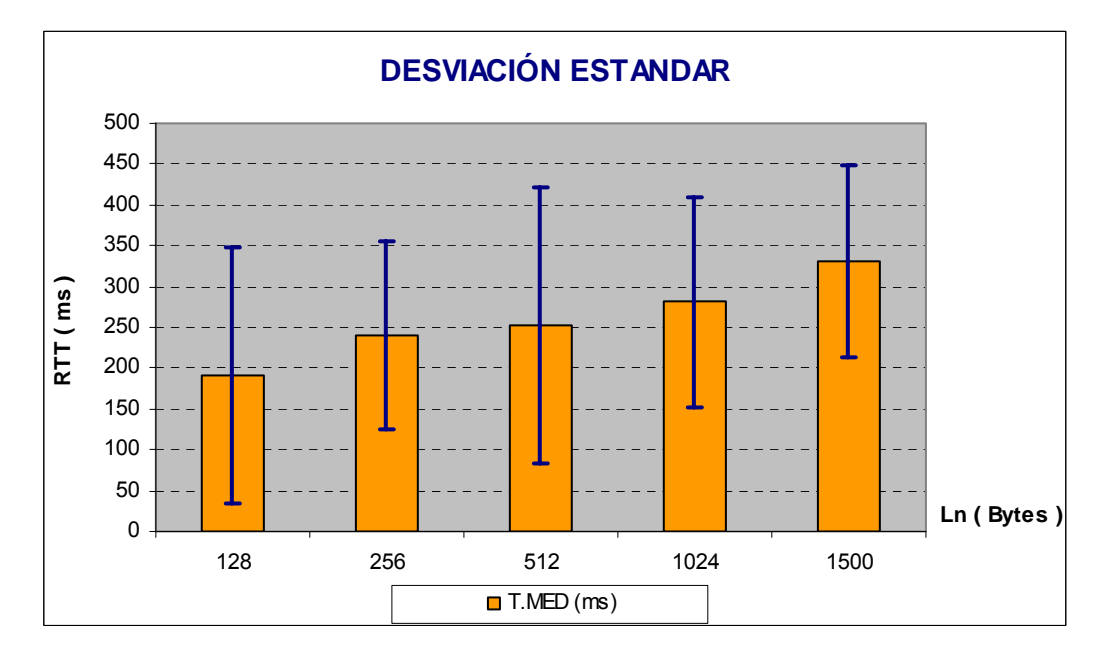

*Interior Forum (Escenario B)*

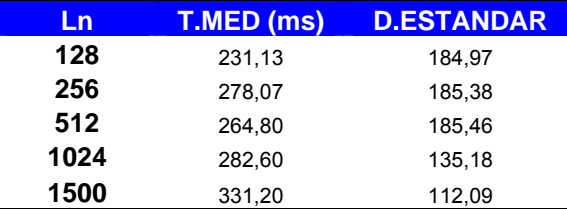

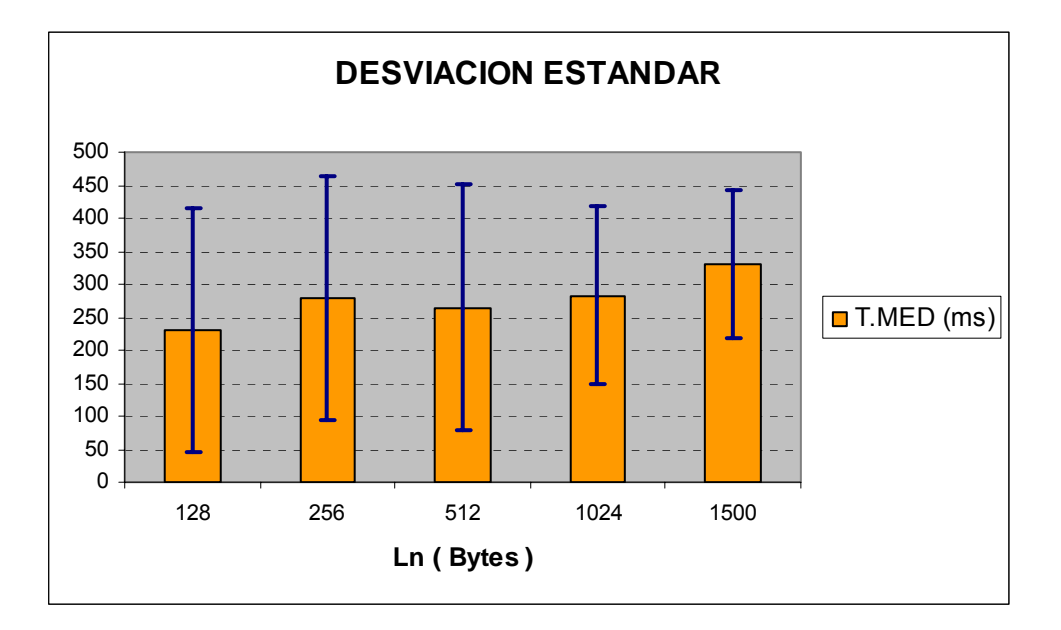

*Exterior Zona Residencial (Escenario A)*

| 'Ln  | <b>T.MED (ms)</b> | <b>D.ESTANDAR</b> |
|------|-------------------|-------------------|
| 128  | 207,67            | 151,33            |
| 256  | 249,87            | 107,29            |
| 512  | 253,73            | 106,41            |
| 1024 | 279,00            | 98,13             |
| 1500 | 332,27            | 83,51             |

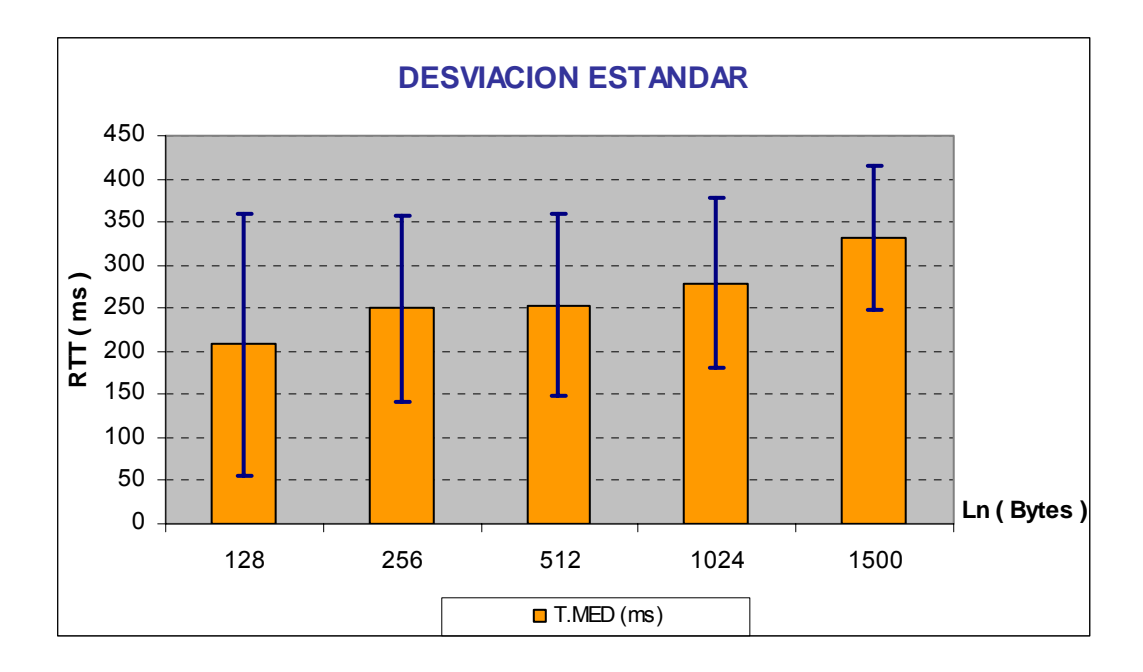

*Interior Zona Residencial (Escenario A)*

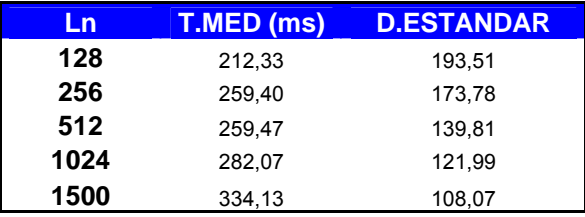

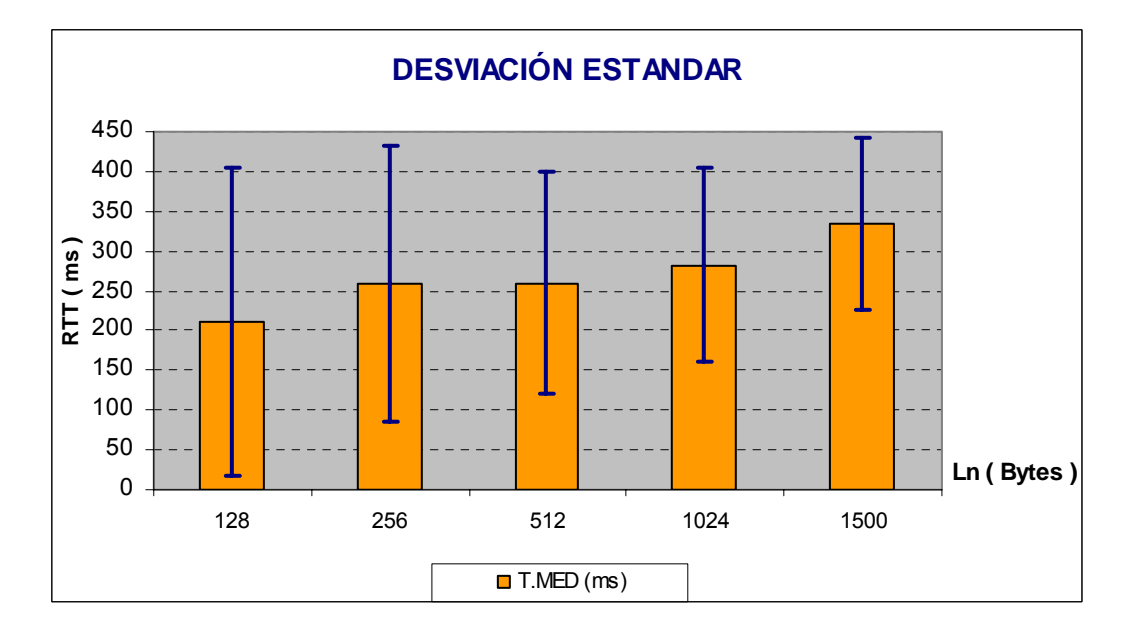

# *Desviación Estándar Global Forum*

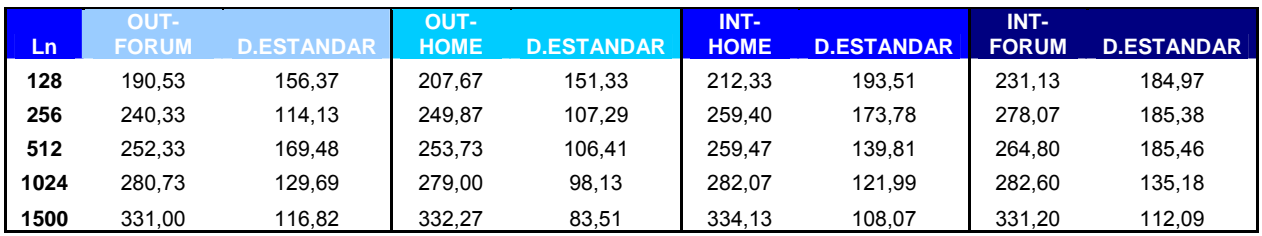

# *Comparación RTT entre operadores*

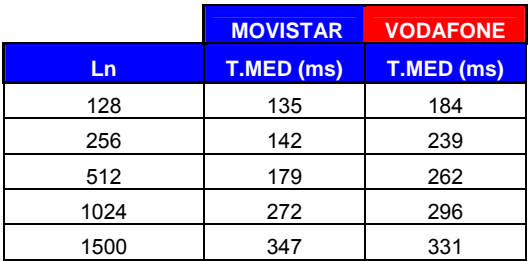

# **ANEXO G. MEDIDAS A NIVEL DE TRANSPORTE**

*Ancho de Banda del enlace de subida (bps)*

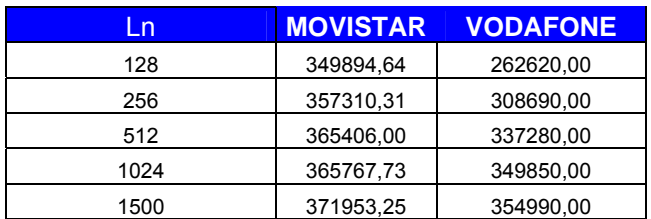

#### *Ancho de Banda del enlace de bajada (bps)*

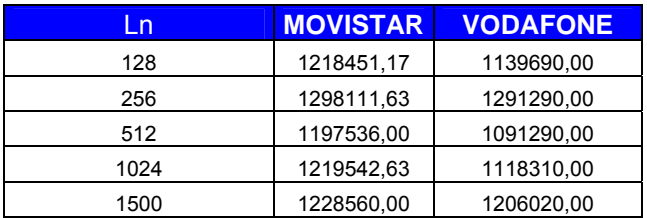

#### *Comparación de ventana óptima entre operadores (bytes)*

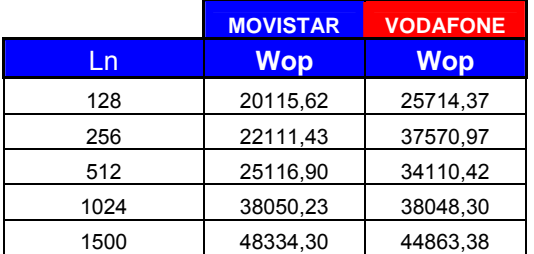

#### *Ventanas utilizadas para Movistar (bytes)*

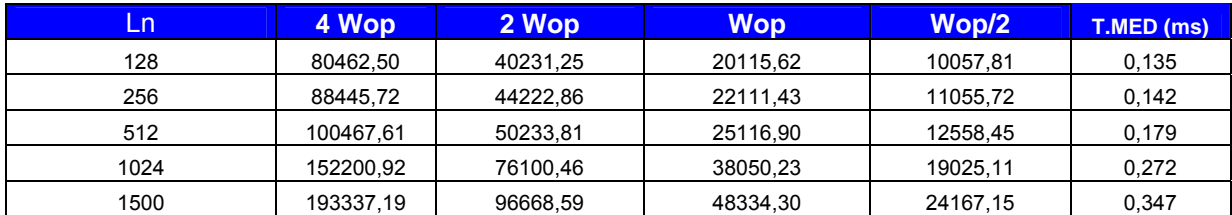

#### *Medida de Throughput de bajada según ventana*

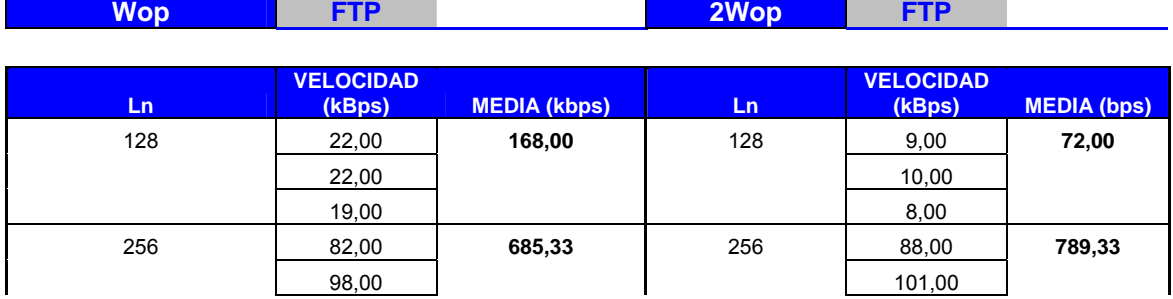

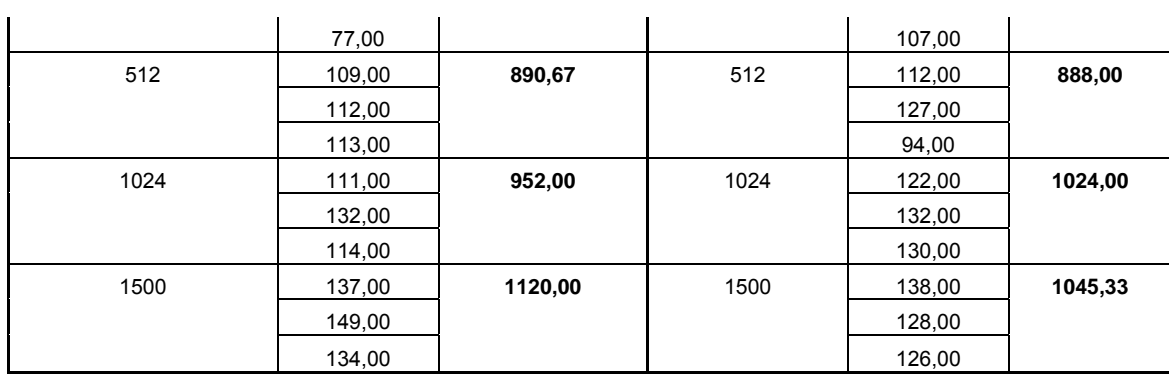

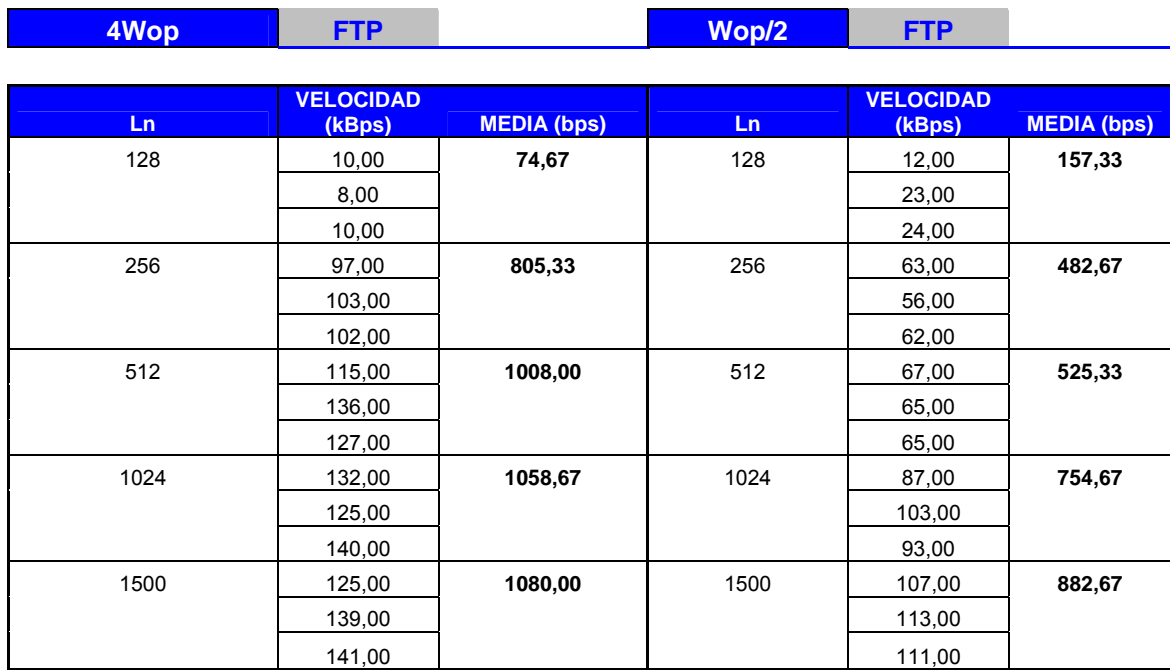

# *Medida de Throughput global de bajada según ventana (bytes)*

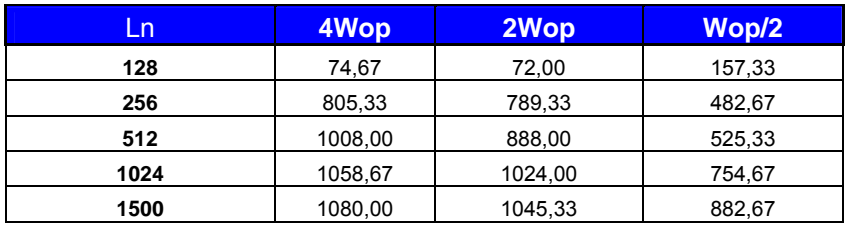

# **ANEXO H. MEDIDAS A NIVEL DE APLICACIÓN**

# *Tiempos de descargas de las páginas web en segundos*

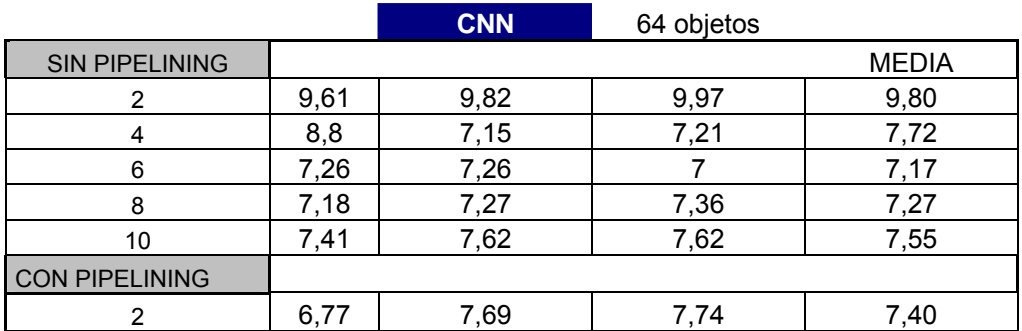

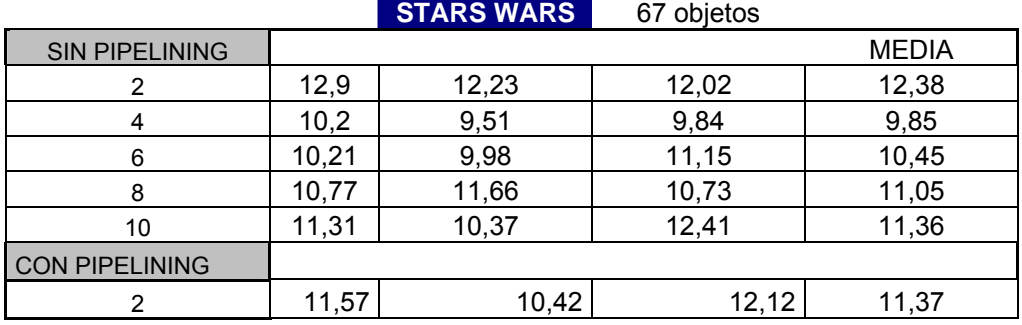

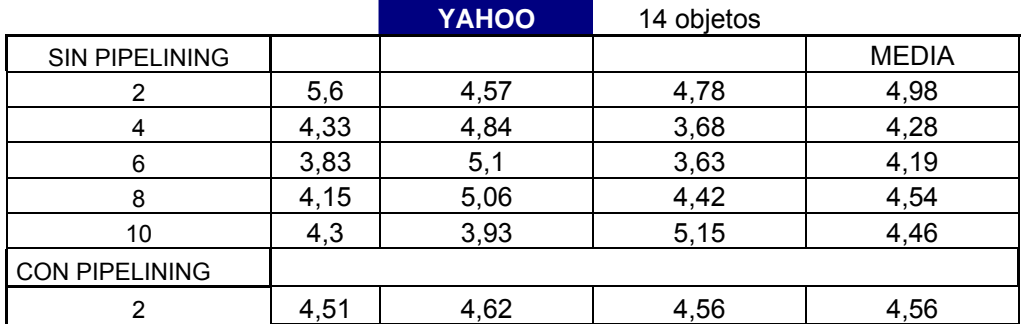

# **ANEXO I. DEFINICIÓN DE VALORES RSSI**

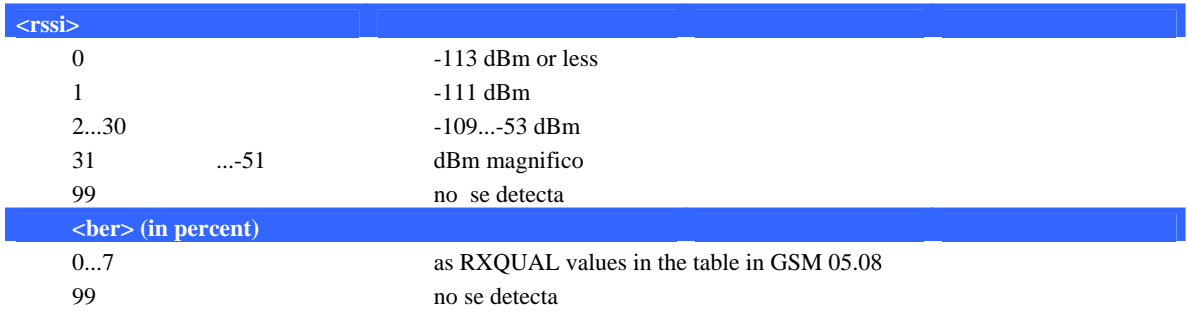